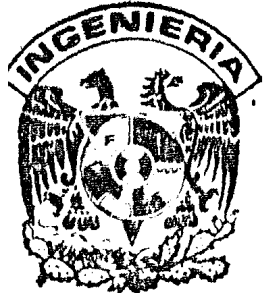

# UNIVERSIDAD NACIONAL AUTONOMA DE MEXICO

#### FACULTAD DE INGENIERIA

 $25$ <br>96

## **ESPACIALES**

DISEÑO OPTIMO DE ARMADURAS

#### $\begin{matrix} 1 & 1 \\ 1 & 1 \end{matrix}$ S QUE PARA OBTENER EL TITULO DE INGENIERO CIVIL P.  $R$ E S E N  $\tau$  $\mathbf{A}$  $\mathbf{r}$

ROGELIO REGINO HERNANDEZ HERNANDEZ

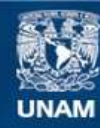

Universidad Nacional Autónoma de México

**UNAM – Dirección General de Bibliotecas Tesis Digitales Restricciones de uso**

#### **DERECHOS RESERVADOS © PROHIBIDA SU REPRODUCCIÓN TOTAL O PARCIAL**

Todo el material contenido en esta tesis esta protegido por la Ley Federal del Derecho de Autor (LFDA) de los Estados Unidos Mexicanos (México).

**Biblioteca Central** 

Dirección General de Bibliotecas de la UNAM

El uso de imágenes, fragmentos de videos, y demás material que sea objeto de protección de los derechos de autor, será exclusivamente para fines educativos e informativos y deberá citar la fuente donde la obtuvo mencionando el autor o autores. Cualquier uso distinto como el lucro, reproducción, edición o modificación, será perseguido y sancionado por el respectivo titular de los Derechos de Autor.

#### INDICE GENERAL

PAGINA

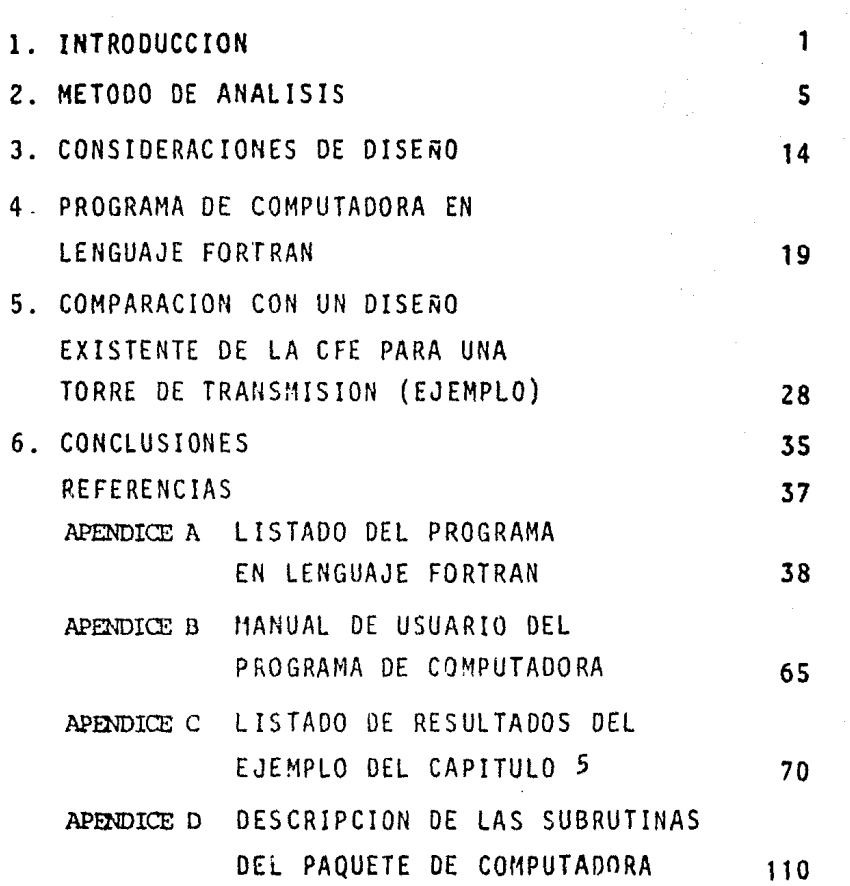

#### l. INTRODUCCION

El análisis de una armadura en el espacio, sin la ayuda de un programa de computadora, resulta un proceso complicado, debido a su a1to grado de hiperestáticidad. Por esta razón es común hacer un análisis manual aproximado que consiste en descomponer a la armadura en una serie de armaduras planas *y* superponer resultados. Esta solución no considera el trabajo de conjunto, por lo tanto no contempla el trabajo de torsión que se produce cuando existen fuerzas fuera del plano de cada armadura.

Además, las dificultades envueltas en un análisis manual, no permiten obtener un diseño óptimo de armaduras en el espacio, porque este se haría una sola vez, pasando inmediatemente al diseño final, utilizando las fuerzas obtenidas en el análisis efectuado con el dimensionamiento preliminar de los elementos estructurales.

Para la solución del problema de análisis y diseño de armaduras tridimensionales se puede pensar en pruebas del prototipo de cada diseño, que permitan detectar las deficicencias del diseño y corregirlas. El procedimiento además de se lento, ya que una prueba puede durar varias semanas, debido al contínuo reemplazo de los elementos estructurales que fallen, es ineficiente porque sólo permite detectar aquellas barras que se encuentran subdiseñadas, más no las que se encuentran sobrediseñadas, **obte-** nfendose como resultado final una estructura muy pesada. Por lo tanto, tampoco en éste caso es factible obtener un diseño óptimo.

El objetivo de este trabajo es desarrollar un programa de computadora, para el análisis y diseño de armaduras en el espacio, que desarrolle automáticamente las siguientes funciones:

- Análisis tridimensional de la armadura.

- 2 -

- Diseño de los elementos estructurales de la armadura bajo todas las condiciones de carga, utilizando la envolvente de esfuerzo obtenida en el análisis tridimensional.
- Obtener un diseño óptimo a través de una sucesión de análisis-diseño, que converja a la estructura de peso mínimo y por lo tanto a la más económica.

Un paquete de cómputo de esta naturaleza, permite explorar entre diferentes tipos de configuraciones de armaduras, con lo cuál es posible seleccionar la mejor geometría que satisfaga las condiciones de diseño.

En general, una armadura en el espacio es altamente hiperestática, ya que contiene *un* gran número de nudos y elementos estructurales. Por lo tanto, para que un programa de análisis y diseño de armaduras tridimensionales sea práctico en su manejo (preparación de los datos) y a la vez eficiente en su uti1izaci6n (mfnimo tiempo de computadora), es necesario que tenga las siguientes caracterfsticas:

- Entrada de datos simple.
- Algoritmo de análisis eficiente.

Además, por razones prácticas:

- Que el diseño lo haga seleccionando los perfiles de entre los disponibles en el mercado.
- Que eñ el diseño se tenga la opción de agrupar varios elementos estructurales en un mismo diseño, es decir, que se use un mismo perfil para todos los elementos que forman el grupo.

Respecto a lo anterior, es conveniente hacer las siguientes observaciones:

Que si no se programa un algoritmo de análisis eficiente, el proceso iterativo análisis-diseño, para obtener el diseño óptimo de una armadura tridimensional, .puede consumir una gran cantidad de tiempo de computadora llegando a extremos intolerables.

Que si el diseño, como es usual, se hiciera en forma ma-

- *3* -

nual consumiria muchas horas-hombre y la probabilidad de cometer errores aumentaría. Además de que debido a a las simplificaciones que se hacen oara reducir el cálculo manual es común, siendo tantos los elementos estructurales, encontrar elementos sobrediseñados.

.. 4 •

Que es práctica general el agrupar demasiados elementos estructurales con el propósito de que se use un sólo perfil. manteniendose asi' el mínimo número de perfiles que se utilizarán en una armadura. Si esto se contempla superficialmente, pudiera parecer deseable. Sin embargo, es necesario recordar que cuando se agrupan todos los elementos estructurales, se están realmente diseñando todos ellos para el estado crítico de solamente uno del grupo. Esto quiere decir, que de todos los elementos de un grupo solamente uno esta diseñado en forma óptima <sup>y</sup> los demás están sobrediseñados.

Para comprobar el buen funcionamiento del programa de computadora, se analiza y diseña en forma óptima una torre de transmisión de energía eléctrica, construida por la Comisión Federal de Electrícidad, para la línea León Il-Aguascalientes. Este tipo de armadura es un ejemplo práctico de una armadura tridimensional.

#### 2. METODO DE ANALISIS

Entre los logros de mayor alcance en la ingeniería estructural, durante las últimas tres decadas, esta la capacidad de analizar casi todo tipo de estructuras en forma analítica, con un elevado grado de precisión *y* a un costo razonable. La aparición de la computadora digital ha hecho posible éste logro. Para aprovechar esta valiosa herramienta se crearon de inmediato métodos de análisis adecuados para el cálculo en ella. El más usado de ellos es el METODO DIRECTO DE LAS RIGIDECES, que aparece en la década de los 50.

En la referencia 1 se describe en detalle el METODO DI-RECTO DE LAS RIGIDECES y se ilustra con varios ejemplos que permiten seguir paso a paso la aplicación de éste método en el análisis de marcos y armaduras. A continuación se destacan los aspectos fundamentales de este método, que es el que se ha programado para el análisis de las armaduras tridimensionales.

La matriz de rfgidez de un elemento viga *en* tres dimensiones y para un sistema local de ejes se muestra en la figura l. Esta matriz, como veremos más adelante, es el elemento básico en la solución del problema de análisis de armaduras en tres dimensiones.

$$
\frac{\epsilon A}{L}
$$
\n
$$
\frac{12\epsilon L}{L}
$$
\n
$$
\frac{12\epsilon L}{L} = \frac{12\epsilon L}{L^2(1+\phi_1)}
$$
\n
$$
\frac{\epsilon L}{L^2(1+\phi_2)}
$$
\n
$$
\frac{\epsilon L}{L^2(1+\phi_2)}
$$
\n
$$
\frac{\epsilon L}{L^2(1+\phi_2)}
$$
\n
$$
\frac{\epsilon L}{L} = \frac{12\epsilon L y}{0}
$$
\n
$$
\frac{\epsilon L}{L} = \frac{12\epsilon L y}{0}
$$
\n
$$
\frac{\epsilon L}{L} = \frac{12\epsilon L y}{0}
$$
\n
$$
\frac{\epsilon L}{L} = \frac{12\epsilon L y}{0}
$$
\n
$$
\frac{\epsilon L}{L} = \frac{12\epsilon L y}{0}
$$
\n
$$
\frac{\epsilon L}{L} = \frac{12\epsilon L y}{0}
$$
\n
$$
\frac{\epsilon L}{L} = \frac{12\epsilon L y}{0}
$$
\n
$$
\frac{\epsilon L}{L} = \frac{12\epsilon L y}{0}
$$
\n
$$
\frac{\epsilon L}{L^2(1+\phi_1)}
$$
\n
$$
\frac{\epsilon L}{L^2(1+\phi_1)}
$$
\n
$$
\frac{\epsilon L}{L^2(1+\phi_1)}
$$
\n
$$
\frac{\epsilon L}{L^2(1+\phi_1)}
$$
\n
$$
\frac{\epsilon L}{L} = \frac{12\epsilon L y}{0}
$$
\n
$$
\frac{\epsilon L}{L} = \frac{12\epsilon L y}{0}
$$
\n
$$
\frac{\epsilon L}{L} = \frac{12\epsilon L y}{0}
$$
\n
$$
\frac{\epsilon L}{L} = \frac{12\epsilon L y}{0}
$$
\n
$$
\frac{\epsilon L}{L} = \frac{12\epsilon L y}{0}
$$
\n
$$
\frac{\epsilon L}{L} = \frac{12\epsilon L y}{0}
$$
\n
$$
\frac{\epsilon L}{L} = \frac{12\epsilon L y}{0}
$$
\n
$$
\frac{\epsilon L}{L} = \frac{12\epsilon L y}{0}
$$
\n
$$
\frac{\epsilon L}{L} = \frac{12\epsilon L y}{0}
$$
\n
$$
\frac{\epsilon L}{L} = \frac{12\epsilon L y}{0}
$$
\n<

FIGURA 1 MATRIZ DE RIGIDEZ DE UN ELEMENTO VIGA

La nomenclatura utilizada se define de la siguiente manera:

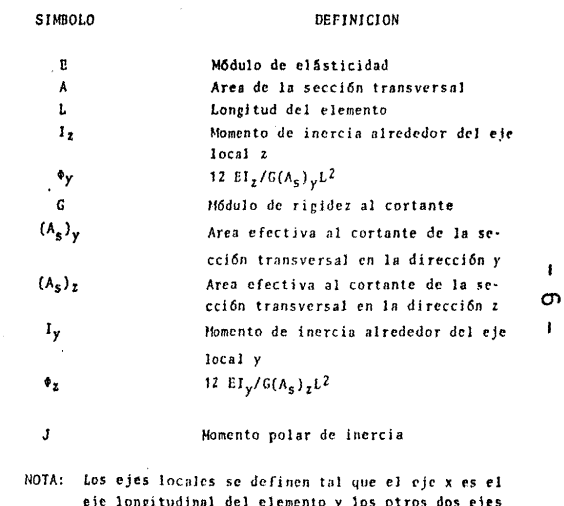

 $\ddot{\phantom{1}}$ 

 $\mathbf{I}$ 

dinal del elemento y los otros (y,z), son los principales y centroidales de la sección.

Haciendo una rotación adecuada de la matriz de rígidez anterior para referirla a un sistema global de ejes, es posible ensamblar cada una de las matrices de rigidez de cada elemento de la estructura para obtener la matriz {K}, MATRIZ DE RIGIDEZ GLOBAL DE LA ESTRUCTURA,

- 7 •

El equilibrio de la estructura queda expresado, en forma matricial como:

$$
\{K\}\{D\} = \{Q\}
$$
 (1)

Donde:

- {K} Matriz de rigidez global de la estructura
- (Q} Matriz de cargas. Contiene en cada columna, cada uno de los vectores de carga {q;} correspondientes a cada caso de carga bajo el cuál se desea analizar la armadura tridimensional, ó sea:

 ${0} = {q_1...q_1...q_1}$  $(2)$ 

donde L es el número de casos de carga

{O} Matriz de desplazamientos nodales, incógnitas del problema, que determinan la configuración deformada de la armadura tridimensional para

cada uno de los casos de carga, es decir, cada columna de la matriz {0} corresponde a una columna de la matriz {Q}.

La solución del sistema de ecuaciones (1), es la matriz {D}, matriz de desplazamientos de los nudos de la estructura, bajo la acción de las cargas que están representadas por la matriz {Q}.

A partir de cada una de las columnas de la matriz {0}, vectores de desplazamientos  $\{d_i\}$ , es posible calcular la fuerza interna  $\{q_i\}$ , correspondiente a un caso de carga dado.que actúa en el elemento barra i de la armadura tridimensional. Para ello se postrnultiplica la matriz de ri gidez local del elemento  $\{k_i\}$ , por el resultado que se obtiene de premultiplicar los desplazamientos nodales {d<sub>i</sub>}, correspondientes a los extremos del elemento estructural i, por su respectiva matriz de transformación {r<sub>i</sub>}, del sistema local a global, ó sea:

$$
\{q_i^i\} = \{k_i^i\} \{r_i\} \{d_i\}
$$
 (3)

1 Donde {qi} contiene la fuerza axial'(elementos mecánicos), asociada a los desplazamientos nodales {d; del elemento i.

Esta fuerza esta referida al sistema local de ejes· del elemento.

El procedimiento de análisis brevemente descrito aquí,

- 8 -

permite entonces conocer el estado de esfuerzos (fuerzas internas), en cada uno de los elementos de la armadura tridimensional a partir de las características mecánicas y geométricas de sus miembros y de las cargas que actúan en cada caso de carga dado.

- 9 -

Conocidas las fuerzas internas se pueden diseñar los elementos estructurales de la armadura de acuerdo con las especificaciones contenidas en los manuáles de diseño.

Sin embargo, dado que es común la presencia de "nudos planos", en la mayoria de las configuracicnes utilizadas en armaduras tridimensionales es necesario introducir, en el analisis de armaduras por el método de las rigideces (también conocido como el método de los desplazamientos), las rigideces a flexión, ya que de otro modo se generarían singularidades en la matriz de rigidez global (por ésta razón en la figura 1 se presenta la matriz de rigidez local de un elemento viga). Físicamente un nudo plano se explica como la potencialidad de movimiento de un punto nodal (nudo plano}, en la dirección normal al plano que contiene a dicho nudo, este tipo de nudos se presentan comúnmente en los contraventeos de las armaduras tridimensionales y también en los planos horizontales a cada nivel, un ejemplo de esto son las torres de alta tensión como la que se analiza y diseña en el presente trabajo. En la figura 2 se presenta en forma esquemática la configuración de una ar-

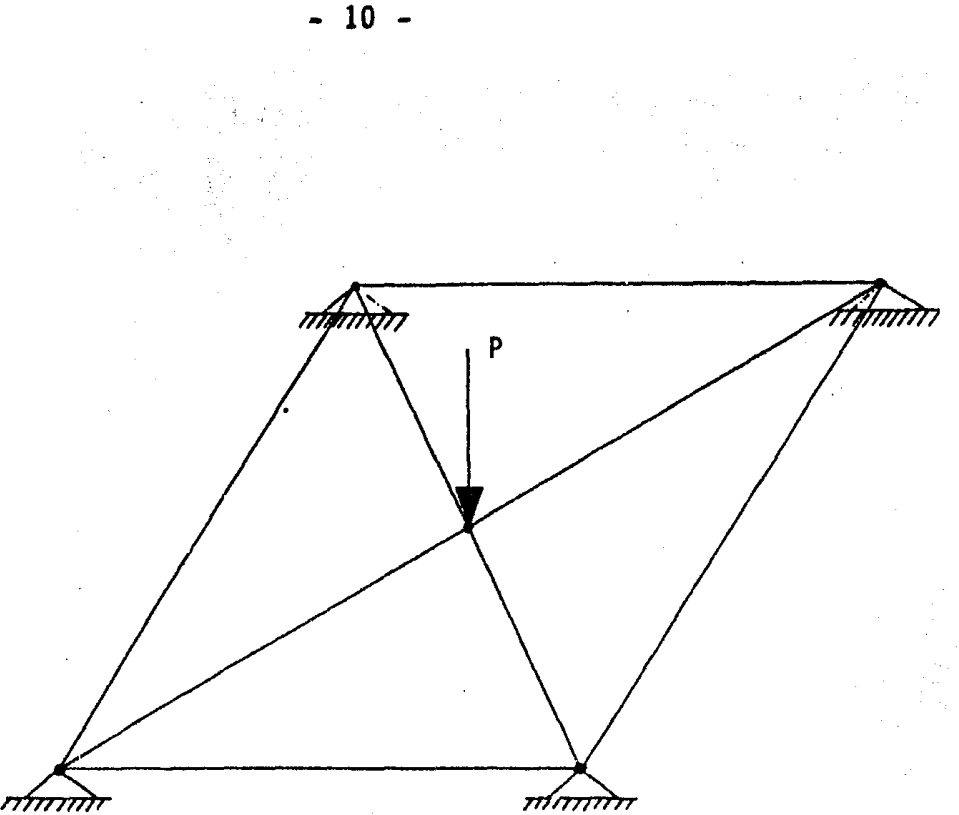

FIGURA 2 Configuración inestable que define un nudo plano. La carga P es perpendicular al plano formado por las cuatro barras que concurren al punto de apli- cación de la carga.

madura que tendría rigidez nula si solamente se tomáran las rigideces axiales de los miembros.

Otra forma de resolver el problema es restringir los giros en los nudos de la armadura, que aún cuando sean pequeños permiten eliminar las singularidades en la matriz de rigidez.

Al introducir las rigideces rotacionales (restricción de los giros en los nudos), el número de grados de libertad se incrementa en 3 por punto nodal, ya que se aumentan *3*  giros en adici6n a los 3 desplazamientos, ya considerados por punto nodal. La matriz de rigidez sería la mostrada en la figura 1, que es de 12 x 12 ya que al tener un elemento 2 puntos nodales, esto representa 12 grados de libertad en total para el elemento. El aumento en el número de grados de libertad implica el aumento del número de ecuaciones, así como del ancho de banda de la matriz de rigidez.

Sin embargo, se puede observar que esto tiene 2 desventajas. Primero requeriríamos mayor capacidad de memoria en la máquina y segundo aumentariamos el tiempo de máquina requerido para la solución del problema de análisis.

La parte más significativa en cuando al tiempo de máquina usado en la ejecución de un programa de análisis estructural es la solución del sistema dado por la ecuación l, ya mencionada. El tiempo de máquina es, desde luego, proporcional al número de operaciones. Para sistemas grandes:

$$
TIEMPO DE MAQUINA = NM^2/2
$$
 (4)

Donde:

N = Número de ecuaciones.

#### M = Ancho de semibanda de la matriz.

Si ambas cantidades se duplican, entonces el número de operaciones y en consecuencia el tiempo de máquina aumentan 8 veces. Esto puede convertir el problema de análisis en algo poco práctico, aún para computadoras grandes, ya que si se necesitan 10 minutos para resolver el problema de análisis sin considerar giros, se necesitarían 1 hora 20 minutos para el mismo problema considerando los giros. Más aún, si se toma en cuenta que con el prop6sito de 6ptimar la armadura es necesario un proceso repetitivo de reanálisis y rediseño, se hace evidente que el considerar los giros se hace totalmente prohibitivo.

El problema puede solucionarse en forma simple si se introducen rigideces a la flexión muy pequeñas, en las barras de la estructura. Esto tiene como consecuencia que su efecto sobre el comportamiento estructural es, para fines prácticos, nulo. De aquí que es posible introducir estas rigideces y simultaneamente permitir los giros en· los puntos nodales.

Esto tendria como efecto mantener la contribuci6n de las rigideces a flexi6n bajo desplazamientos sin aumentar el número de grados de libertad, haciendo que las configuraciones como la mostrada en la figura *2* ya no sean inestables.

Aún cuando deberian utilizarse rigideces a la flexión reales de los elementos estructurales (barras), esto no es necesario, ya que su contribución es muy pequeña y se uti-1 iza como un artificio para evitar las singularidades de la matriz de rigidez. Es posible y más práctico asignar simplemente valores pequeños y todos iguales, a éstas rigideces, eiiminando así el lento proceso de calcular los momentos de inercia con respecto a los ejes principales para cada elemento estructural, y además, si se toma en cuenta que las fórmulas de diseño utilizadas son dnicamente para fuerzas axiales, sin considerar los posibles momentos secundarios, se hace evidente la justificación del artificio.

El procedimiento aquí descrito es el que se utiliza en la parte de análisis del programa de computadora, en lenguaje FORTRAN, que se presenta en el APENDICE A.

#### 3. CONSIDERACIONES DE DISEÑO

Realizado el análisis y con los resultados obtenidos en forma de fuerzas internas, se procede al diseño de la armadura. El comportamiento estructural de una armadura espacial es bajo esfuerzos de tensión y compresidn. La f6rrnula de disefio para tensión no presenta mayor problema y es similar en todos los manuales existentes. Sin embargo, para el diseño a compresión las fórmulas varían considerablemente, dependiendo de la aplicabilidad de los diferentes manuales.

Las fórmulas de disefio adoptadas en éste paquete son las del manual de obras civiles de 1a Comisión Federal de Electricidad {referencia 2). Estas fórmulas se encuentran en el programa de computadora en forma simple y compacta de tal manera que permita su sustitución, si se considera necesario, por las de otro manual.

Para la utilización de las fórmulas de diseño a compresión es necesario definir la longitud efectiva de pandeo de cada elemento estructural. Nuevamente, esto es motivo también de mucha discrepancia entre los manuales de diversos países e instituciones, ya que esta longitud depende de las condiciones de frontera de cada elemento estructural y estas no pueden ser definidas en forma absoluta más que para configuraciones muy simples.

 $\frac{1}{2}$  ,  $\frac{1}{2}$  ,  $\frac{1}{2}$  ,  $\frac{1}{2}$  ,  $\frac{1}{2}$ 

Debido a ésto, en el paquete de cómputo se dan como dato los factores de longitud efectiva de pandeo de acuerdo con el criterio que se desee adoptar.

 $\mathcal{L}^{\text{max}}(\mathcal{A})$  , where  $\mathcal{L}^{\text{max}}(\mathcal{A})$ 

Para el diseño 6ptimo de los perfiles de los elementos de las armaduras, se seleccionó un METODO INDIRECTO DE OPTI-MACION, el cuál corresponde a la TEORIA DE RELACION DE ES-FUERZOS. Los métodos indirectos de optimación consisten en un proceso iterativo análisis-diseño para la estructura sujeta a todas las condiciones de carga.

El método consiste en esforzar al máximo todos los elementos que componen la estructura. Su aplicación es directa si exfste una sola variable de diseno para cada elemento (en éste caso, área de cada elemento).

En el proceso de diseño de elementos armadura, éste es un proceso iterativo en donde los resultados obtenidos en el primer ciclo (consistiendo cada ciclo de un análisis y un diseño de la estructura), sirven de base ó punto de partida para la siguiente, hasta llegar a una convergencia, sí ésta existe.

Exponiendo lo anterior en forma matemática, en un elemento armadura "i" sujeto a una carga de tensión. El área ( $\texttt{A}^\textsf{n}_{\texttt{i}}$ ) de éste elemento para la n-ésima iteración será:

### $A_1^n = \frac{S_1^n}{f_s}$  (5)

Donde:

 $\vec{r}$  $s_{\bf i}^-$ 

 $f_{\rm s}$ 

 $A_i^n$ 

Area del elemento "i" en la nésima iteración (n-ésimo diseño).

Esfuerzo permisible a tensión.

Envolvente de la carga axial en el elemento "i" para todas las condiciones de carga actuantes en la estructura.

Si éste elemento se diseña por compresión. es necesario incluir el efecto por pandeo en la pieza. con lo que se tendría:

$$
A_{i}^{n} = \overline{S}_{i}^{n} / f_{si}^{n}
$$
 (6)

Donde:

 $\mathbf n$  $f_{\dot{S}1}$ 

Esfuerzo permisible a compresión. Va-

- 16 -

ria en cada iteración ya que depende del radio de giro (r1) de la sección, que a su vez depende del área  $(A_1)$  y del momento de inercia  $\{I_i\}$  del elemento.

Debido a que se analizan varios casos de carga, el resultado del análisis es un conjunto de fuerzas axiales para cada elemento estructural, donde cada una de ellas corresponde a cada caso de carga. Para proceder entonces al diseño de cada elemento, es necesario obtener la envolvente de las fuerzas internas, ó sea, la fuerza máxima de tensión y la fuerza máxima de compresión a que esta sometido cada miembro.

Una vez obtenidas las máximas tensiones y compresiones, se diseña el elemento utilizando aquel perfil que en forma óptima resista estas cargas, entendiendo por óptimo al perfil disponible en el mercado que tenga las caracteristicas de resistencia adecuadas y el peso mínimo. Esto se logra en el programa rastreando la tabla de perfiles ordenada de menor a mayor peso hasta encontrar aquel que tenga una resistencia igual o mayor a la requerida.

Sí se desea agrupar varios elementos estructurales, y ésta es una opción que el paquete de computadora contempla, es

necesario encontrar el perfil de diseño máximo entre todos los perfiles de diseño de cada uno de los elementos del grupo y ése será el perfil de diseño de todo el grupo.

La tabla de oerfiles que se utiliza en la subrutina que hace el diseño de la armadura (SUBRUTINA DISAP), forma parte de los datos con que se alimenta el programa de computadora *y* por lo tanto debe ser formulada por el usuario del paquete.

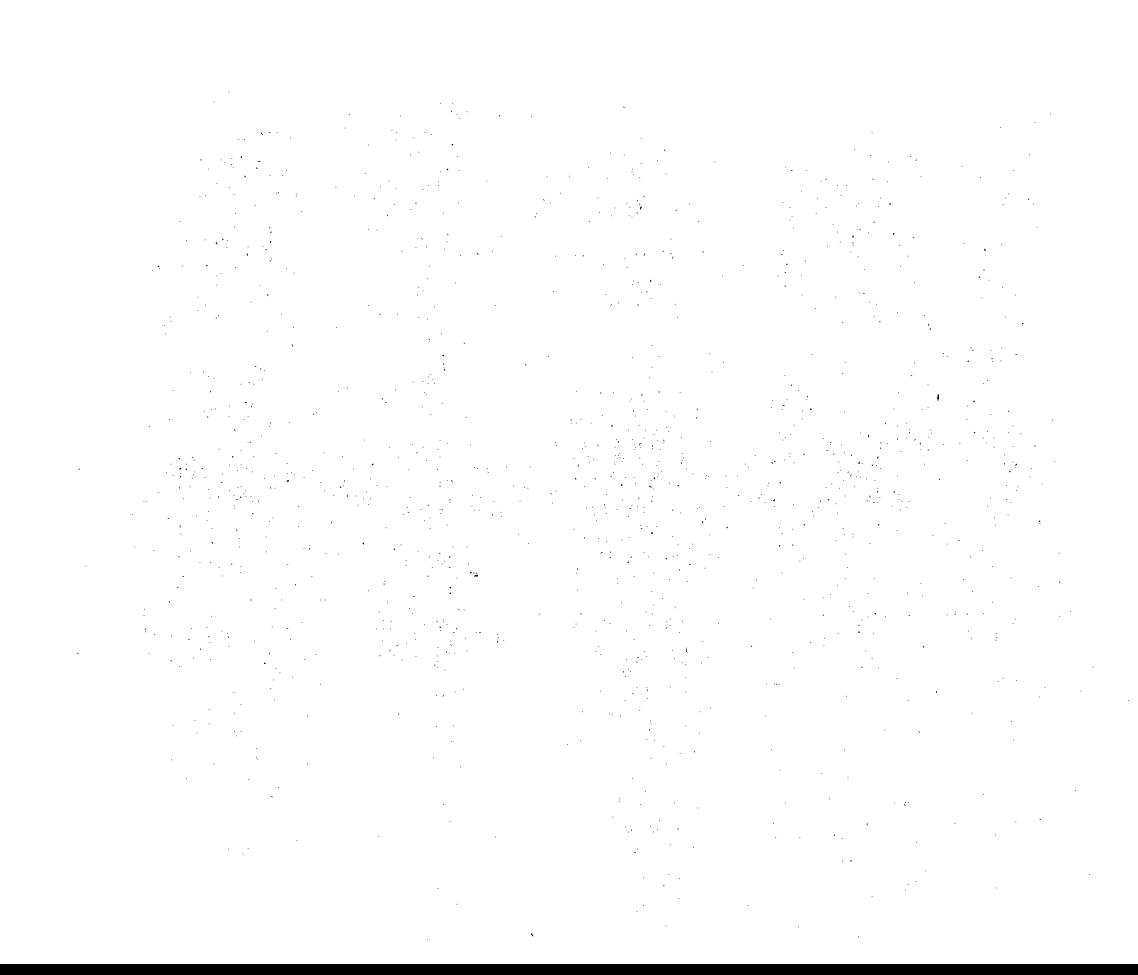

#### **4. PROGRAMA DE COMPUTADORA EN LENGUAJE FORTRAN**

**El** programa de computadora para obtener la armadura tridimensional óptima ésta dividido en 4 partes, pero integradas en un s6lo programa, para facilidad de manejo.Esto evita el uso de archivos internos permanentes y minimfza el manejo externo del paquete.

la lógica general del paquete se muestra en el diagrama de flujo de la figura 1, donde las 4 partes fundamentales del progrema están formadas por los siguientes subprogramas:

- Preprocesador
- Análisis
- Diseño
- Comparación del peso óptimo

El proceso de análisis y diseño es interrumpido cuando la diferencia del peso de la nueva geometría menos el peso de la geometría anterior es menor o cuando mucho igual a un oorcentaje del peso de la nueva geometrfa. Se ha programado un porcentaje igual al 10% pero la experiencia obtenida en el uso del programa, en los análisis que se describirán en el capítulo V, demuestran que la tolerancia puede reducirse aún más, ya que la convergencia se logra rápidamente.

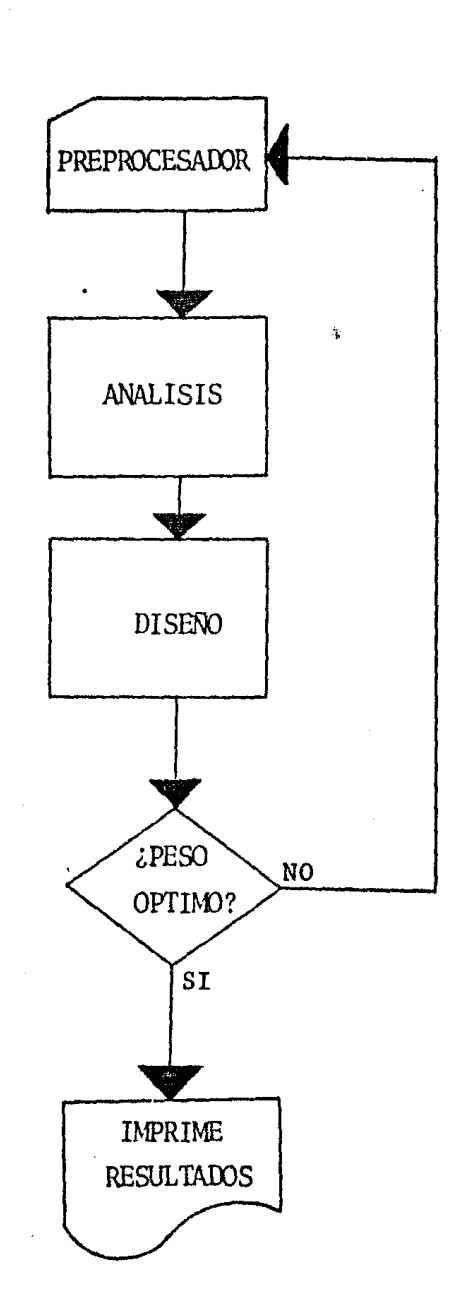

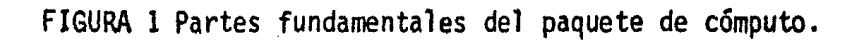

• 21 -  $\label{eq:2.1} \mathcal{A}^{(1)} = \mathcal{A}^{(1)} \mathcal{A}^{(2)} = \mathcal{A}^{(1)} \mathcal{A}^{(2)} = \mathcal{A}^{(1)} \mathcal{A}^{(2)} = \mathcal{A}^{(1)} \mathcal{A}^{(2)} = \mathcal{A}^{(1)} \mathcal{A}^{(2)} = \mathcal{A}^{(1)} \mathcal{A}^{(2)} = \mathcal{A}^{(1)} \mathcal{A}^{(2)} = \mathcal{A}^{(2)} \mathcal{A}^{(2)} = \mathcal{A}^{(2)} \mathcal{A}^{(2)} = \mathcal{A}^{(2)} \$ 

En la figura 2 se presenta un diagrama de bloques más detallado, del paquete de cómputo. El preprocesador acepta los datos del usuario según el manual incluido en el APEN-DICE B. Además, genera el dimensionamiento preliminar de la armadura evitando al usuario el tener que hacerlo.

El programa de análisis es una adaptación hecha al SAP-IV para análisis general de estructuras (referencia 3). Las adaptaciones consistieron en la eliminación de todas aquellas partes del programa cuyo uso no era necesario, simplificaciones en el manejo de arreglos, introducción de identificadores, para nodos *y* elementos, no necesariamente ordenados en forma secuencial y una modificación substancial en el programa principal que consistió en la incorporación del proceso iterativo de análisis y diseño. El cuerpo del programa contiene las subrutinas necesarias para la obtención de las reacciones en los apoyos de la armadura, aún cuando ésta opción no esta implementada. La idea de estas subrutinas es poder acoplar un programa de diseño de cimentaciones y así introducir el costo de la cimentación en el proceso de optimación de la armadura espacial.

En la subrutina de diseño, como se mencionó anteriormente, se programaron las fórmulas del manual de diseño de obras civiles de la Comisión Federal de Electricidad (referencia 2) y los perfiles listados en la tabla 1, para hacer el

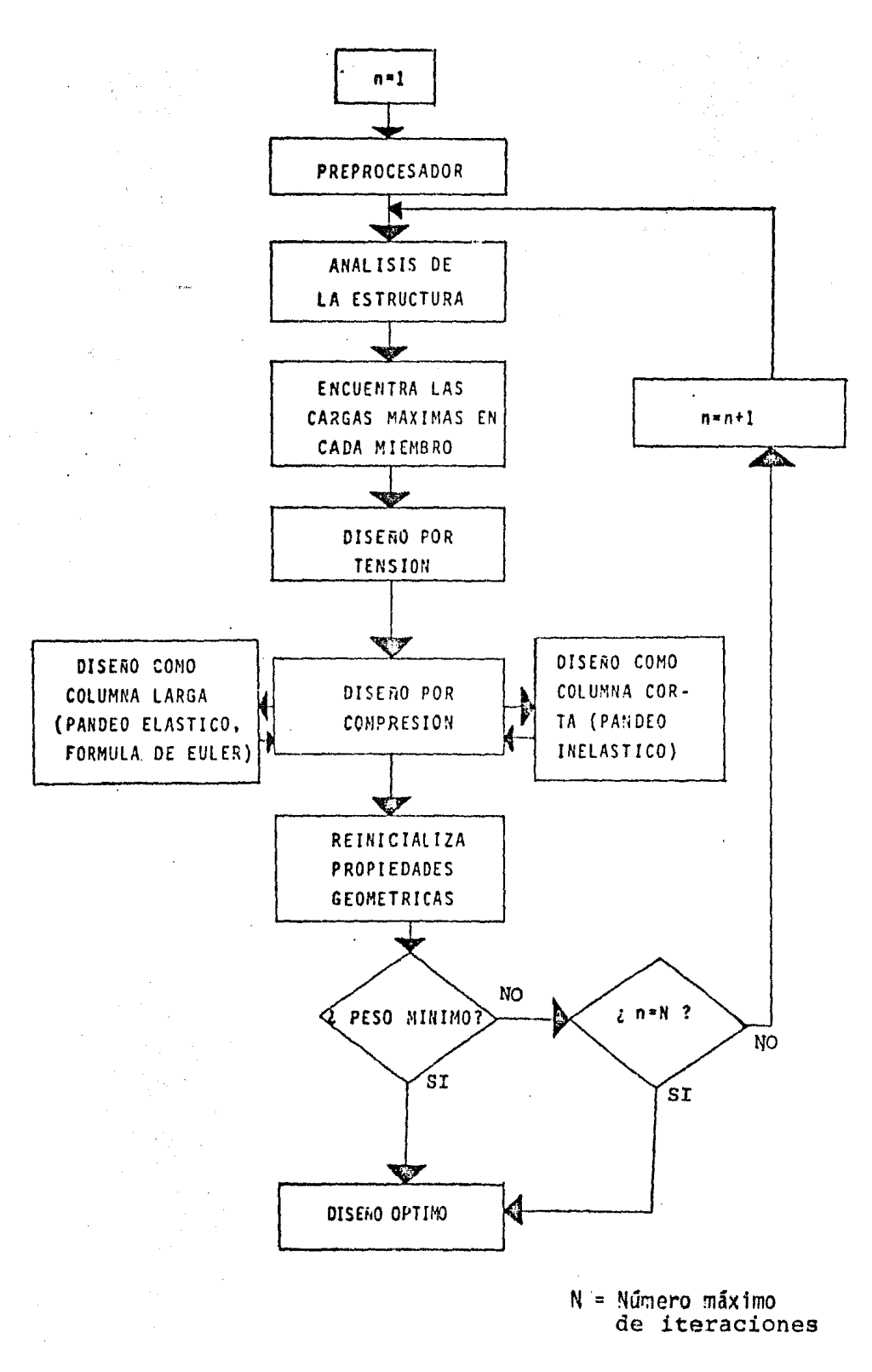

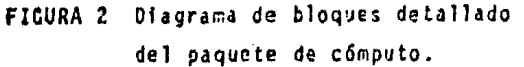

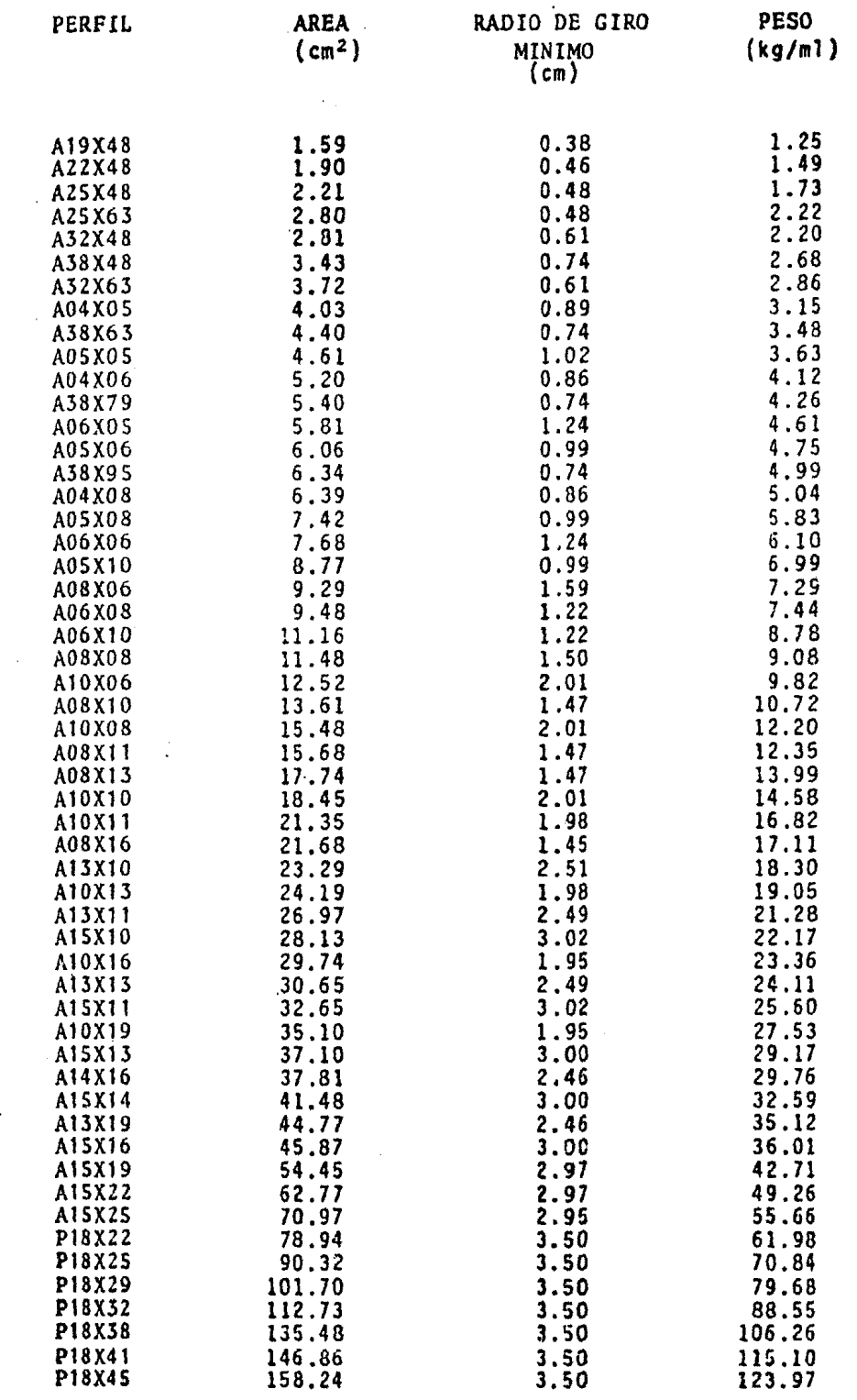

 $\bar{\gamma}$ 

 $\sim$   $\sim$ 

d1seño, son proporcionados como datos del paquete de cómputo, obteniendose como resultado final el diseño de cada elemento estructural y el peso de la armadura espacial, En la figura 3 se presenta un diagrama de bloques de ésta subrutina de disefio (SUBRU7INA DISAP),

Para el análisis se emplea el METODO DIRECTO DE LAS RIGI-DECES, esto es en general por ser un método rápido y ademis por tener una mayor aplicabilidad que cualquier otro.

En el diagrama de flujo de la figura 4 se puede notar que el programa principal es el que controla el flujo general de la informaci6n. En éste se establece la capacidad de memoria y el ndrnero de iteraciones m8ximas para la obtención de la estructura 6ptima. Otra de las subrutinas importantes es PREPRO, que es donde se leen los datos de entrada, además es la que se encarga de completar y organizar los datos requeridos y guardar @stos en un archivo.

Después de haber sido leídos los datos, el programa principal se encarga de llamar a las subrutinas pertinentes\_ para continuar con los cálculos para obtener el diseño óptimo. El diseño inicial se define en la subrutina INICIA, donde se asigna una misma área para todos los miembros, área que se va variando de acuerdo con los perfiles que resulten del diseño. Esta variación de diseños se realiza en la subrutina DISAP y con los resultados de ésta se trans· fiere el control a la subrutina PREPRO. El peso total ob-

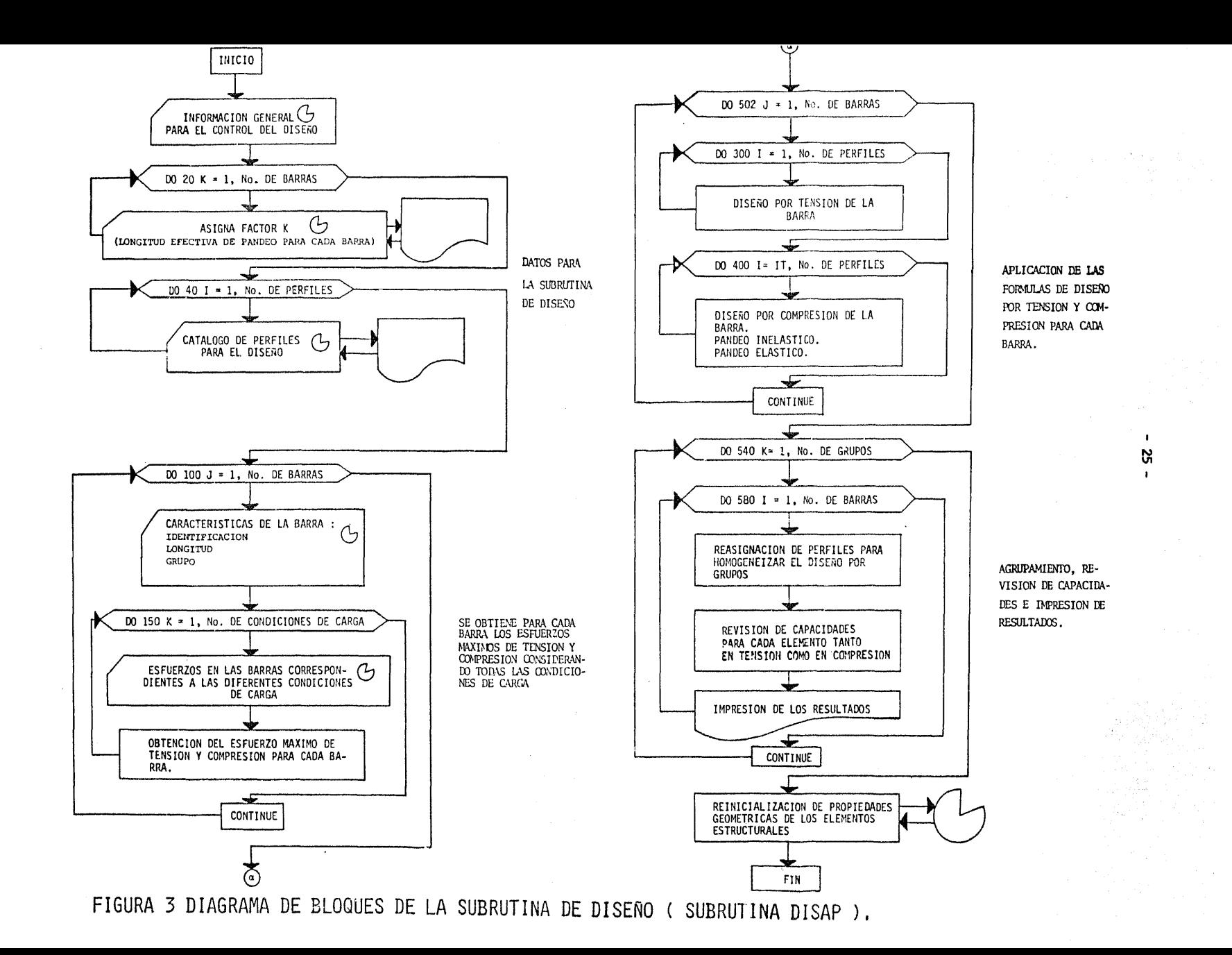

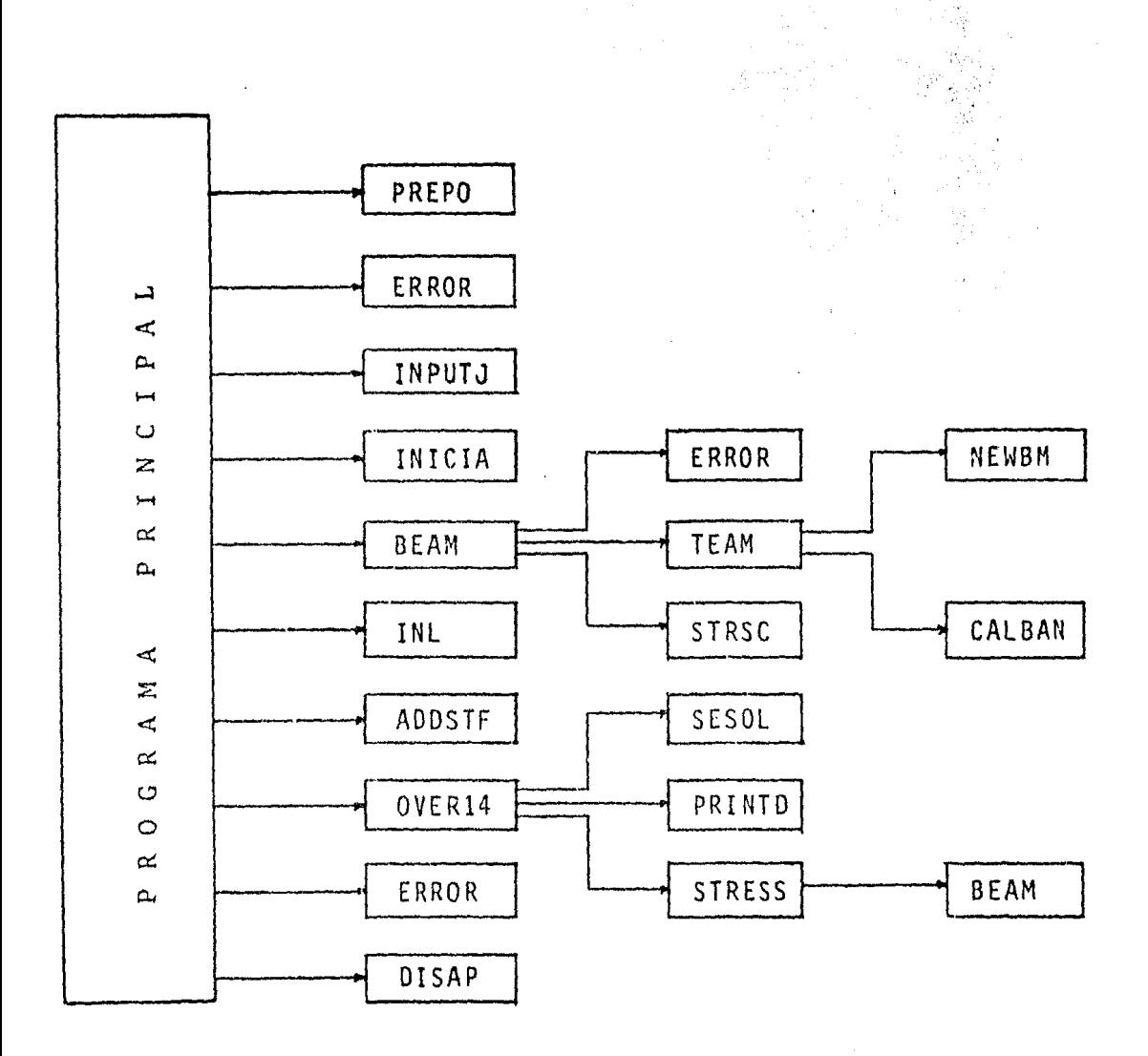

#### FIGURA 4 DIAGRAMA DE FLUJO GENERAL DEL PROGRAMA

tenido se compara con el que resulta de la iteración anterior, sí el cociente de la diferencia del peso nuevo menos el peso anterior entre el peso nuevo resulta mayor que un valor preestablecido, y además no se ha excedido el número máximo de iteraciones, se procederá a realizar otra iteración hasta lograr la convergencia. En el APENDICE D se hace un análisis más detallado de las funciones que realiza cada subrutina.

Todo el paquete esta programado en FORTRAN, poniendo especial cuidado en las incompatibilidades entre sistemas de cómputo. La versión actual ha sido completamente probada en la BURROUGHS-7800 de la UNAM y con un mínimo de modificaciones ruode ser adapiada a otro sistema de c6mputo. Se mantuvo en todo el programa, donde se considero práctico, el uso de memoria diámica para el manejo de arreglos. Esto reduce el manejo de memoria en la máquina haciendo que el dimensionamiento de los arreglos se adapte al tamaño de cada problema.

#### 5. COMPARACION CON UN DISEÑO EXISTENTE **DE LA CFE PARA UNA**  TORRE DE TRANSMISION (EJEMPLO}.

Con el propósito de comprobar el funcionamiento del programa y utilizarlo en una aplicación práctica, se escogió una torre de transmisión tipo XY construida por la CFE como parte de la linea León II-Aguascalientes. Esta armadura espacial se muestra en la figura 1, donde se puede observar la localización de algunos puntos nodales y el sistema global de ejes de referencia. En las figuras 2 y 3 se encuentran definidos los planos que forman la armadura, con los puntos nodales utilizados.

Es necesario definir las coordenadas de los puntos nodales con referencia al sistema global de ejes. Estas coordenadas están tabuladas y se presentan en la tabla l. El proceso de generación de éstos datos y las conectividades que se encuentran en la tabla 2, es manual. Esto implica que el proceso sea más lento, por lo tanto la programación de un preprocesador adecuado es muy necesaria.

Todos los datos contenidos en las tablas 1 y 2, se alimentan al programa de acuerdo con el manual de usuario del A-PENDICE B. El programa supone, automáticamente, un diseño

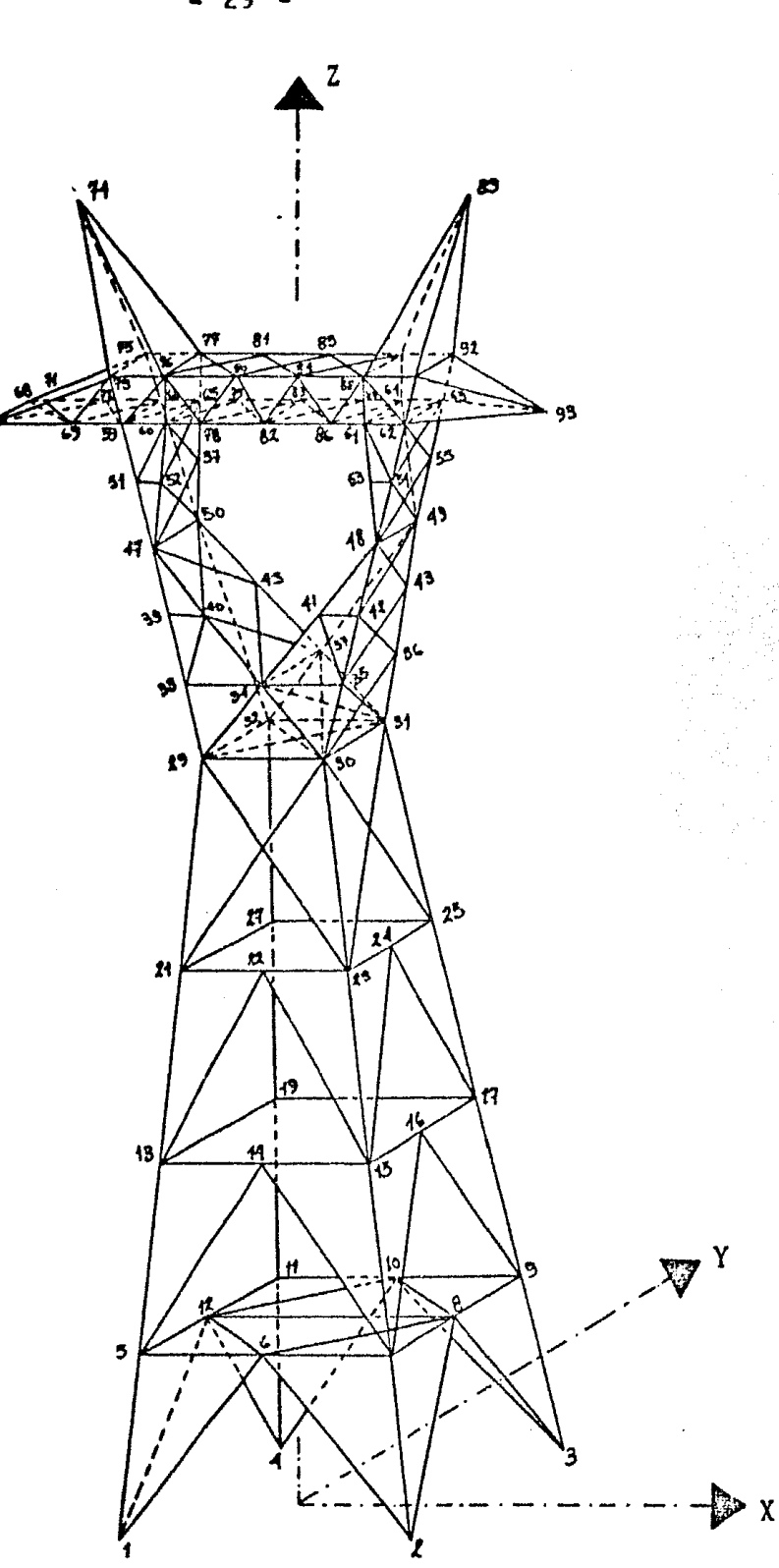

FIGURA 1 Torre XY de la línea León II-Aguascalientes construída por CFE.

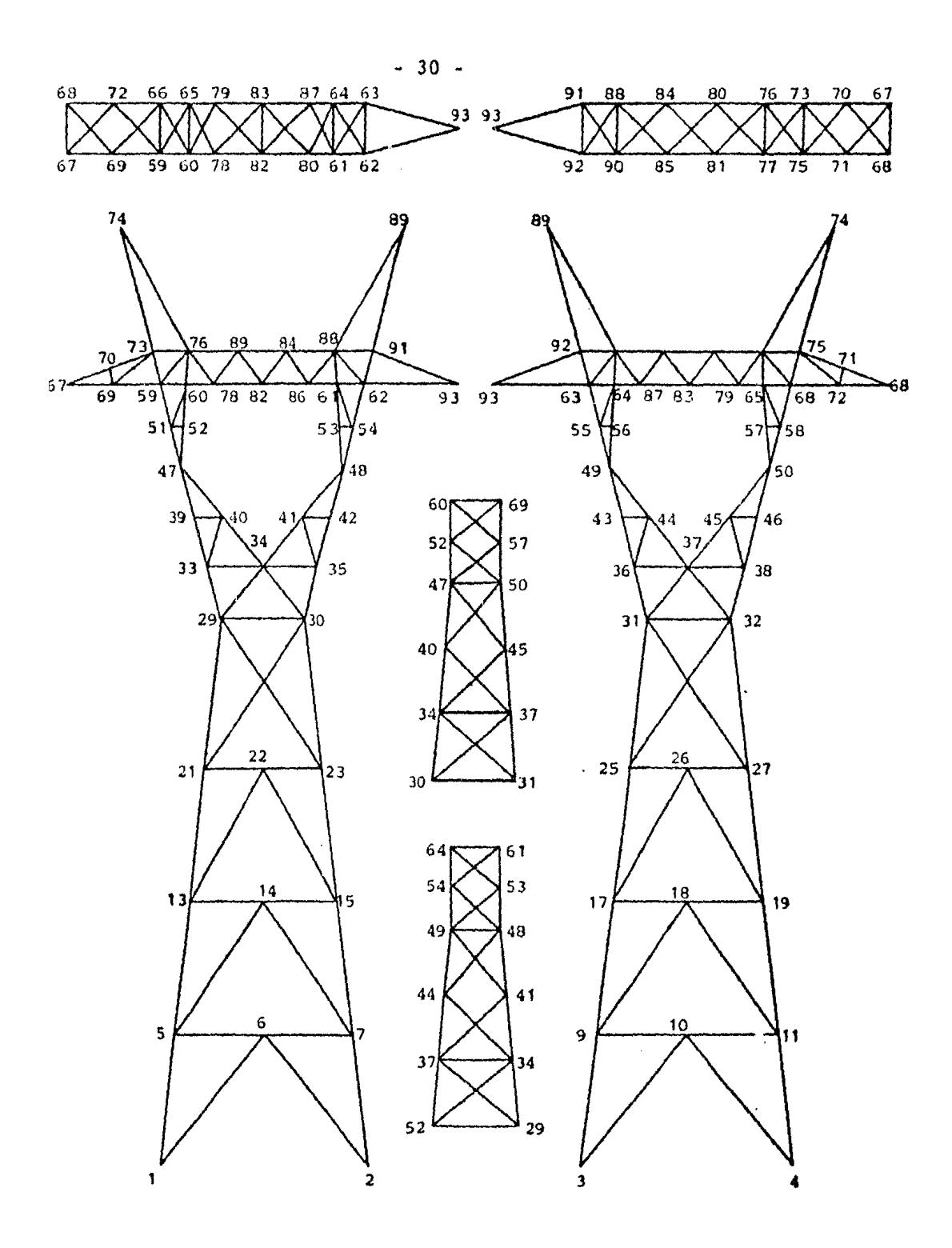

FIGURA Z Planos principales de **la torre tfpo XY** 

 $\sim$ 

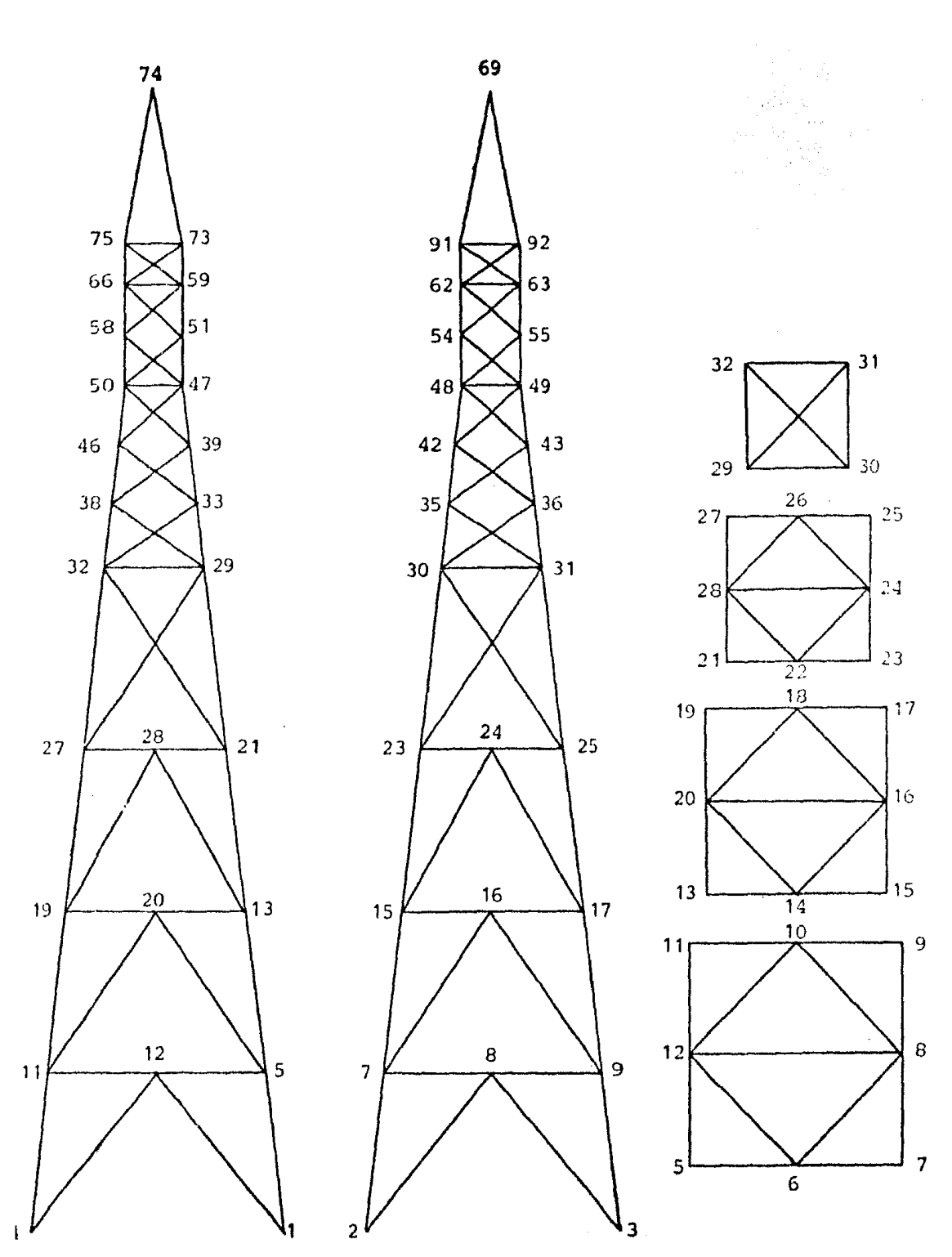

### FIGURA 3 Planos laterales de la torre XV

- 31 -

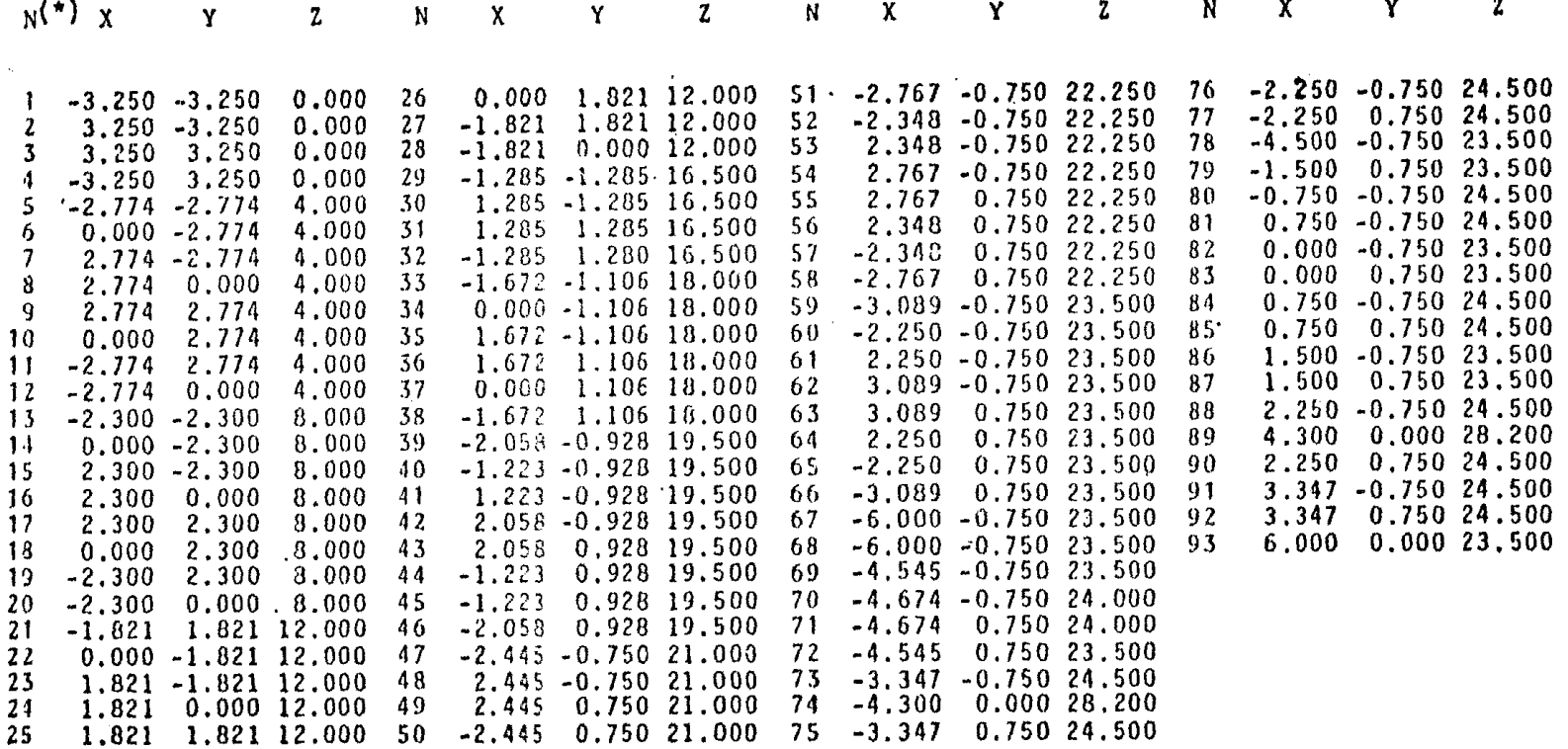

. <br> (\*)

 $\bullet$ 

 $N = n$ úmero de nudo

 $\sim$ 

TABLA 1 Coordenadas de los puntos nodales (N)

 $\sim$ 

 $\bullet$  $\frac{\omega}{\mathcal{N}}$  $\blacksquare$ 

 $(\star)$ 

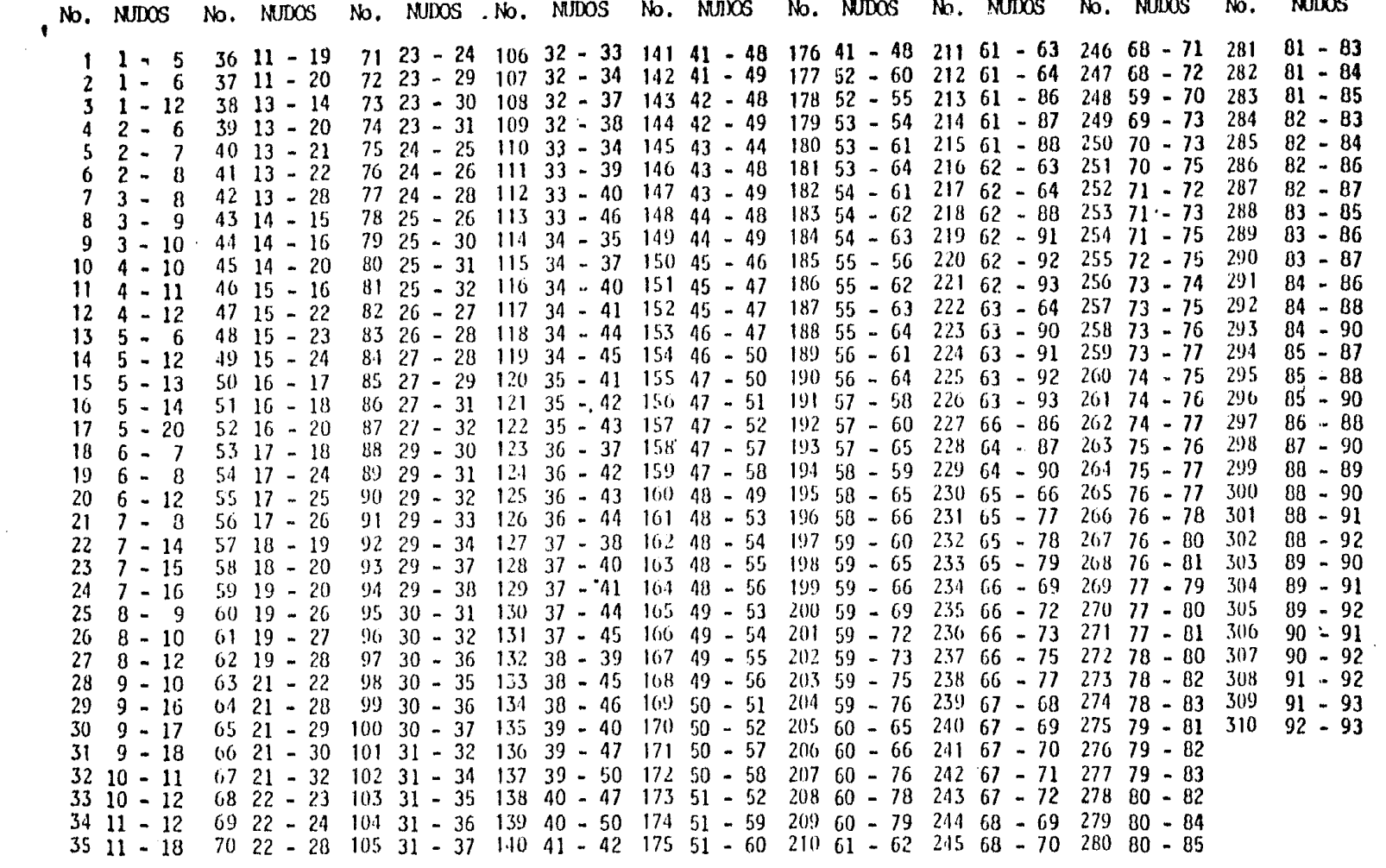

 $(*)$  No. = número de elemento

TABLA 2 CONECTIVIDADES DE LOS ELEMENTOS<br>QUE FORMAN LA ARMADURA ESPACIAL.

် ယ<br>က  $\bullet$ 

 $\mathbf{I}$ 

 $\mathbf{v}$ 

......
preliminar y analiza la armadura para encontrar las fuerzas internas. Posteriormente diseña con €stas fuerzas *y*  procede a reanal izar con las secciones recién obtenidas, El proceso continua ·hasta obtener un peso órtimo, según se describió en el capitulo anterior.

La convergencia a la solución a traves del programa de computadora, es muy buena y para éste ejemplo se necesitaron solamente 2 iteraciones.

Los resultados del análisis *y* diseño de la armadura, obtenidos con el programa, se pueden consultar en el APENDICE C.

No fué posible hacer una comparación elemento a elemento, por no haberse encontrados disponibles los planos estructurales de la armadura espacial.

## **6. CONCLUSIONES**

El análisis y diseño de armaduras espaciales, altamente hiperestáticas, es un proceso largo que justifica plenamente su automatización. Una vez programado el proceso iterativo análisis-diseño, el diseñador puede dedicarse a buscar la mejor solución geométrica para llenar las necesidades específicas de un diseño tipo. El análisis <sup>y</sup> diseño manual es en cambio tan laborioso que el diseñador se conformarfa con la utilización modificada de un diseño exístente de referencia. Esto, obviamente, redunda en una armadura más costosa e implica que la penalización, por usar métodos manuales, sea muy grande.

Un paquete de cómputo, como el que aquí se presenta, permite entonces ahorros sustanciales, en costo, al usuario mismo. Además le permite explorar nuevas configuraciones geométricas, lo cuál sin un programa de computadora sería poco práctico de hacer.

Una ventaja adicional de contar con un sistema autornátizado, es que es posible construir un catálogo de diseños tipo para armaduras espaciales, en las diferentes condiciones que se necesiten. Al formar el catálogo el diseñal. Richard M. White, Peter Gergely and Robert G. Sexsmith. Indeterminate structures. Structural engineering vol. 2. The direct stiffness method (chapter 15), pp 207-243. Editorial John Wiley and Sons, New york.

- 2. Manual de diseño de obras civiles. Comisión Federal de Electricidad (1969).
- 3. K. J. Bathe, E. L. Wilson and F. E. Peterson. "SAP IV structural analysis program for static and dynamic response of linear systems", report EERC 73-11, college of engineering, University of California, Berkeley, june 1973. Revised april 1974.
- 4. L. C. Lo David, Morcos Andrew and K. Goel Surendra. "Use of computers in trnasmision tower design", Vol. 101, Num. ST-7, jul-sept 1975. ASCE, Journal of structural divísion, pp 1443-1453.
- 5. W. Beaufait Frded, H. Rowan William Jr., G. Hcadley Peter and Hacket Robert. "Computer methods of structural analysis". Prentice Hall incorporation, Englewood Cliffs, New Jersey (1970).
- 6. W. Beaufait Fred. "Basic concepts of structural analysis". Englewoods Cliffs, New Jersey. Prentice Hall inc. (1977).

## APENDICE A LISTADO DEL PROGRAMA DE COMPUTADORA EN LENGUAJE FORTRAN

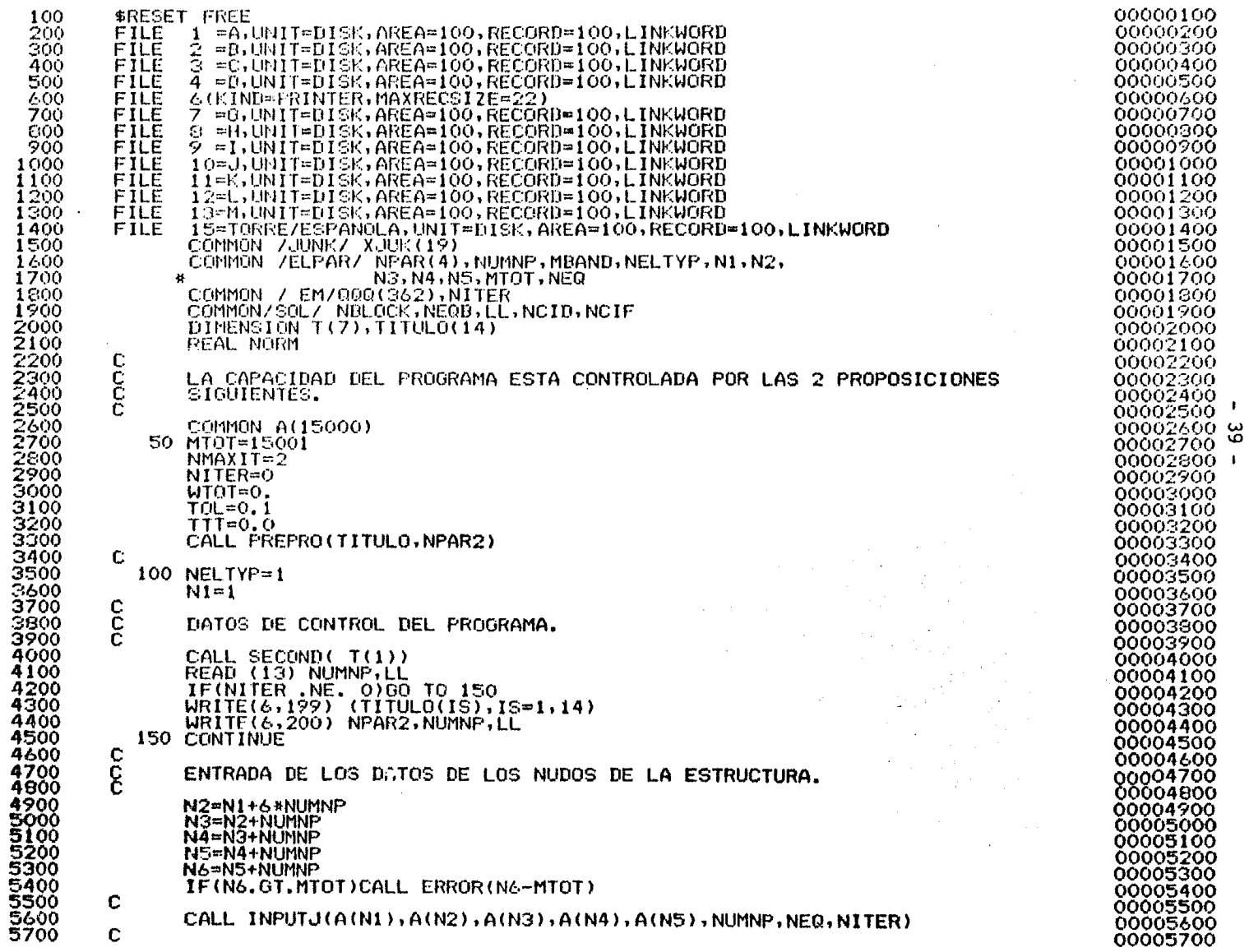

 $\mathcal{L}$ 

 $\sim$ 

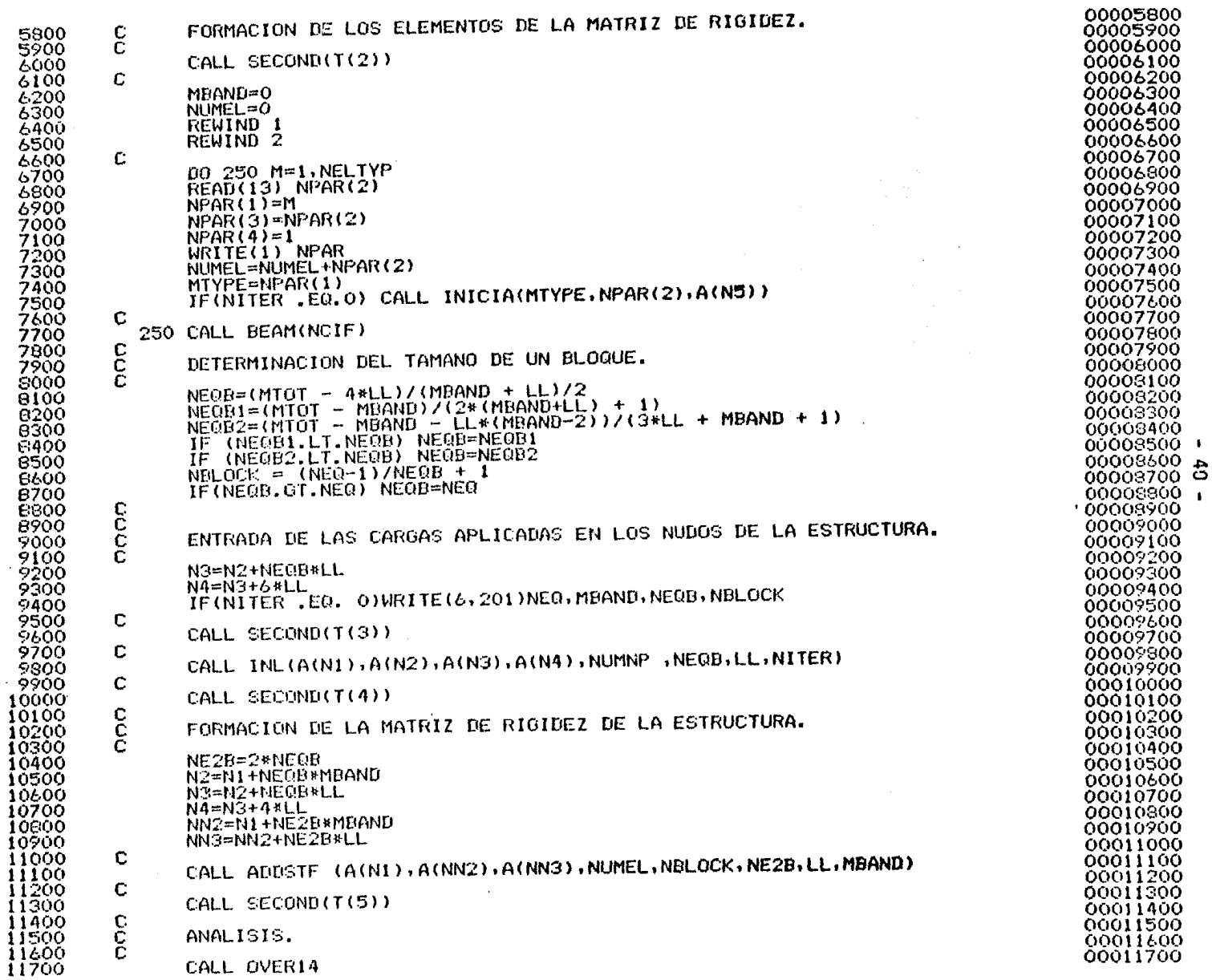

8 J.K. LI

<u>n stranger i vinege</u>

-Particular Serie

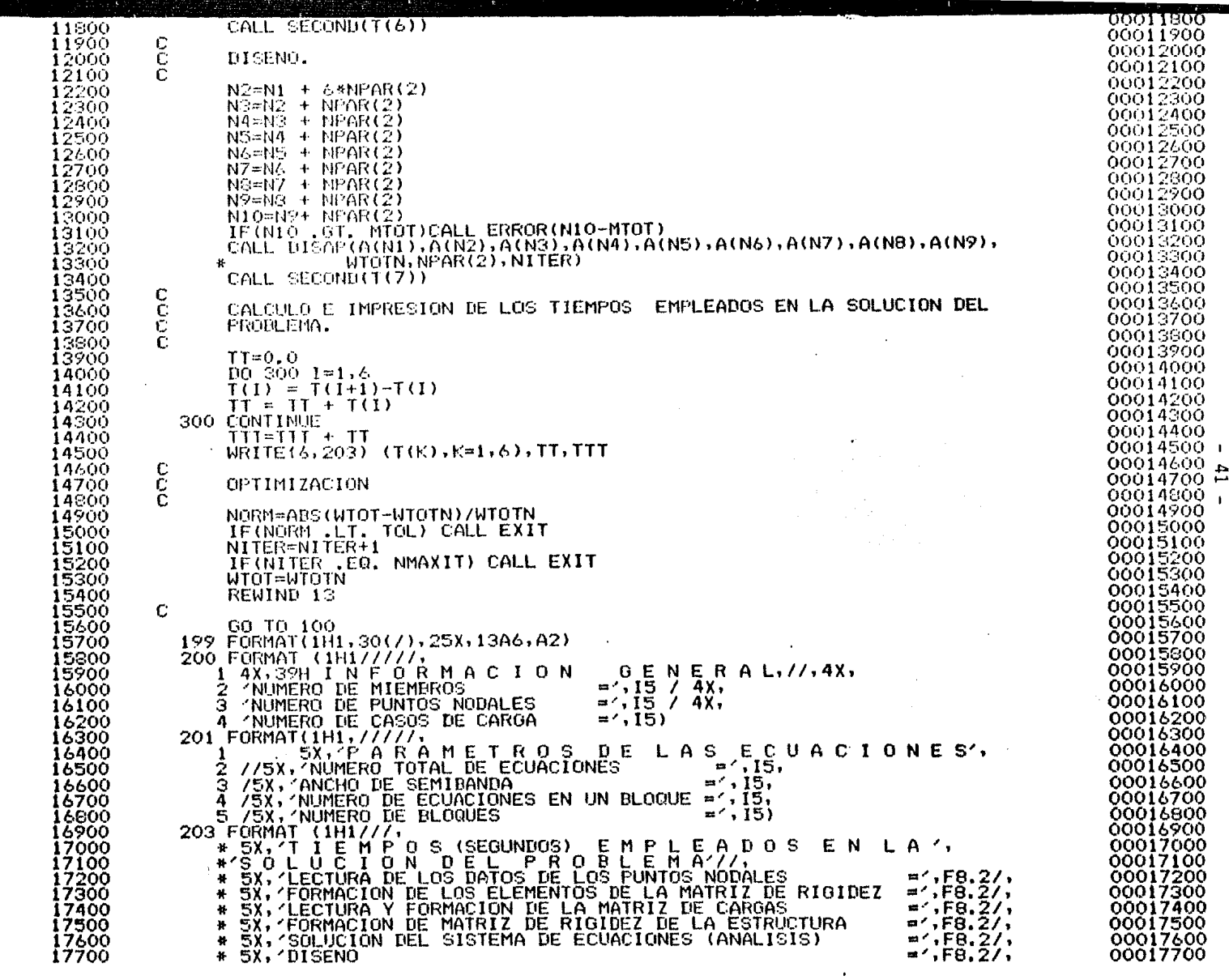

 $\sim 100$  km  $^{-1}$ 

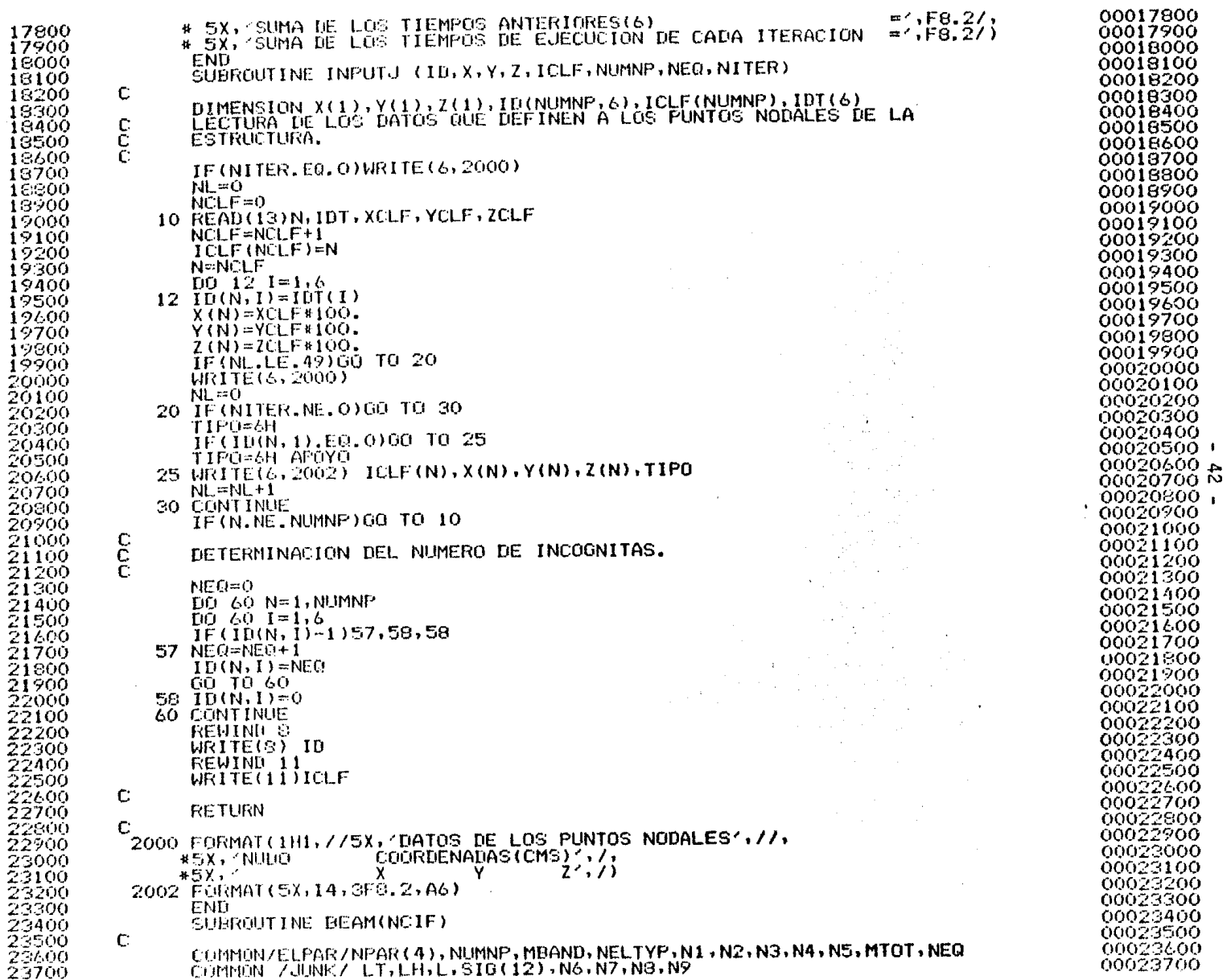

 $\bullet$ 

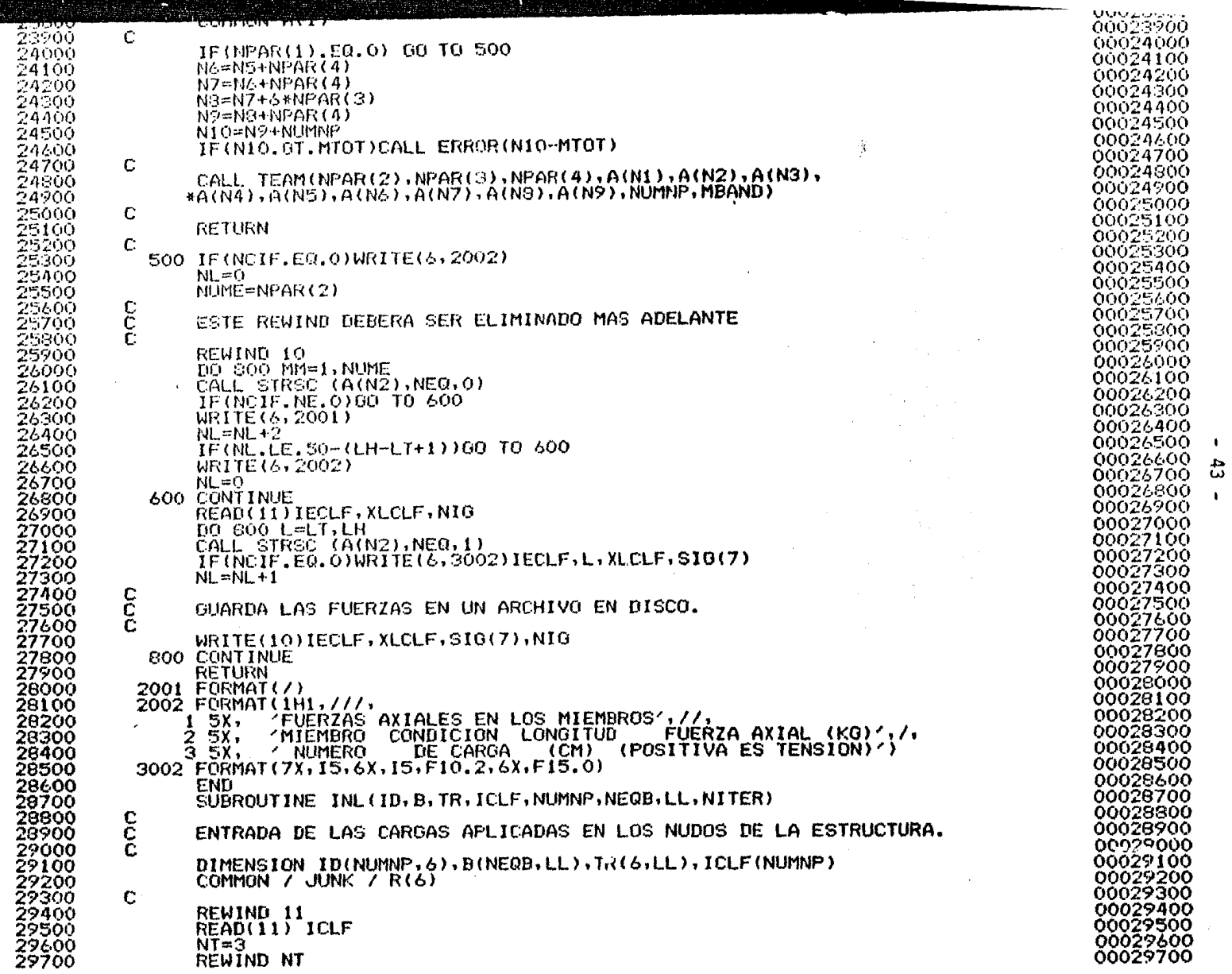

 $\mathcal{L}(\mathcal{L}^{\mathcal{L}})$  and  $\mathcal{L}(\mathcal{L}^{\mathcal{L}})$  and  $\mathcal{L}(\mathcal{L}^{\mathcal{L}})$ 

 $\vec{\bullet}$ 

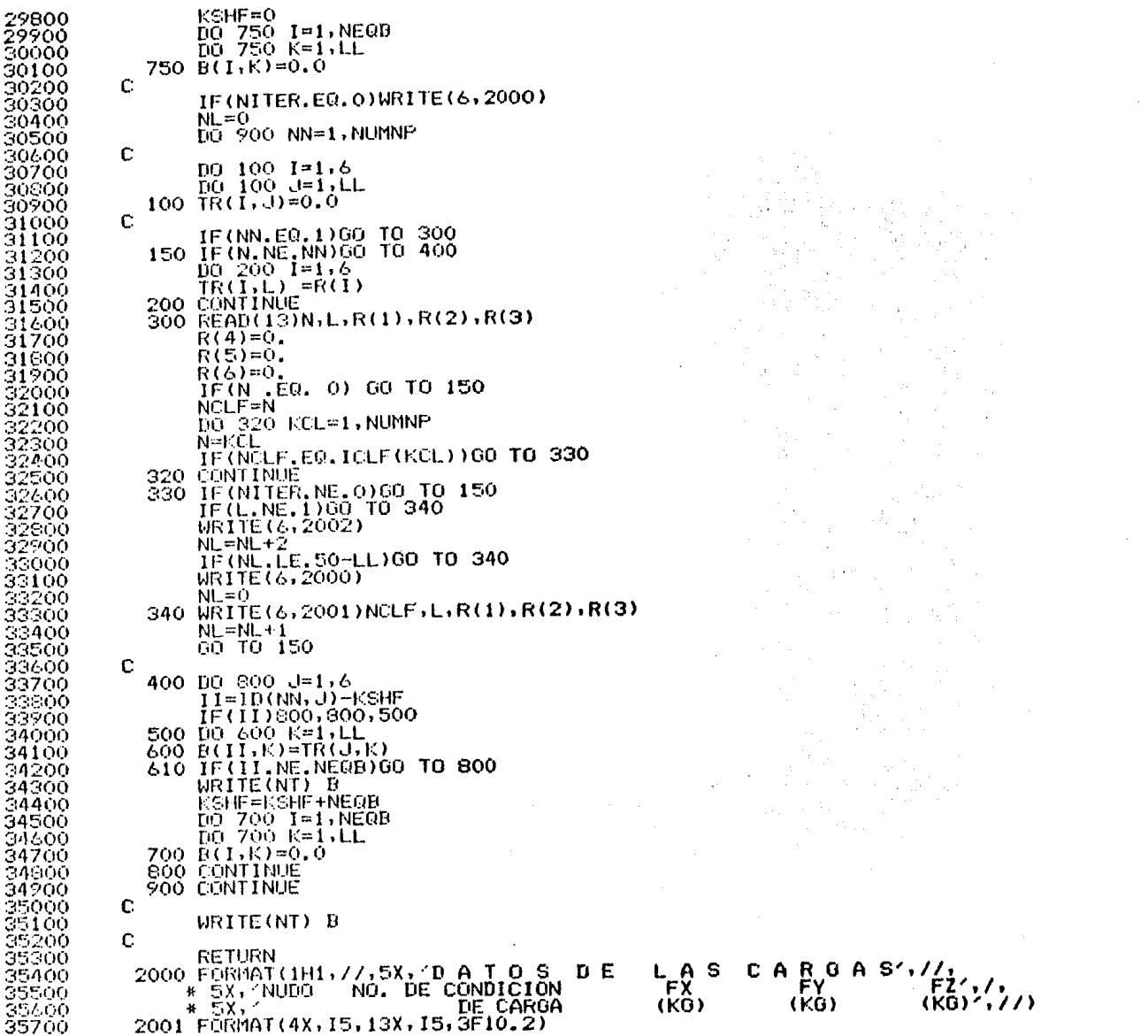

 $\sim$   $\sim$ 

 $\bullet$ 

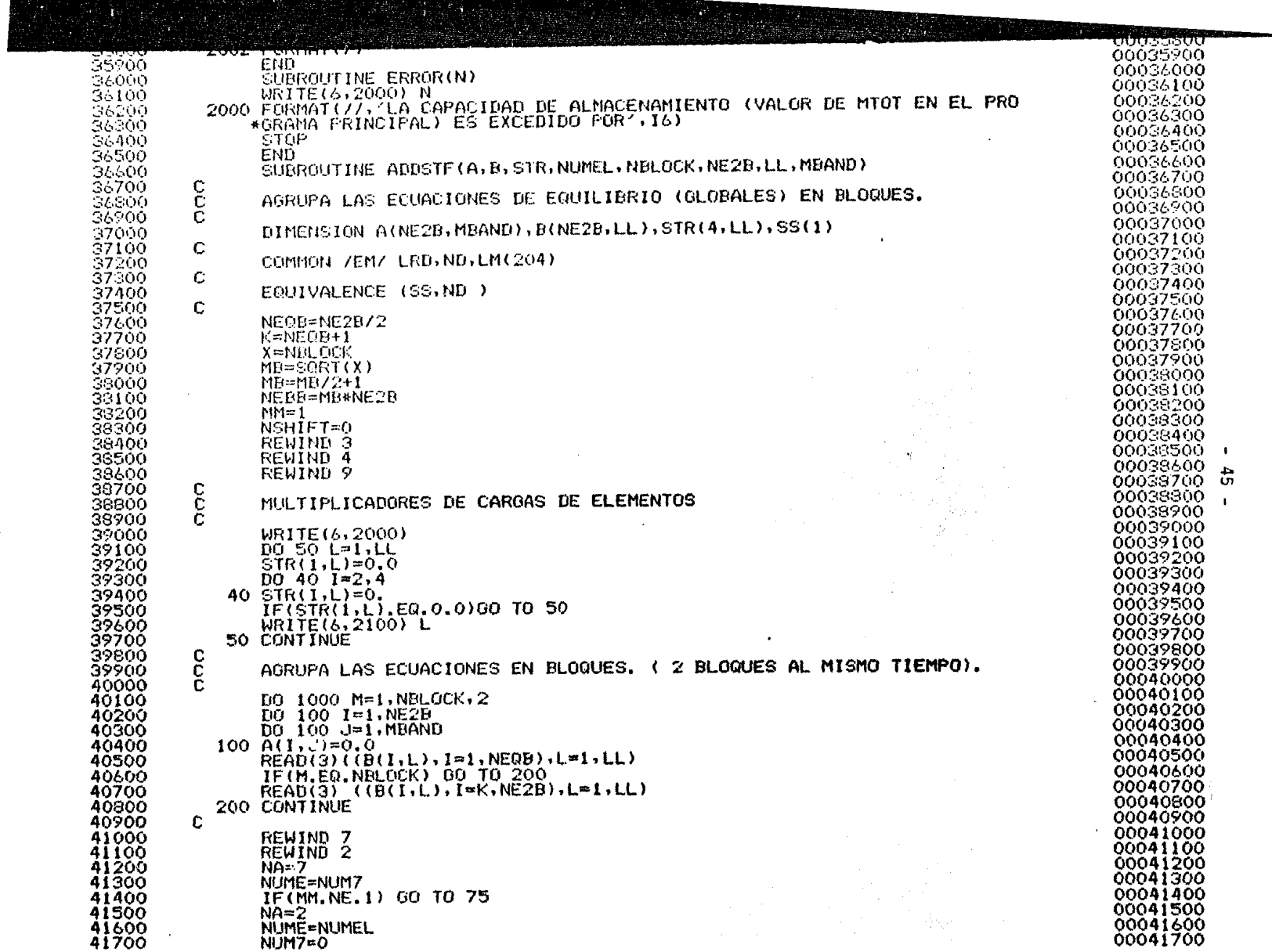

 $\sim$ 

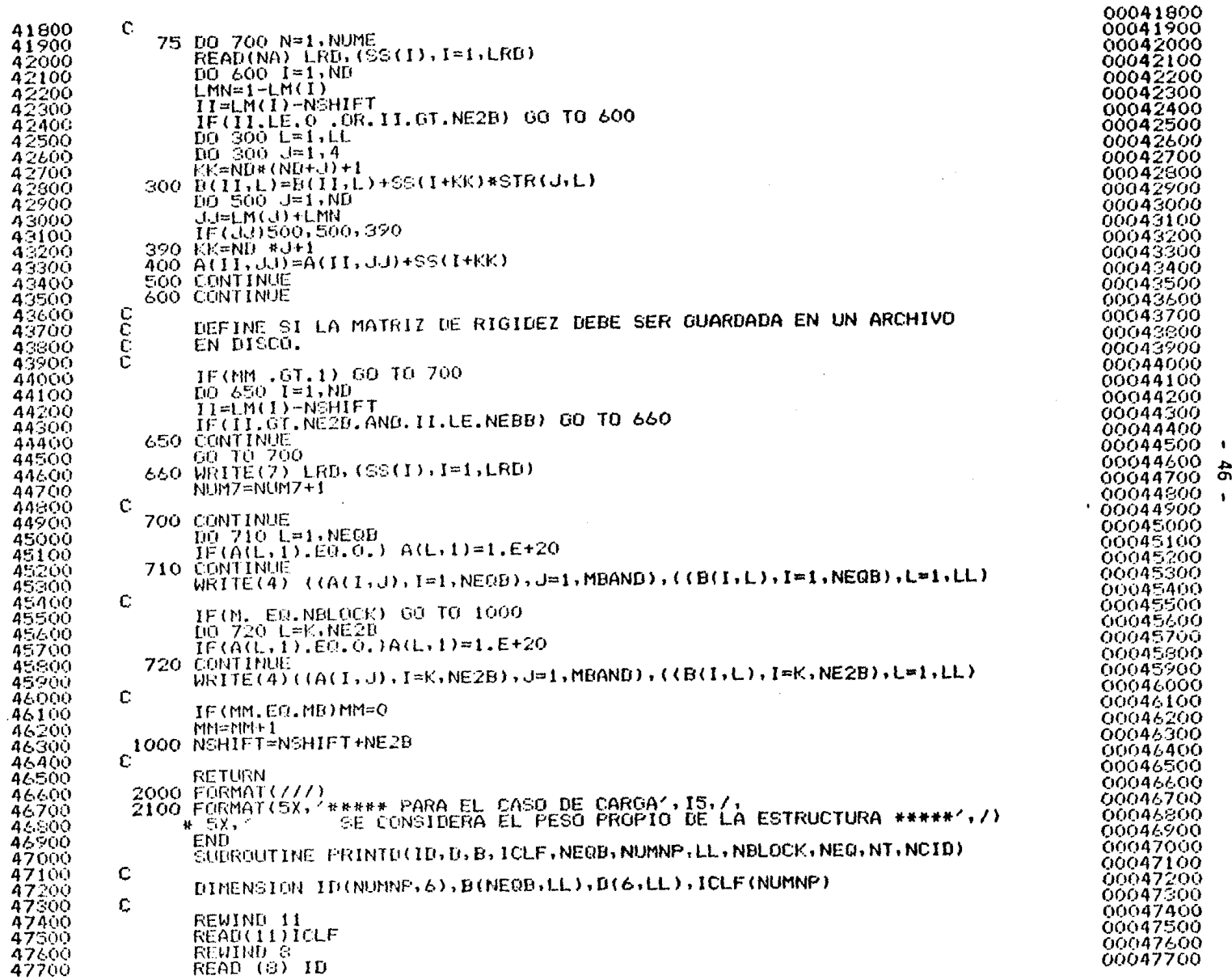

\_\_\_

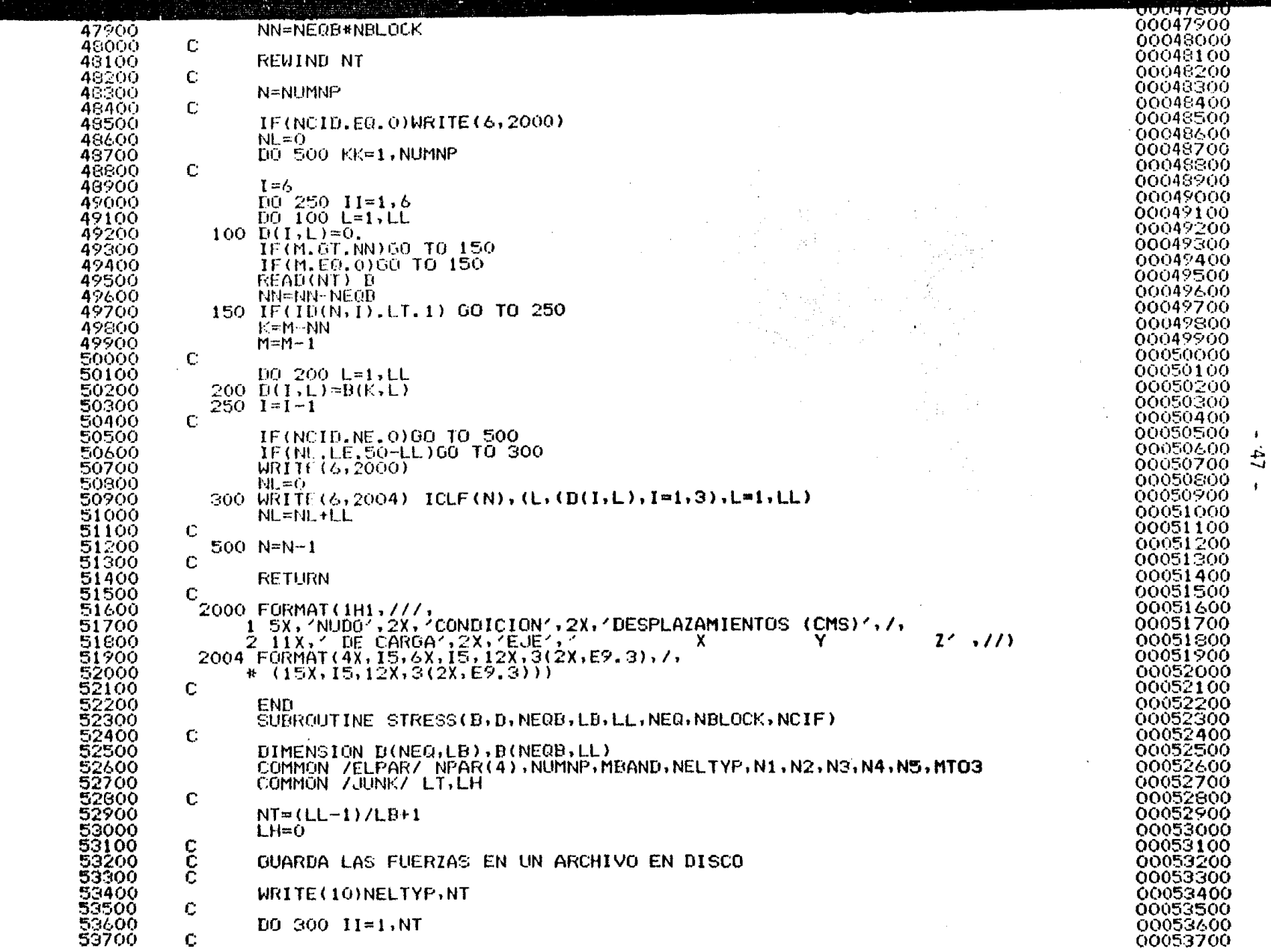

 $\bullet$ 

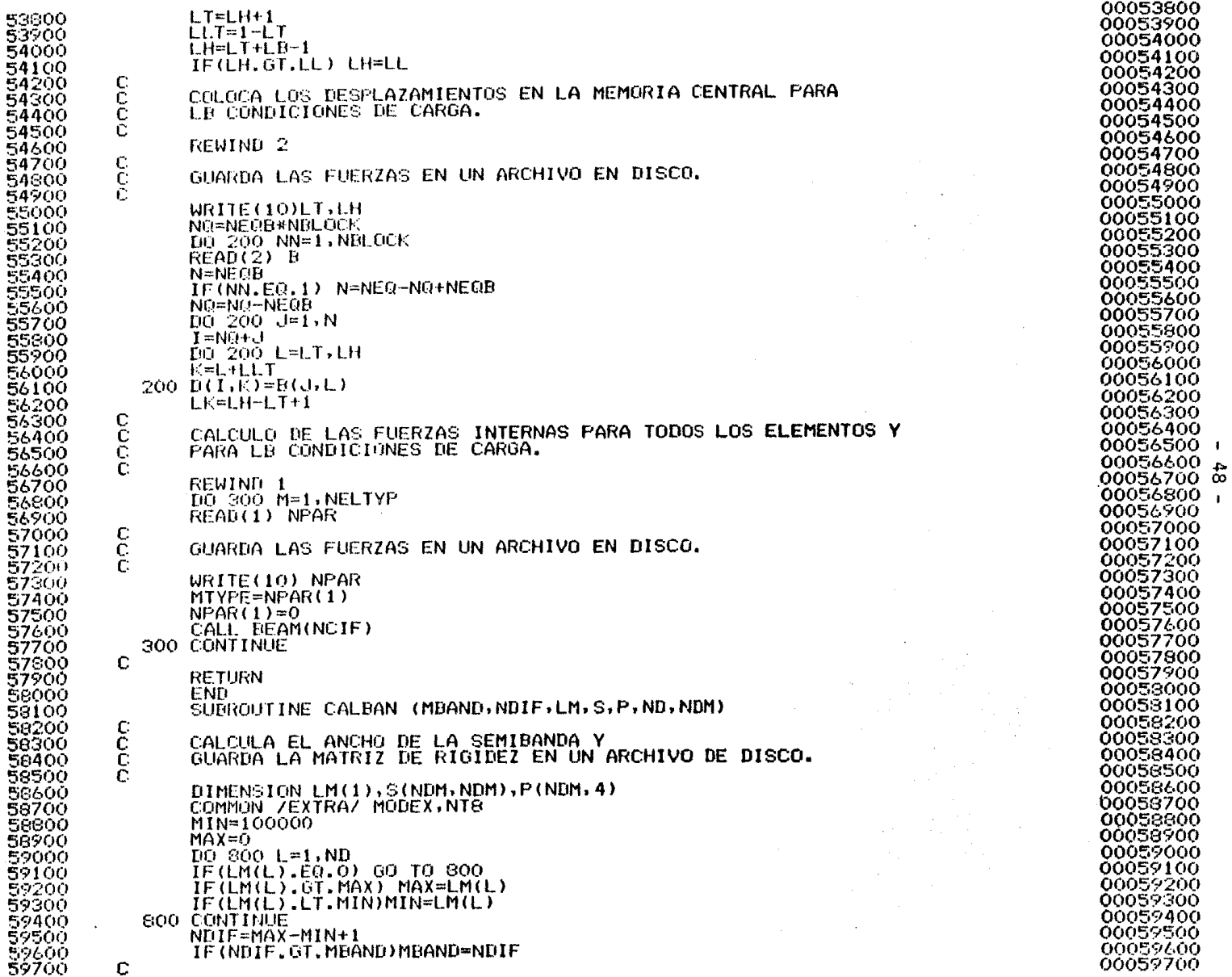

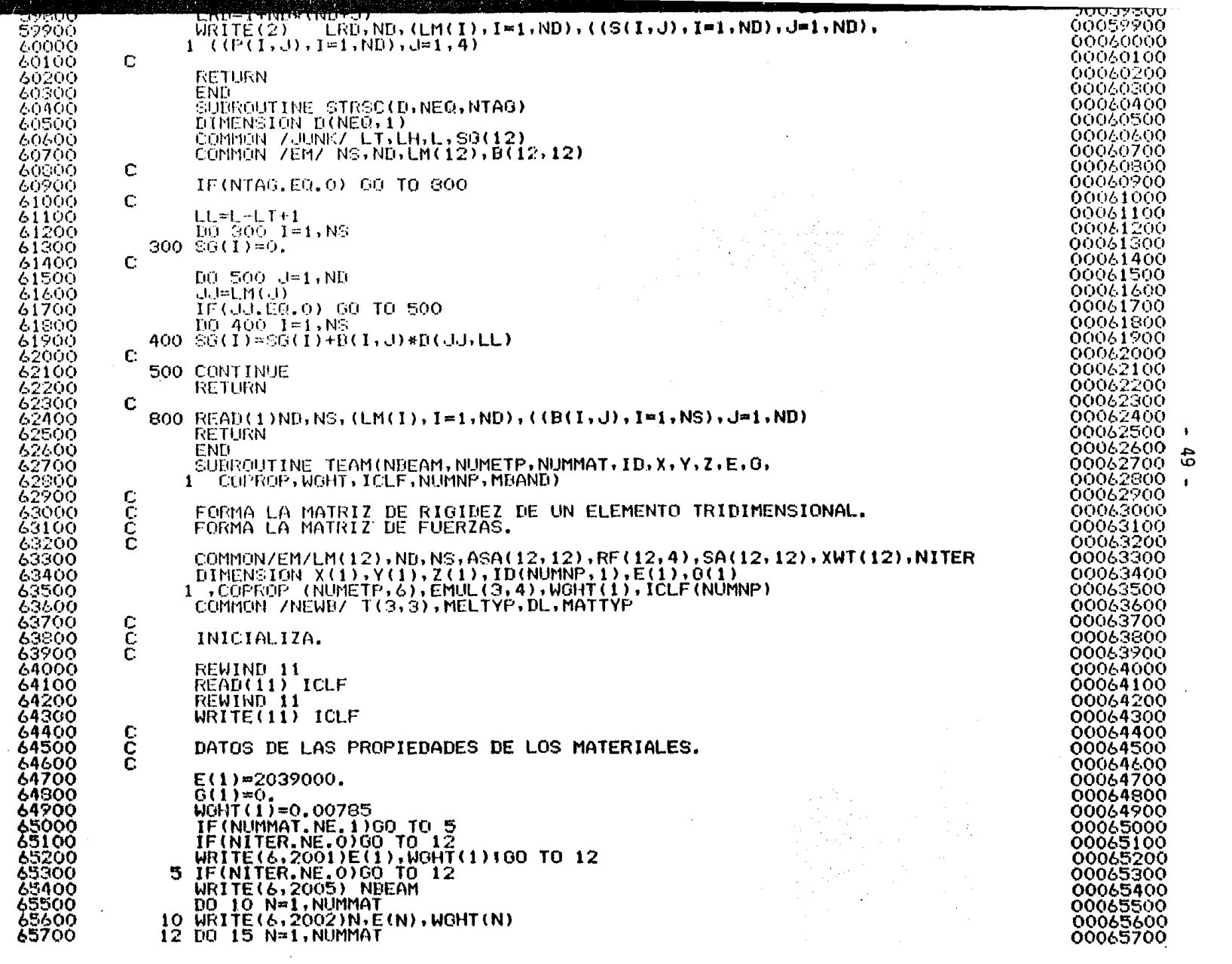

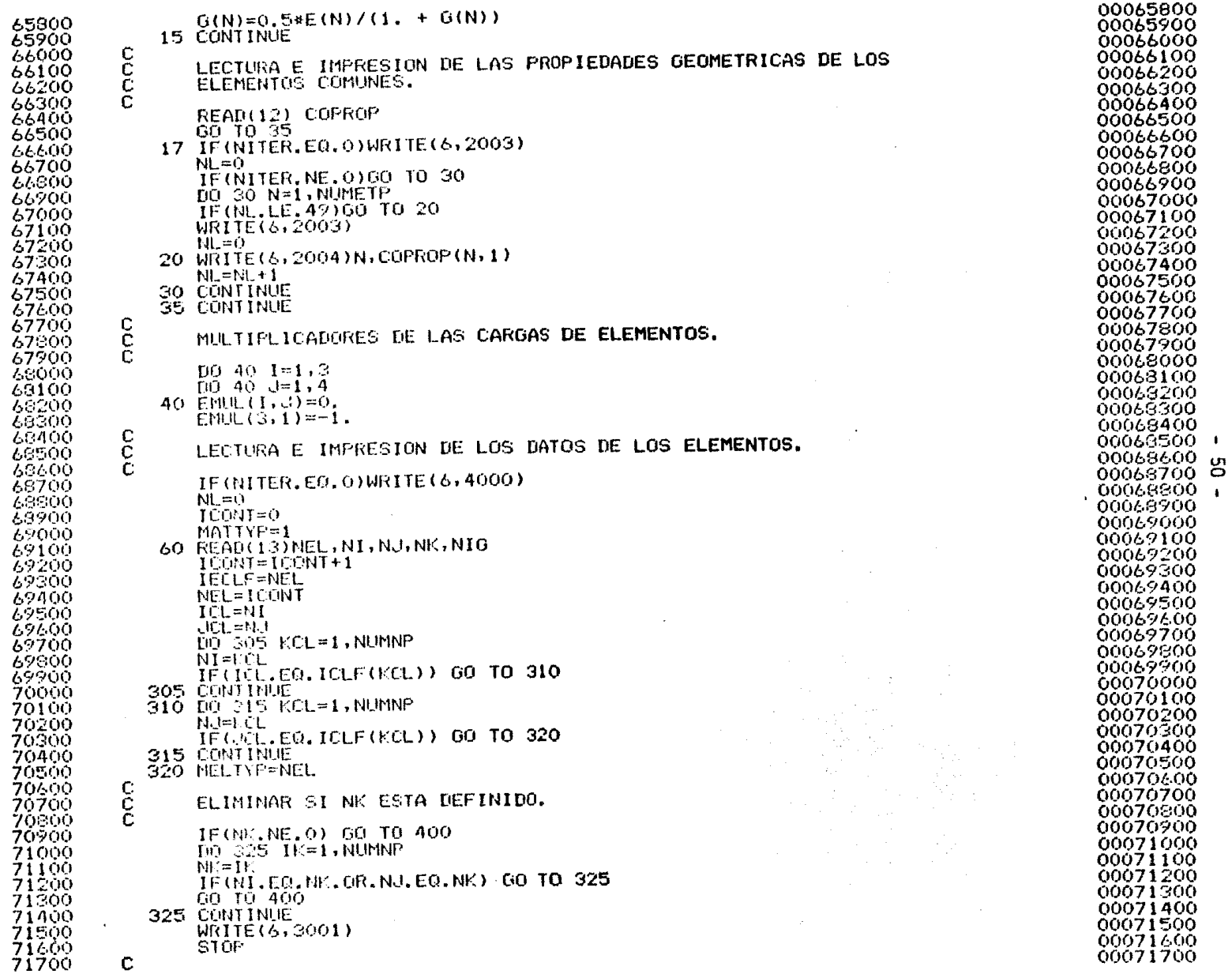

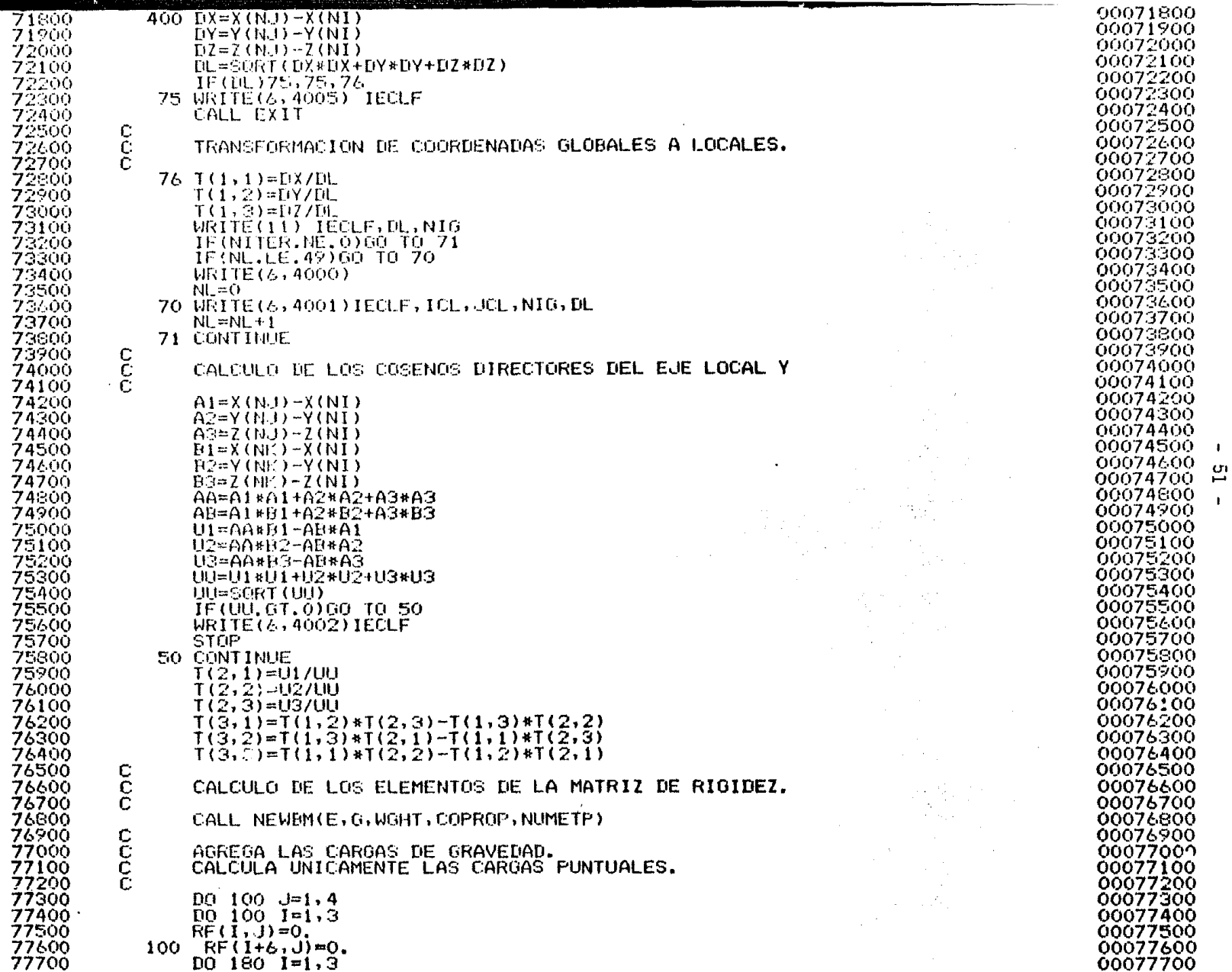

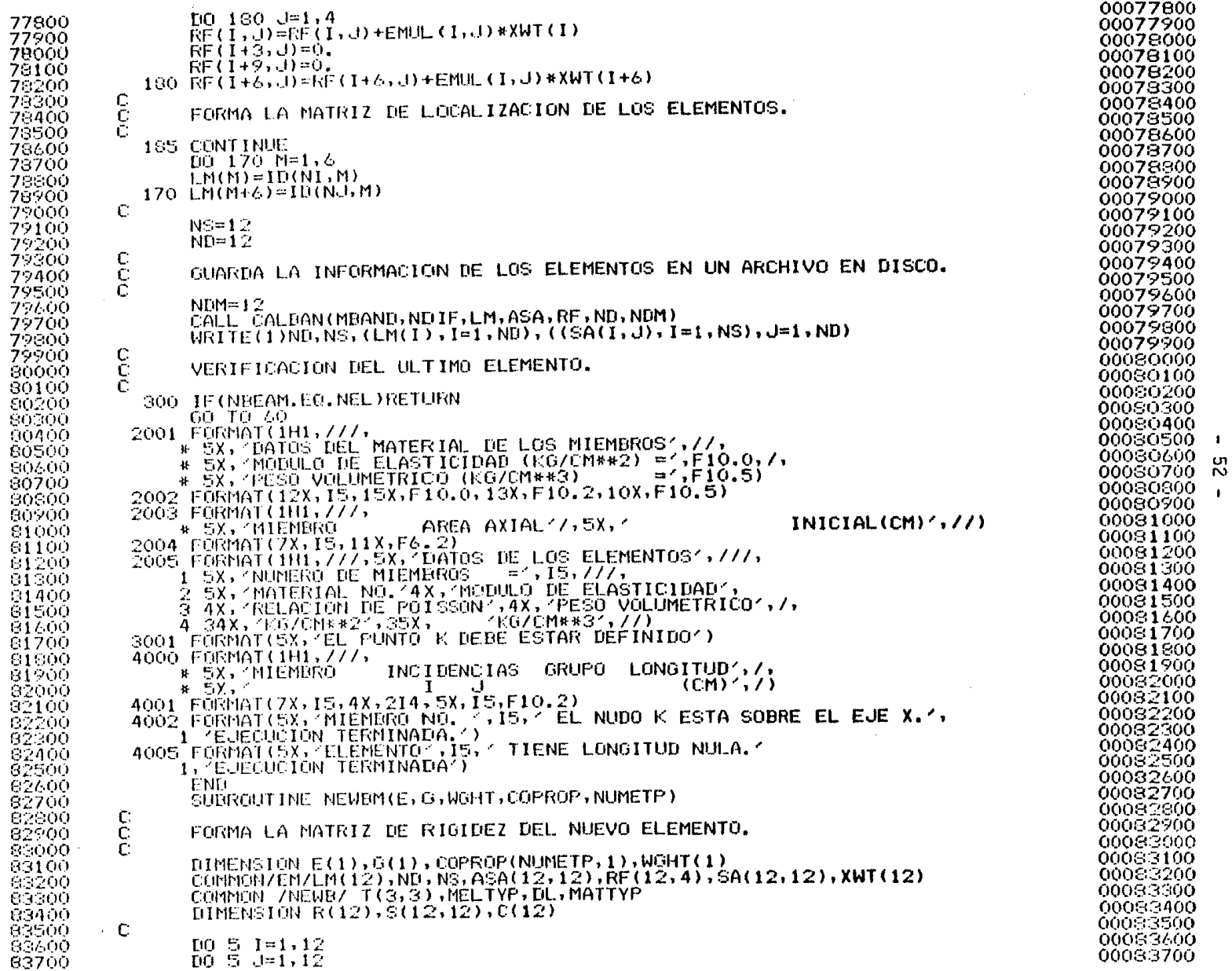

 $\mathbf{1}$ 

 $\mathbf{r}$ 

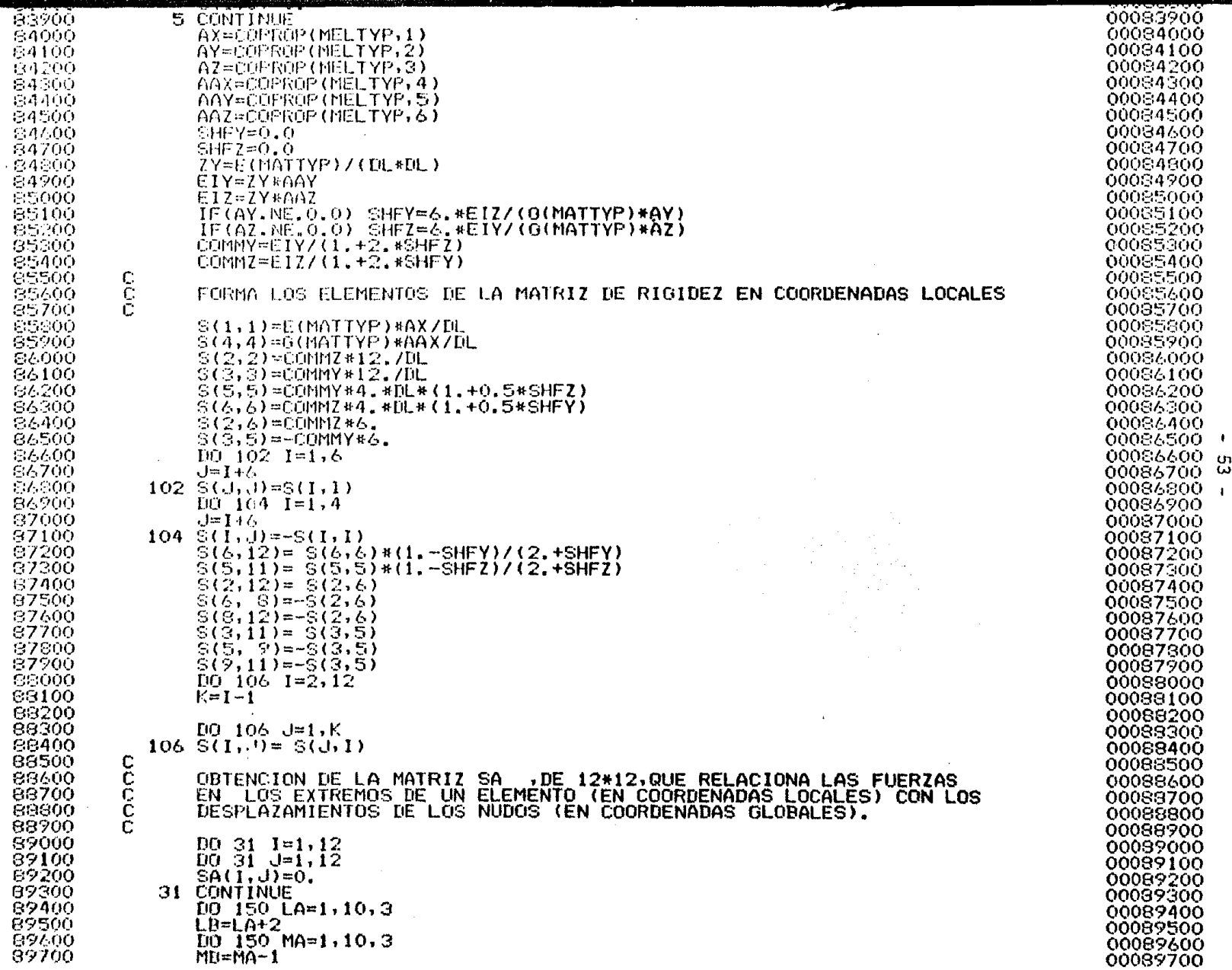

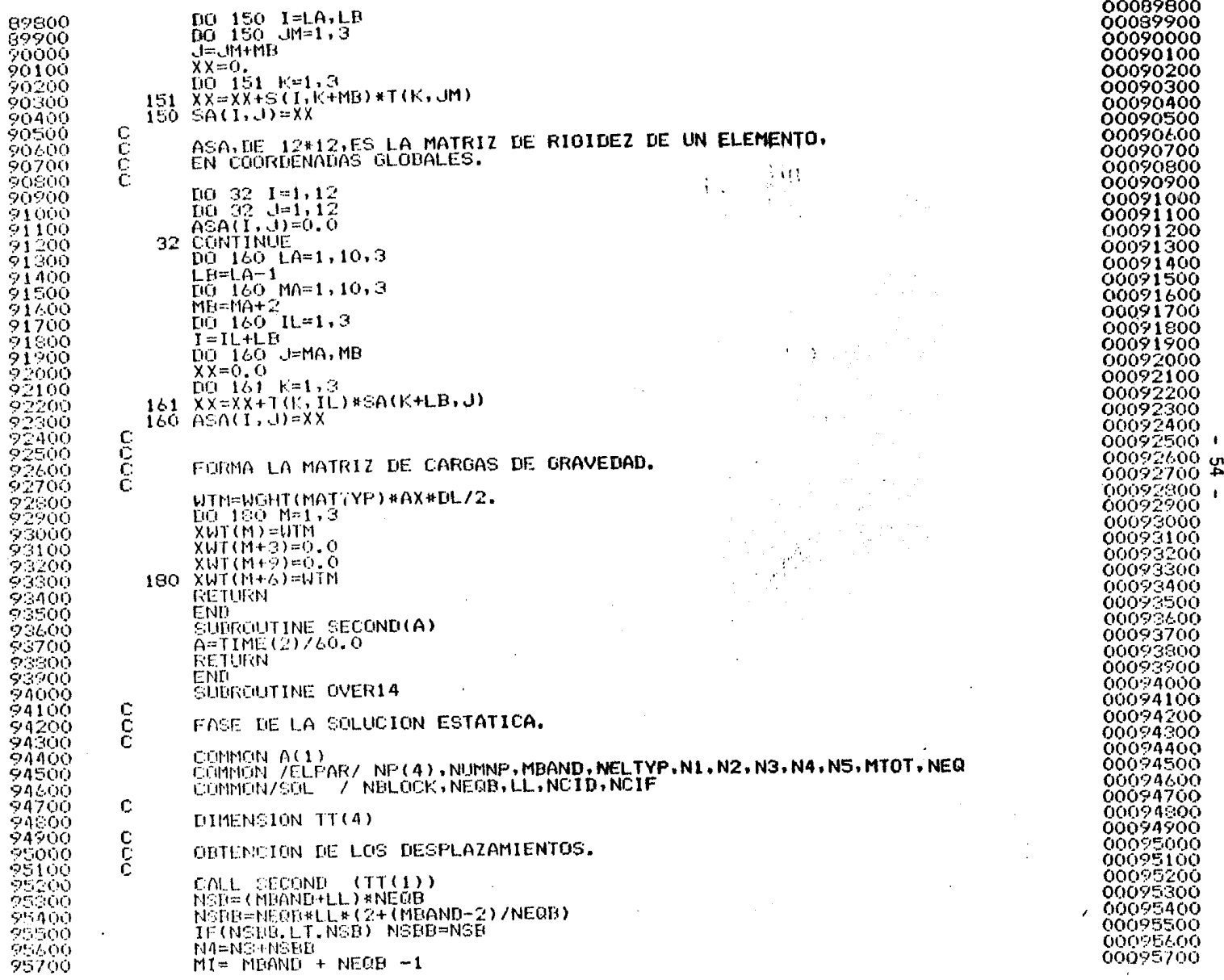

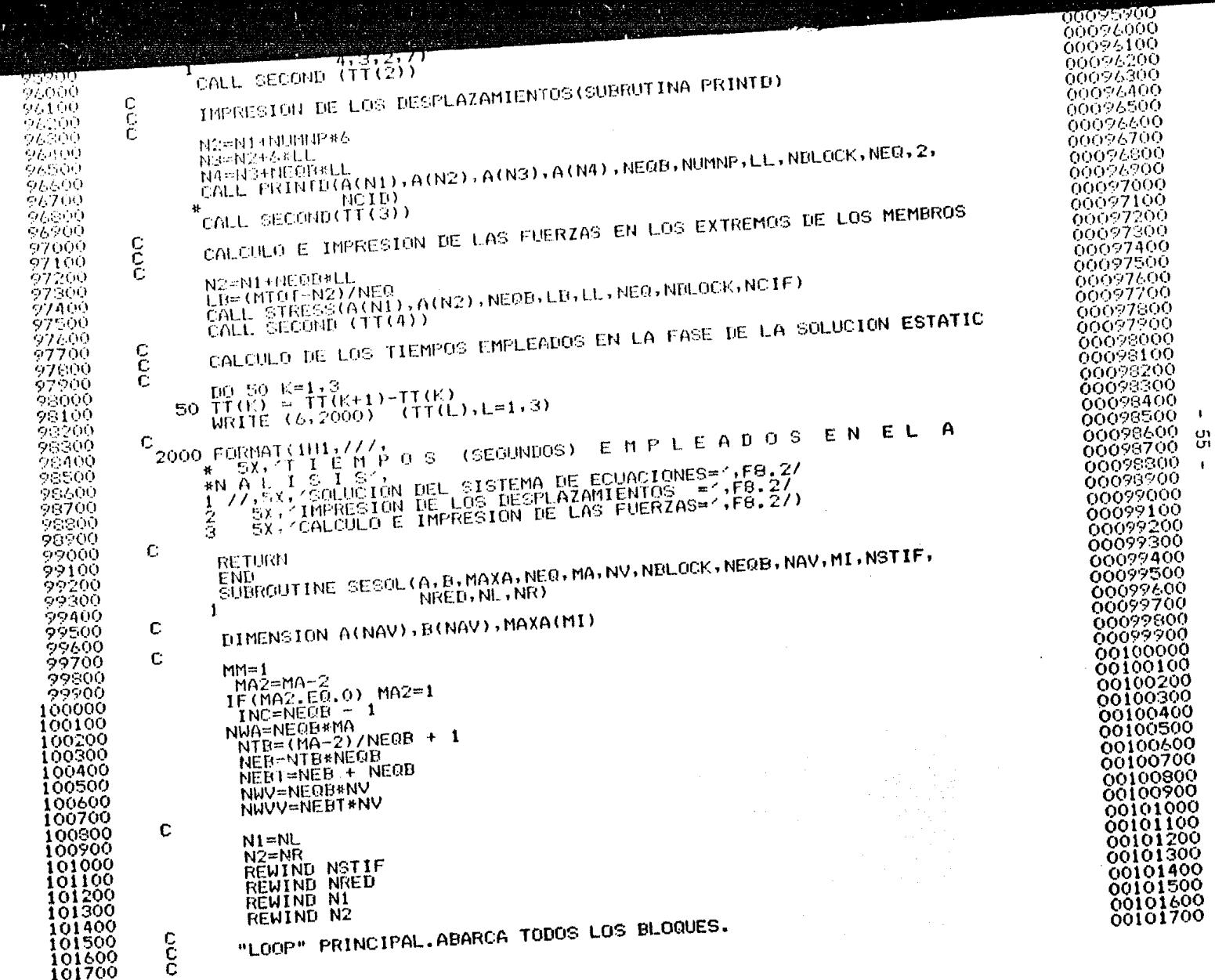

ria<br>Nota

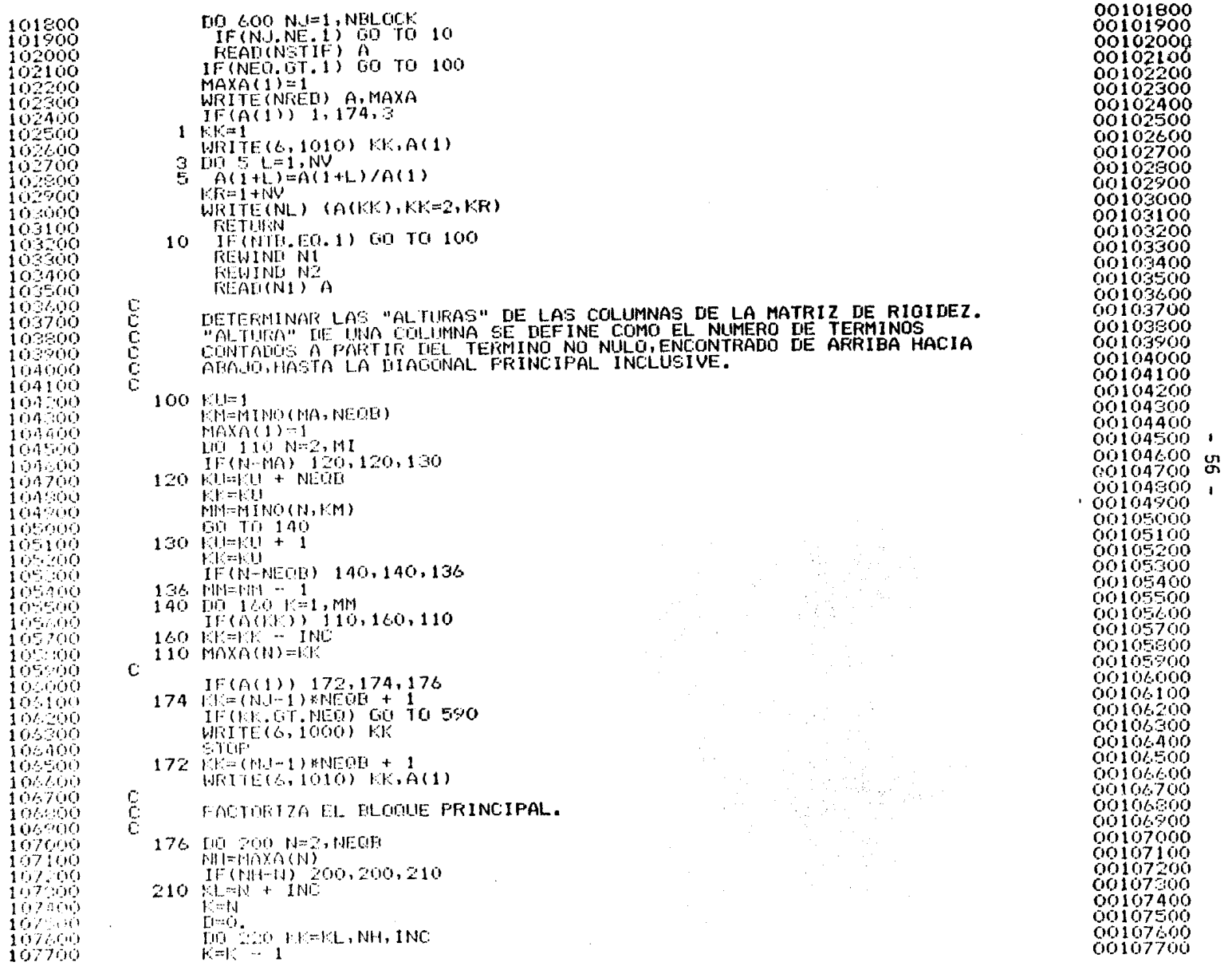

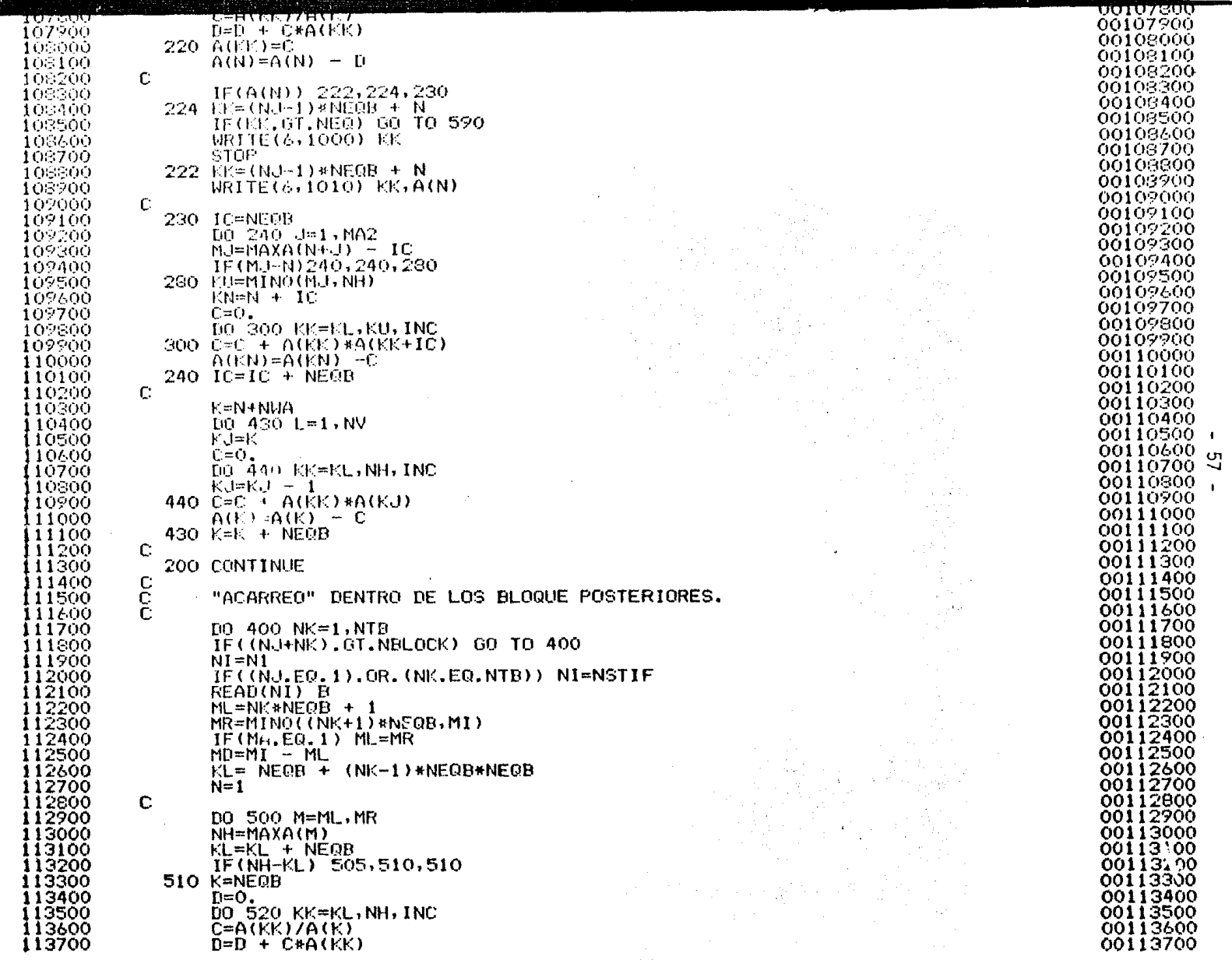

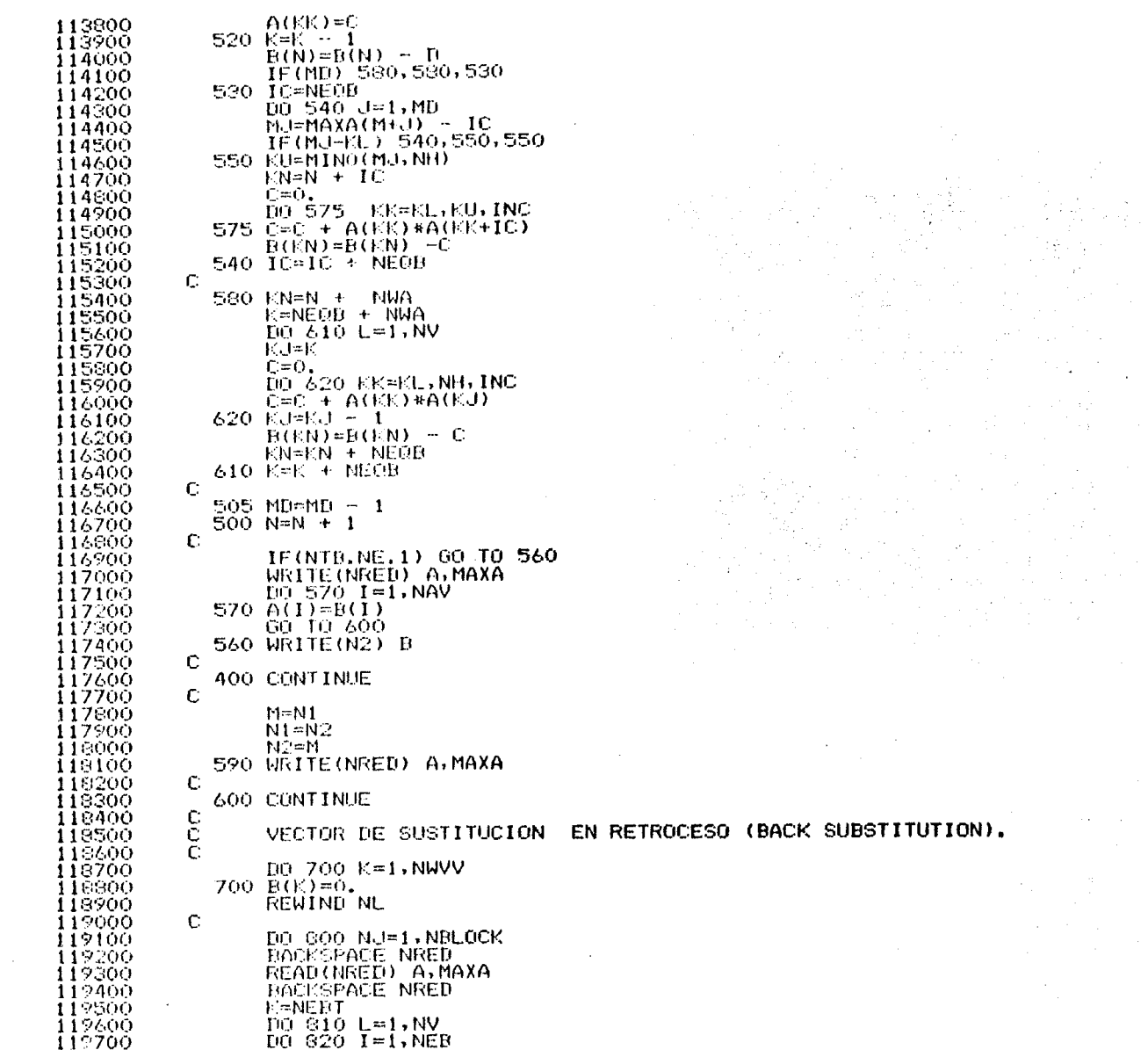

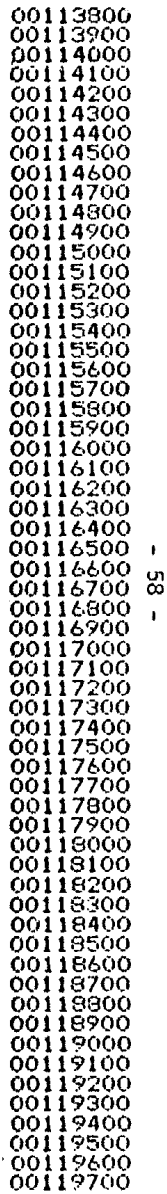

 $\label{eq:2.1} \begin{split} \mathcal{L}_{\text{max}}(\mathbf{r},\mathbf{r}) = \mathcal{L}_{\text{max}}(\mathbf{r},\mathbf{r}) \,,\\ \mathcal{L}_{\text{max}}(\mathbf{r},\mathbf{r}) = \mathcal{L}_{\text{max}}(\mathbf{r},\mathbf{r}) \,, \end{split}$ 

 $\sim$   $\sim$ 

 $\sim 10^{-1}$ 

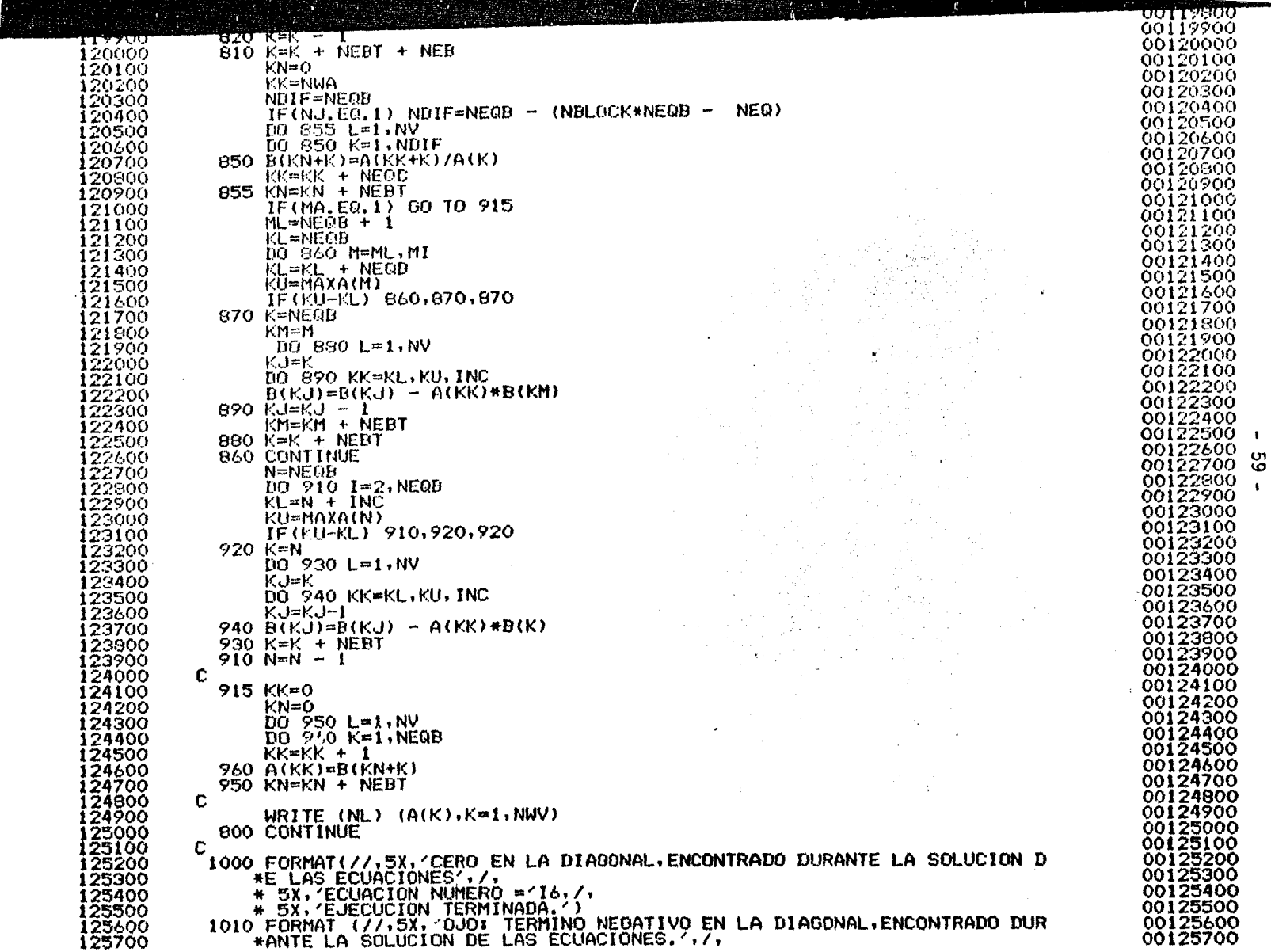

ita estes

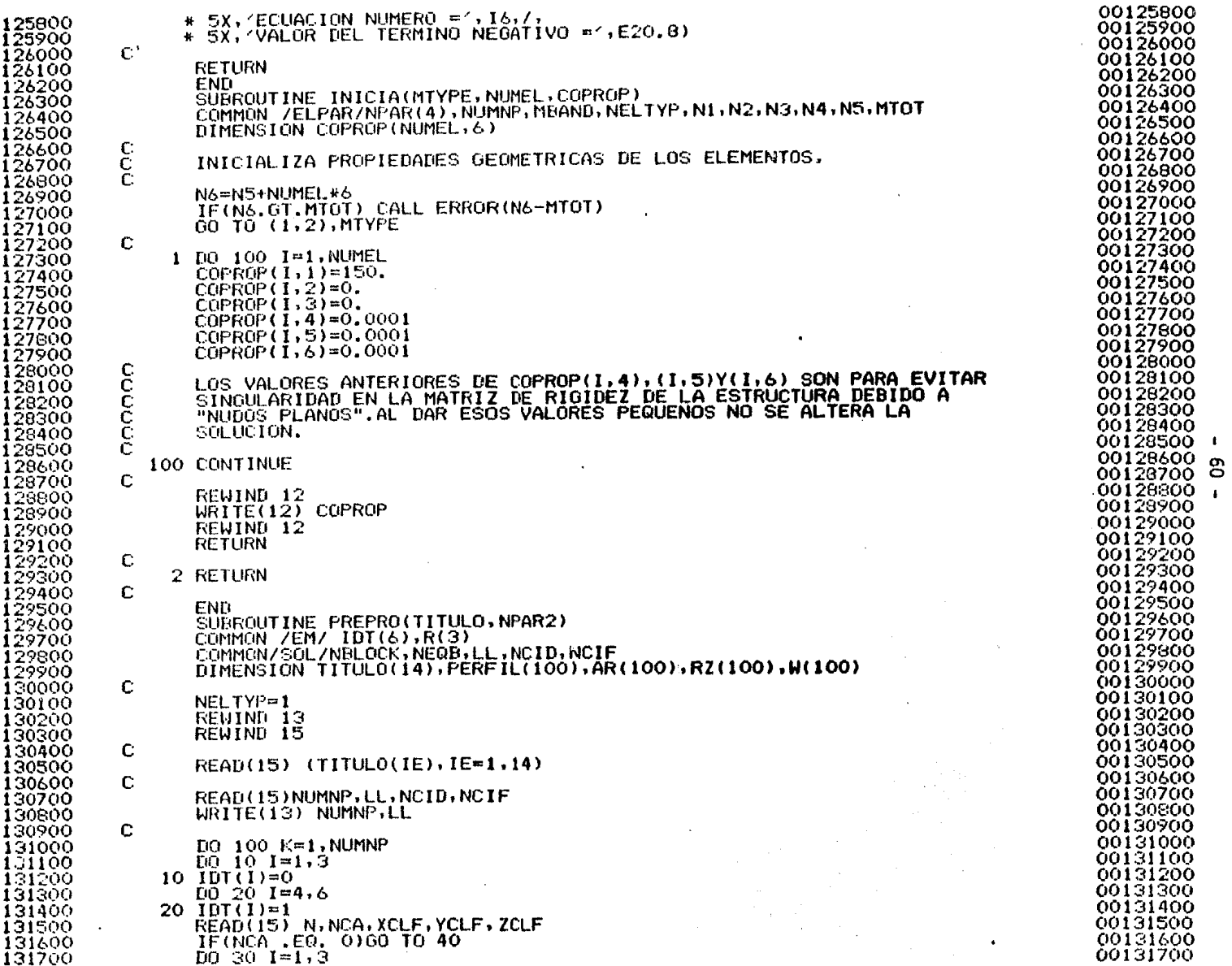

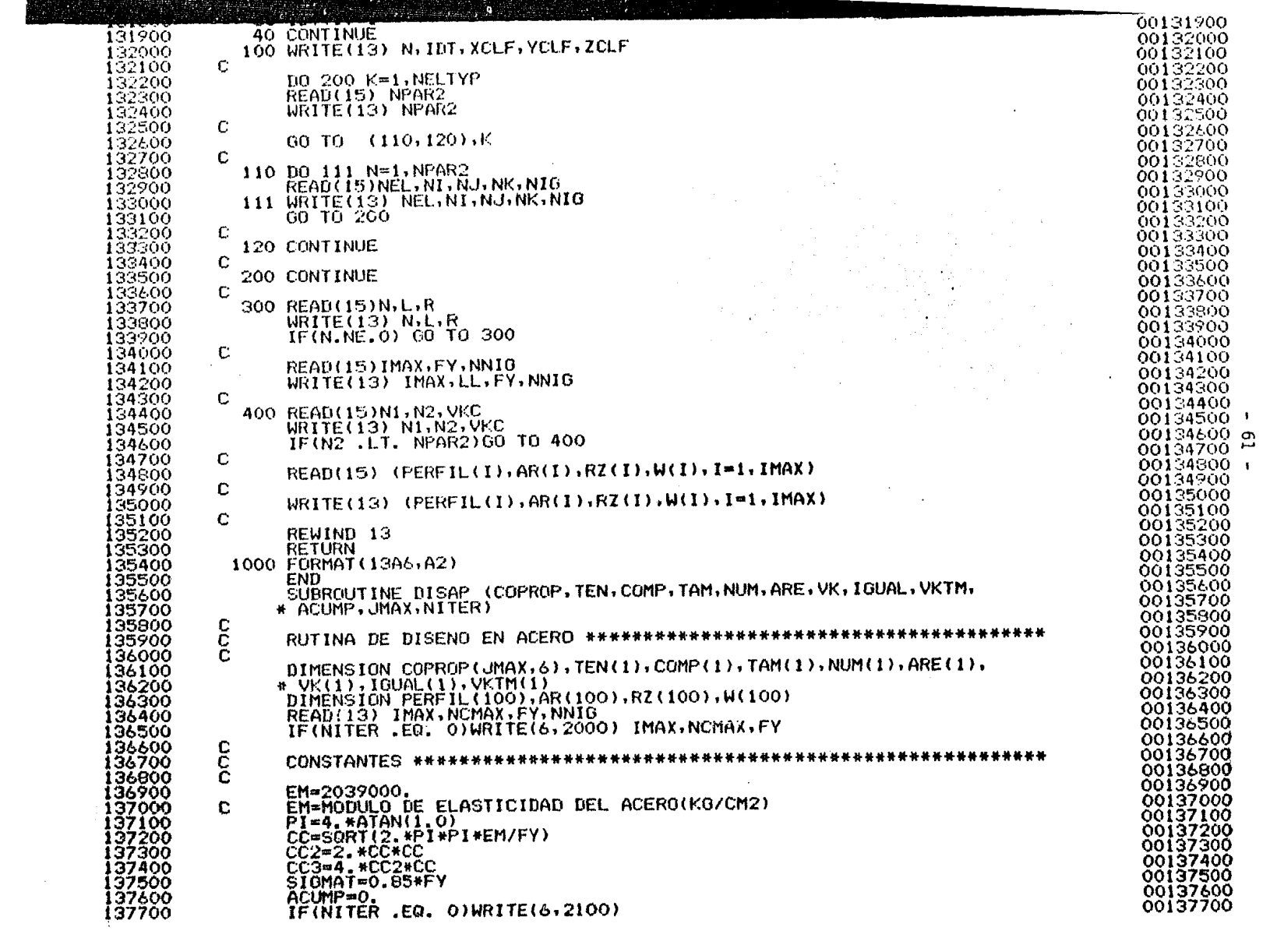

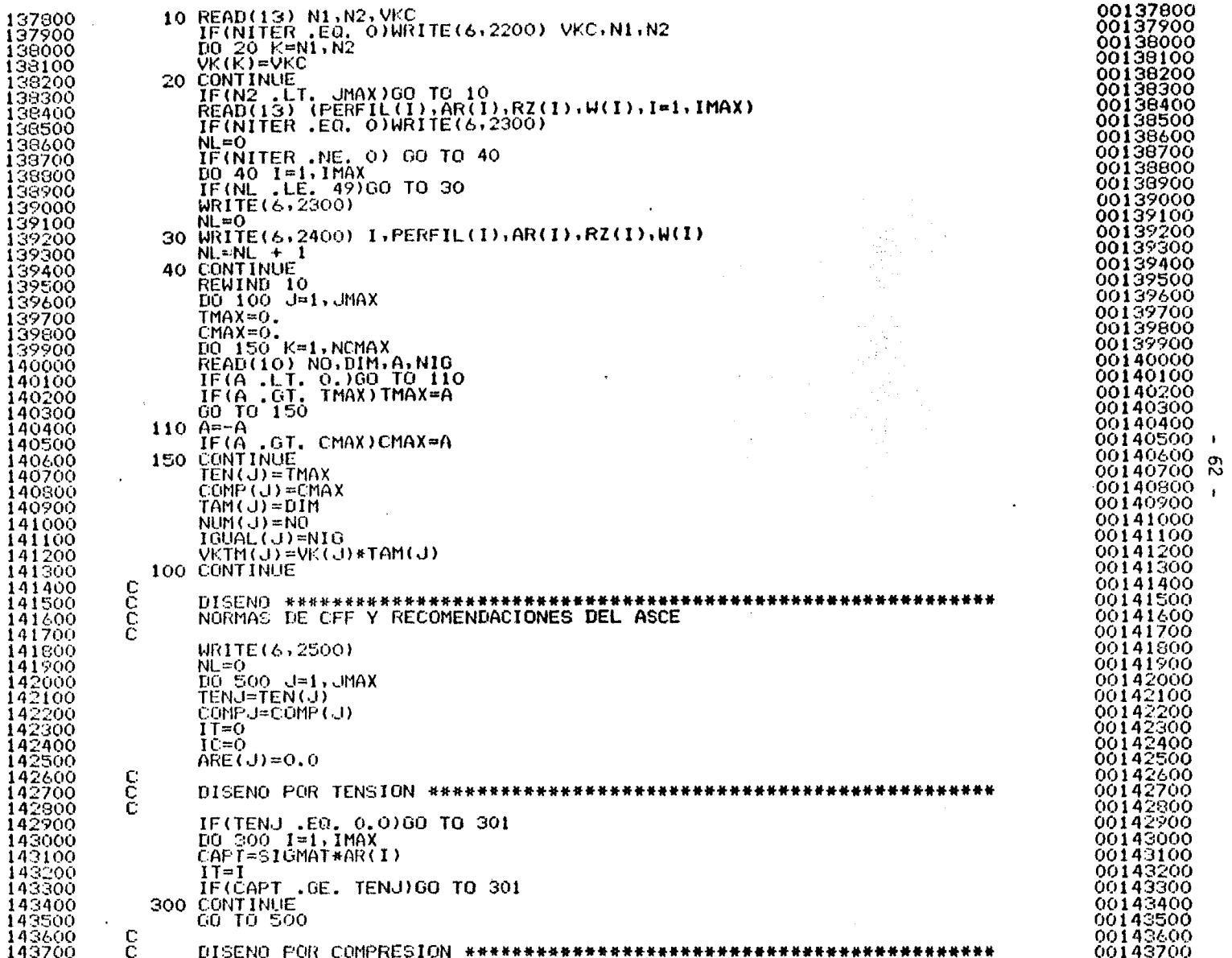

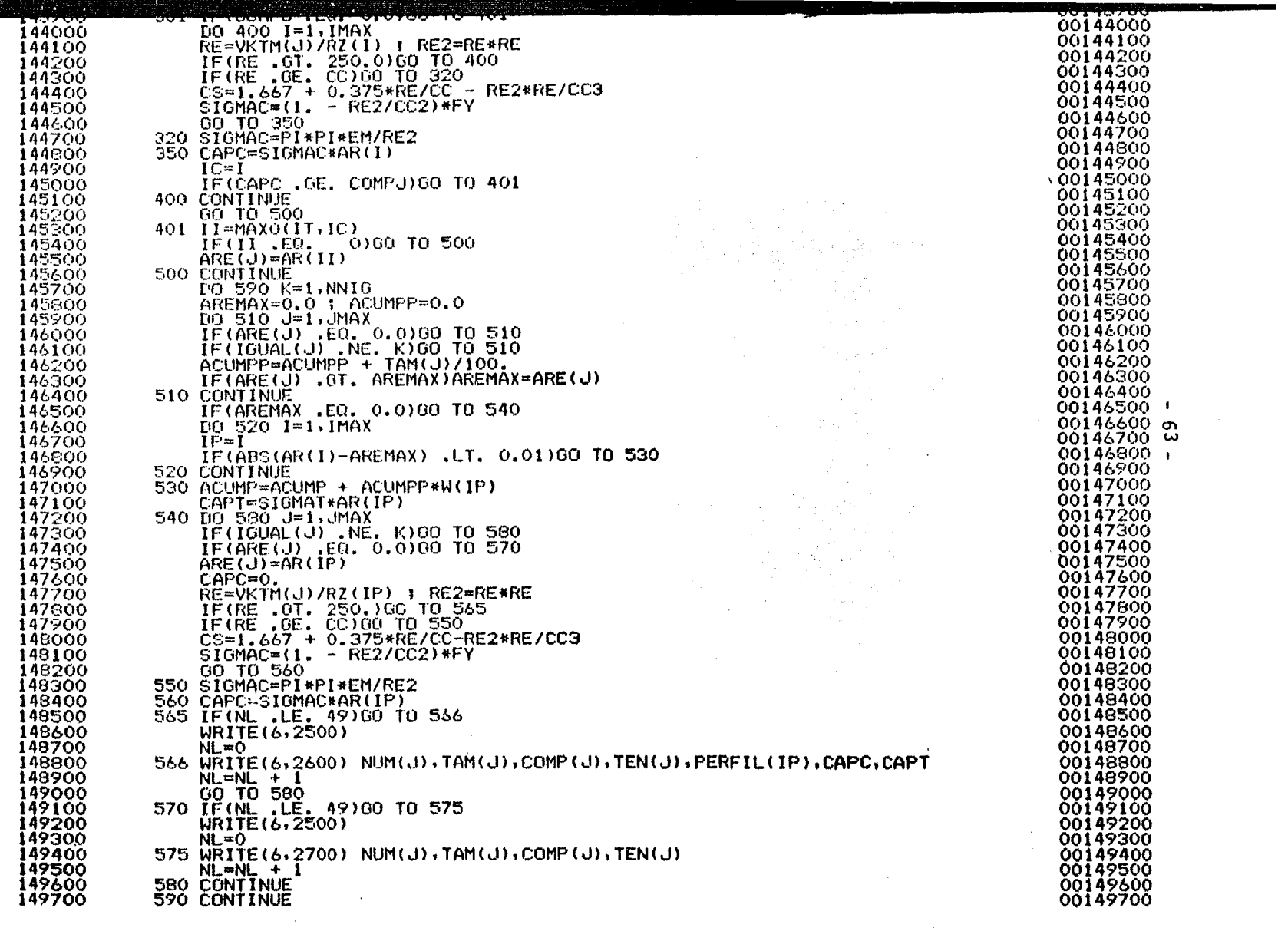

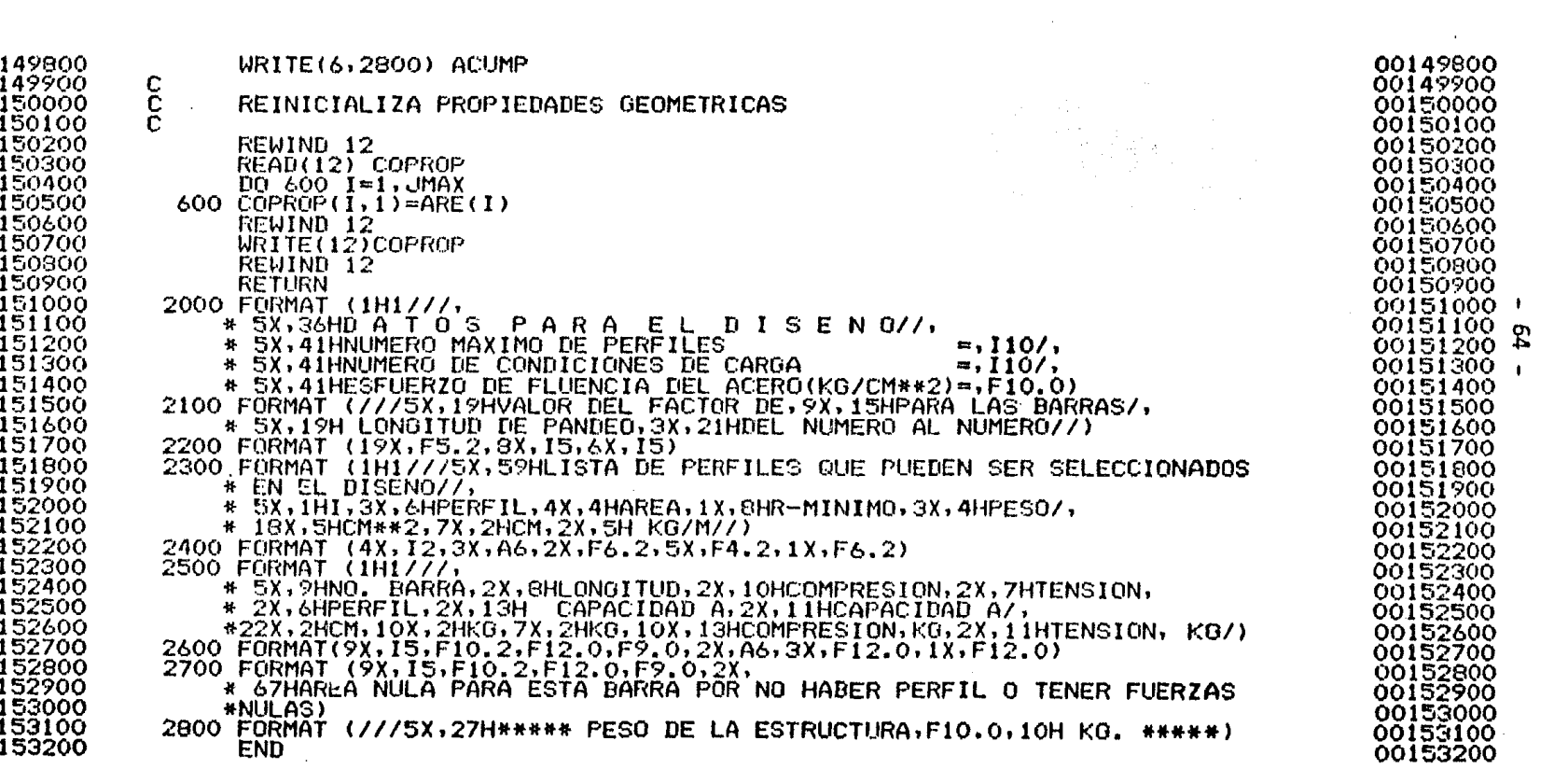

## APENDICE B. MANUAL DE **USUARlO** DEL PROGRAMA DE COMPUTADORA

Todos los datos se proporcionan en formato libre, separados por comas, excepto la primera tarjeta la cual se lee con fonnato alfanumérico.

No. de Nota

**(1) (1)** 

a).- Asignación del título del problema, máximo 80 columnas (1 tarjeta)

Título del problema (TITULO)

*q*  b).- Control de análisis (1 tarjeta)

Número de puntos nodales (NUMNP) Número de casos de carga (LL) Indicador de impresión de desplazamientos (NCID) Indicador de impresión de fuerzas (NCIF)

c).- Puntos nodales (1 tarjeta por cada nudo)

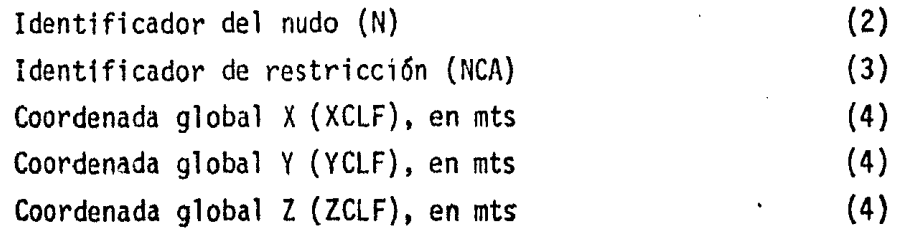

No. de Nota

d).- Control de elementos estructurales (1 tarjeta) Número de elementos (NPAR2) e).- Elementos estructurales (1 tarjeta por cada elemento) Identificador del elemento (NEL) Identificador del nudo en un extremo (NI) Identificador del nudo en el otro extremo {NJ) Nudo que define el o1ano principal de inercia (NK) Número de grupo de elementos estructurales (NIG) f).- Cargas exteriores (1 tarjeta por cada nudo cargado en cada caso de carga) Identificador del punto nodal (N) (7) caso de carga (L} Carga en la dirección global X, en Kgms {R(l)} Carga en la dirección global Y, en Kgms {R(2)} Carga en la dirección global Z, en kgms {R(3}} g).- Control de diseño (1 tarjeta) Número de perfiles disponibles (IMAX)

(5)

(6)

No. de Nota

Esfuerzo de fluencia del acero (FY), en kgms/cm2 Número de distintos grupos de elementos de igual perfil (NNIG)

h).- Factores de longitud efectiva de pandeo (el número de tarjetas necesario)

> Primer elemento estructural (Nl) Ultimo elemento estructural (N2) Factor de longitud efectiva de pandeo (VKC)

i) .- Propiedades de perfiles estructurales (IMAX tarjetas)

Identificador del perfil (PERFIL} Area de la sección transversal (AR), en cm2 Radio de giro mínimo (RZ), en cms Peso del perfil (W), en kgms/ml

{8)

 $(9)$ 

## N O T A S:

- 1. Sí NCID = O imprime los desplazamientos.<br>Sí NCID  $\neq$  0 no imprime los desplazamientos.<br>Sí NCIF = O imprime las fuerzas internas. Sf NCIF  $\neq$  0 no imprime las fuerzas internas.
- 2. Los puntos nodales, independientemente del identificador numérico que tengan, son numerados secuencialmente en el orden en que son' alimentados.

Es conveniente notar que es ésta la numeración que tendrá influencia sobre el ancho de banda de 1a matriz de rfgidez y en consecuencia en el tiempo de máquina empleado en el programa.

- 3. Internamente existe un arreglo IDT que tiene seis po- siciones correspondientes a los 6 grados de libertad de un nudo. Sf NCA = O, significa nudo libre y el arreglo IDT será 0,0,0,1,1,1. Sí NCA f O significa apoyo y el arreglo interno IDT será 1,1,l,1,l,l.
- 4. El sistema global de ejes deberá tomarse con el eje Z hacía arriba y el origen en el plano inferior, de apoyo, de la armadura. Esta restricción permite al programa cálcular automáticamente el peso propio de la armadura. Las coordenadas se dan en mts.

5. NK es usualmente igual a cero, Sí se desea definir al identificador del punto que quede definido con el eje longitudinal del elemento y uno de los ejes prin- cipales de inercia.

 $\label{eq:2} \begin{split} \mathcal{L}_{\text{max}}(\mathbf{r}) = \mathcal{L}_{\text{max}}(\mathbf{r}) \,, \end{split}$ 

- 6. NIG sirve para agrupar varios elementos, con el objeto de que sean diseftados con el mismo perfil estructural.
- *7.* Debe terminar con una tarjeta donde el número de nudo cargado sea igual a cero.
- 8. Para una sucesi6n de elementos dada, de Nl a *N2,* se generan los intermedios con una longitud efectiva de pandeo VKC *x* L. El número N2 de la última tarjeta debe ser igual al número total de elementos.
- 9. El identificador es tomado como alfanumérico, y el formato libre debe ir entre comillas.

 $\pmb{\epsilon}$ 

APENDICE C LISTADO DE RESULTADOS DEL EJEMPLO DEL CAPITULO 5
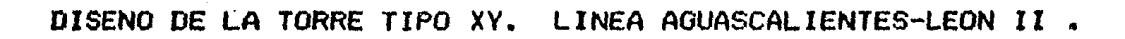

.

#### INFORMACION GENERAL

 $\blacksquare$  $\tilde{z}$ 

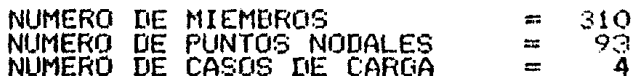

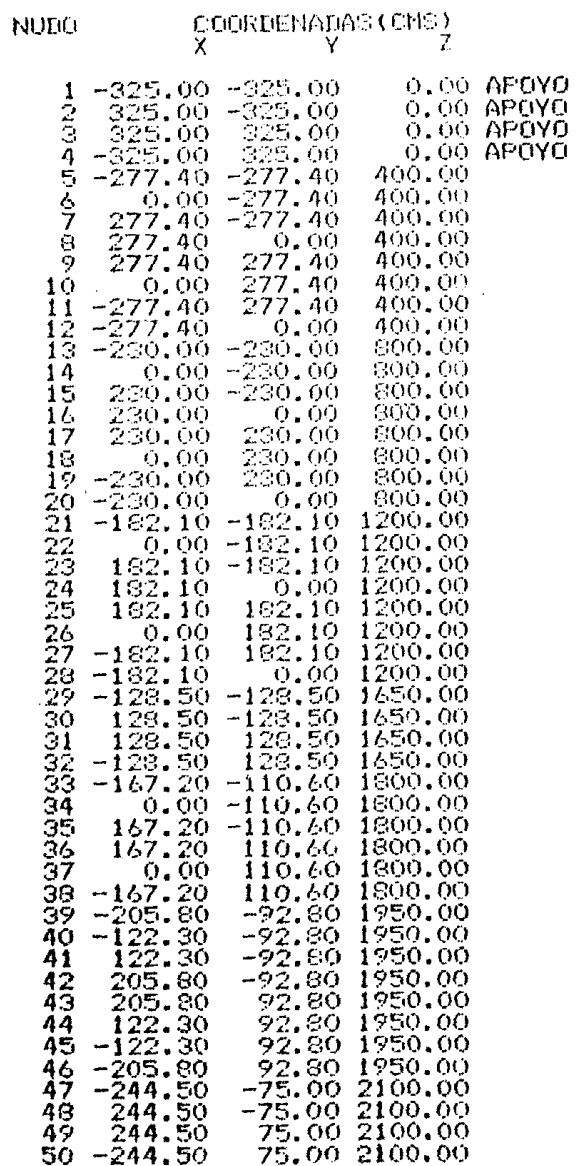

್ಟ

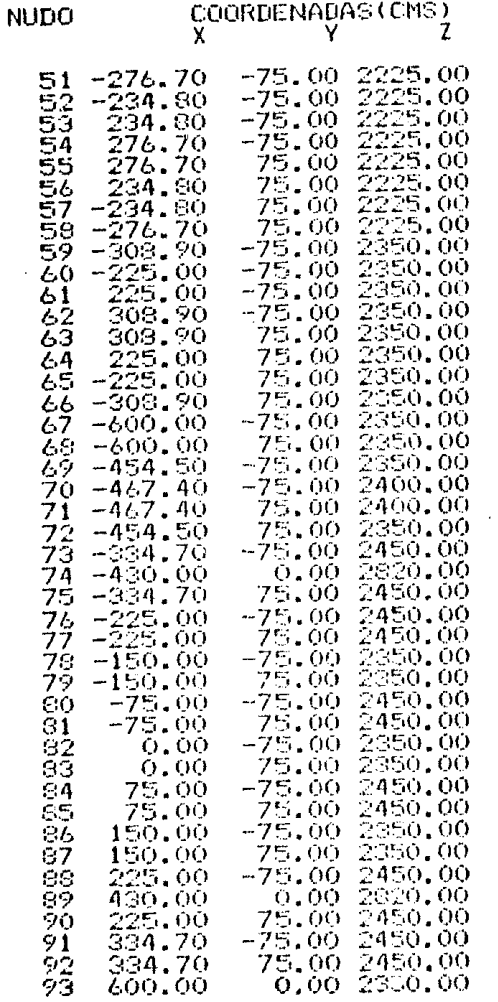

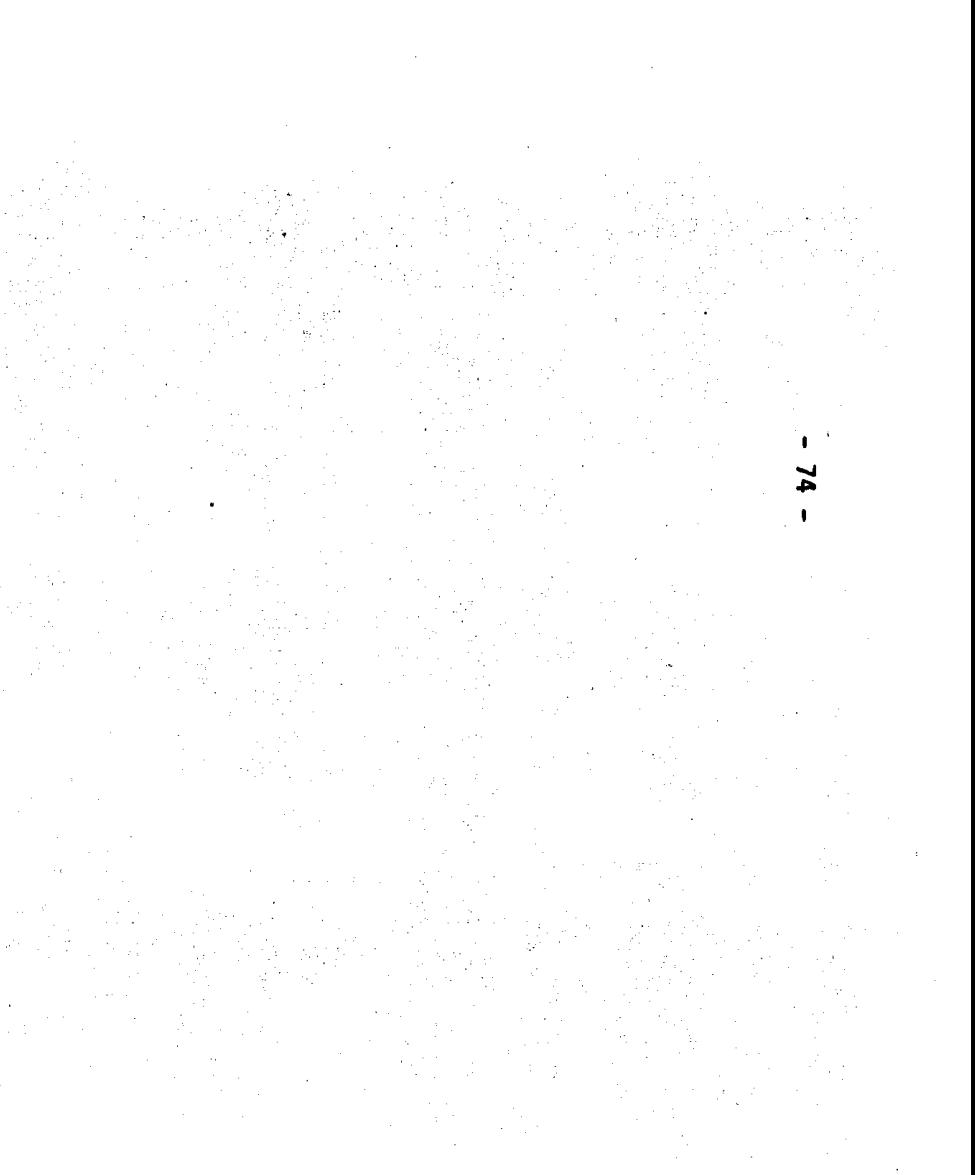

#### MODULO DE ELASTICIDAD (KG/CM\*\*2) =<br>PESO VOLUMETRICO (KG/CM\*\*3) 2039000.<br>0.00785

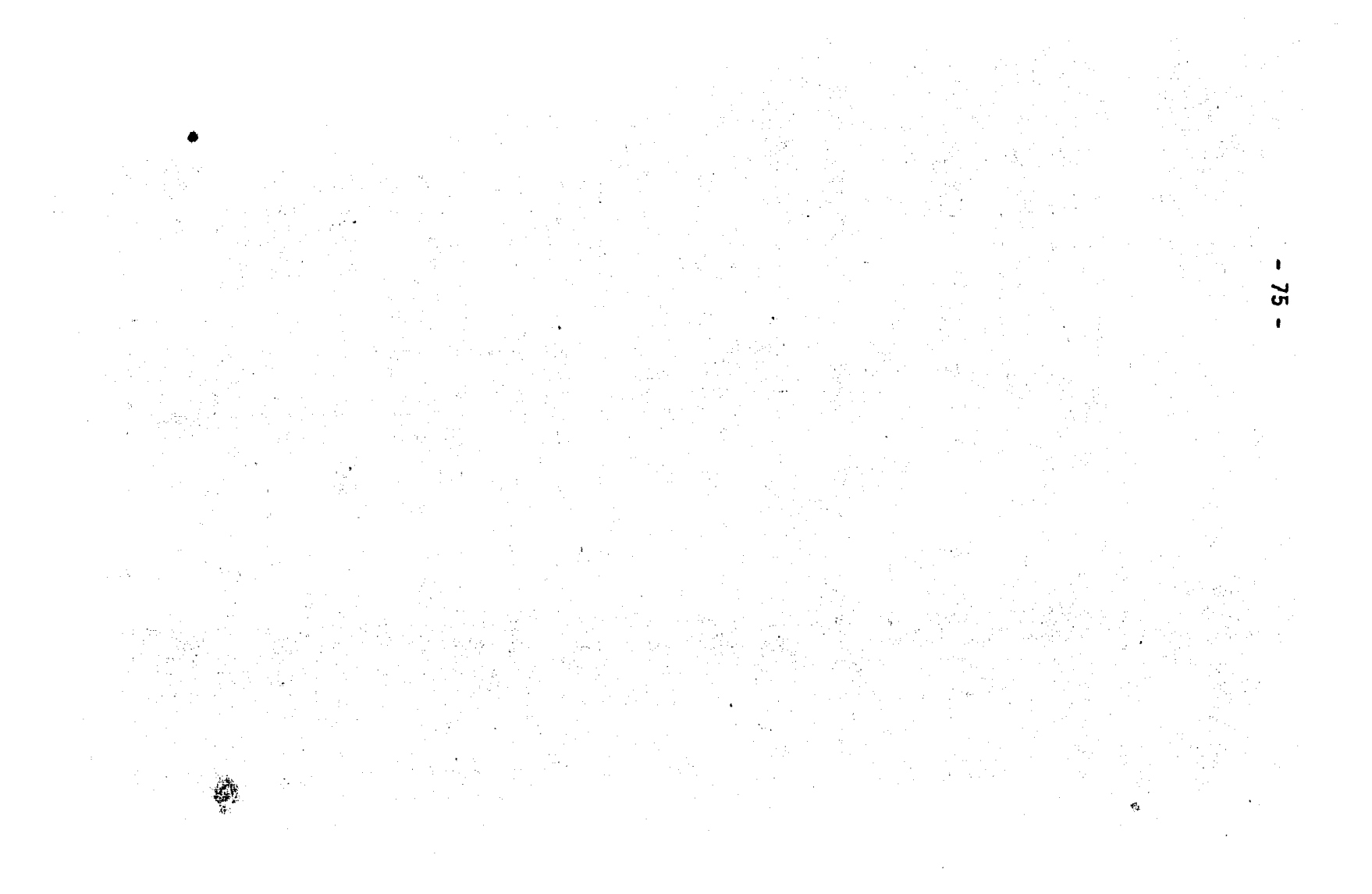

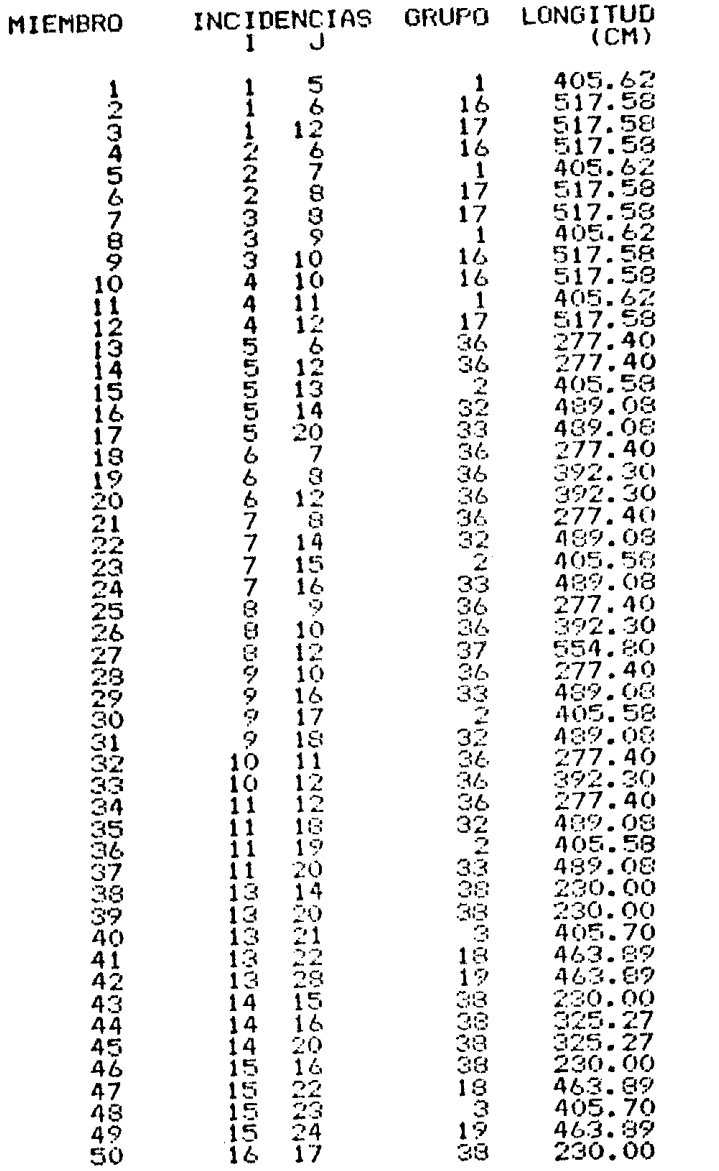

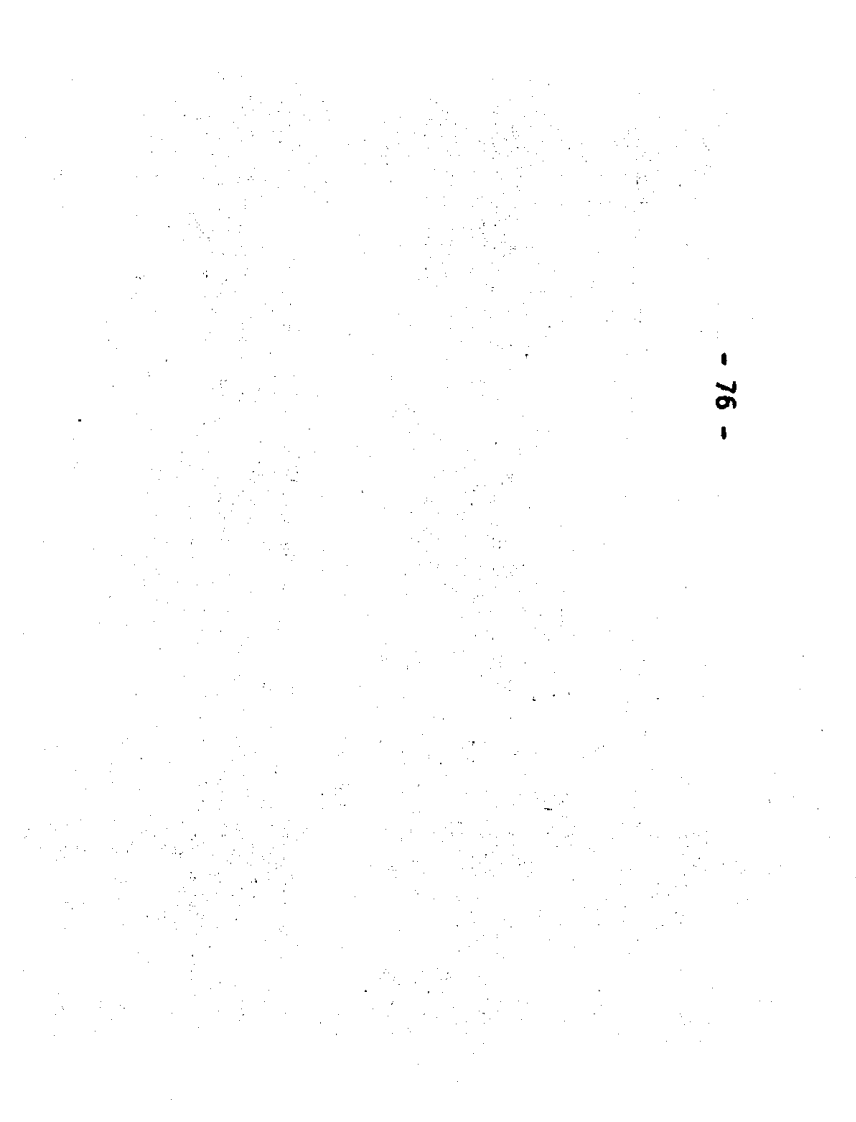

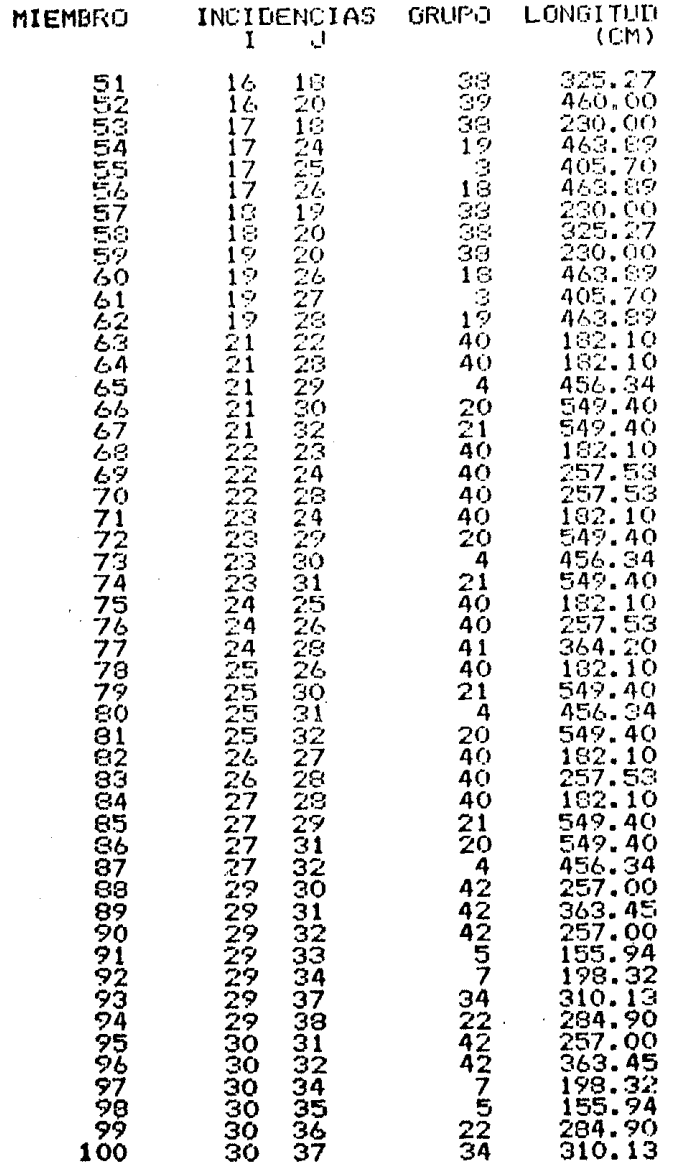

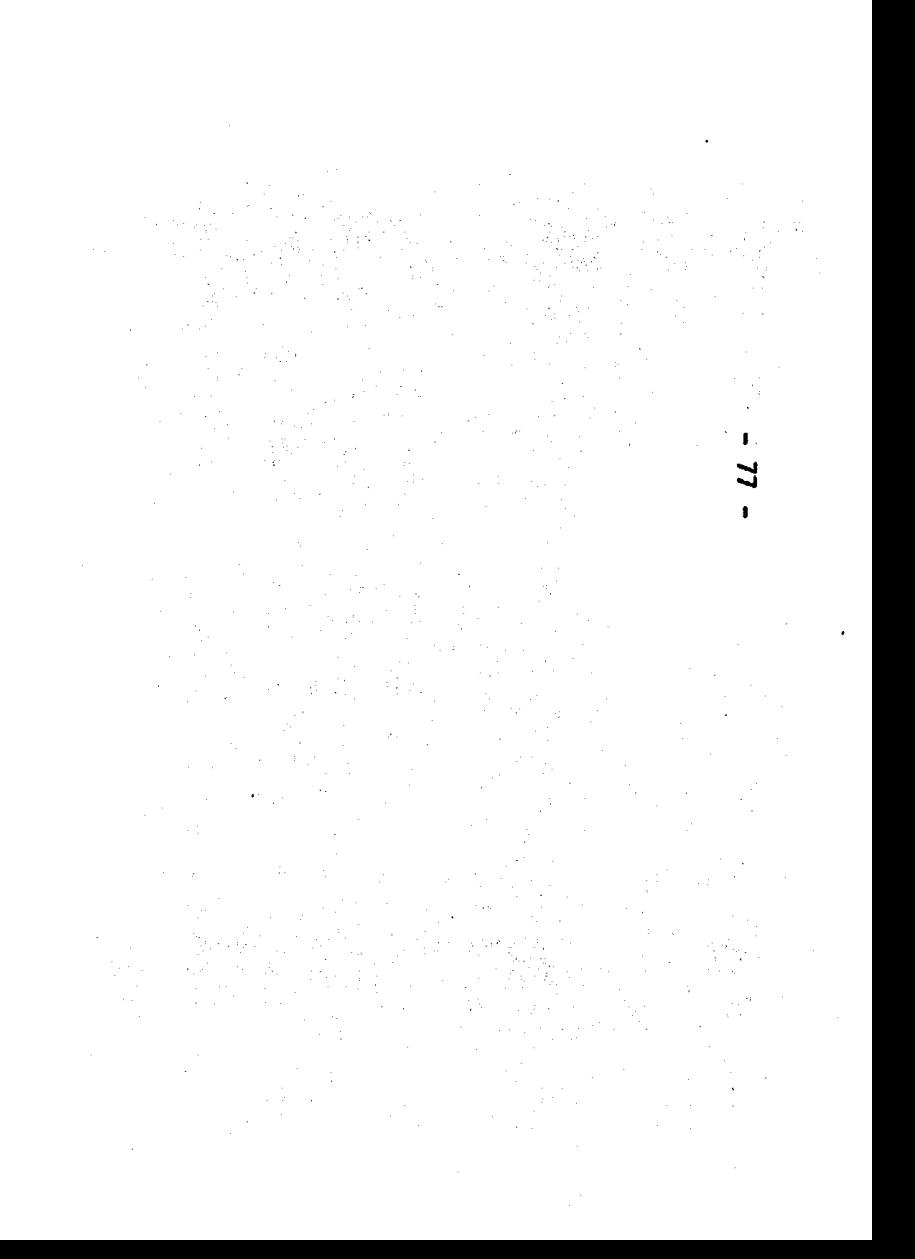

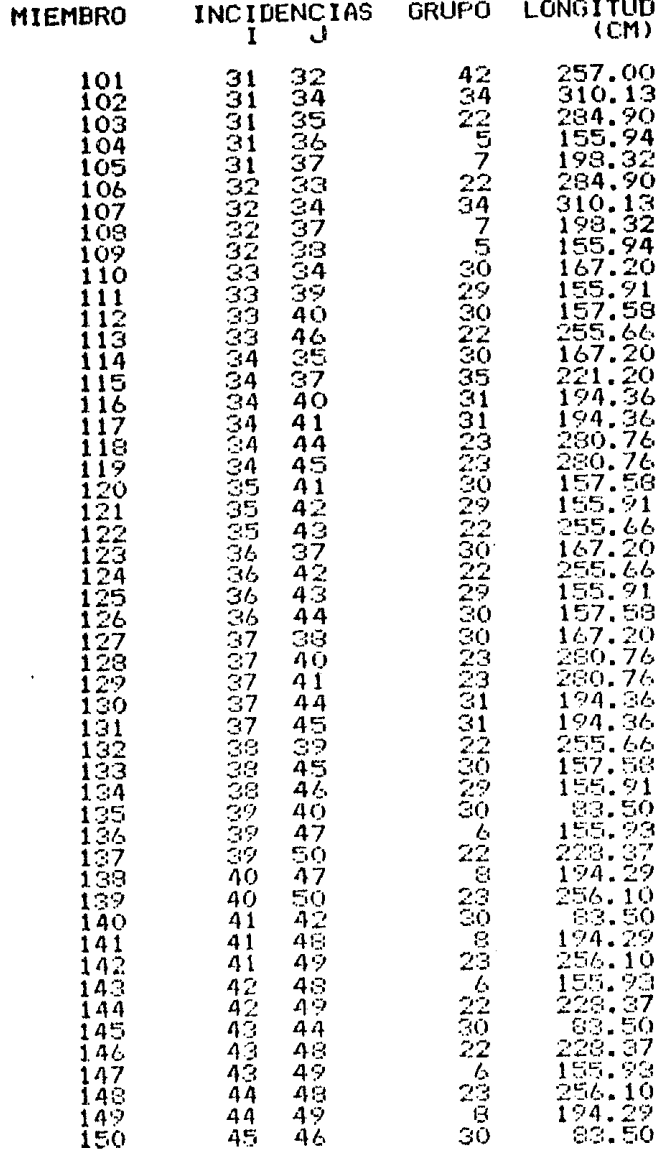

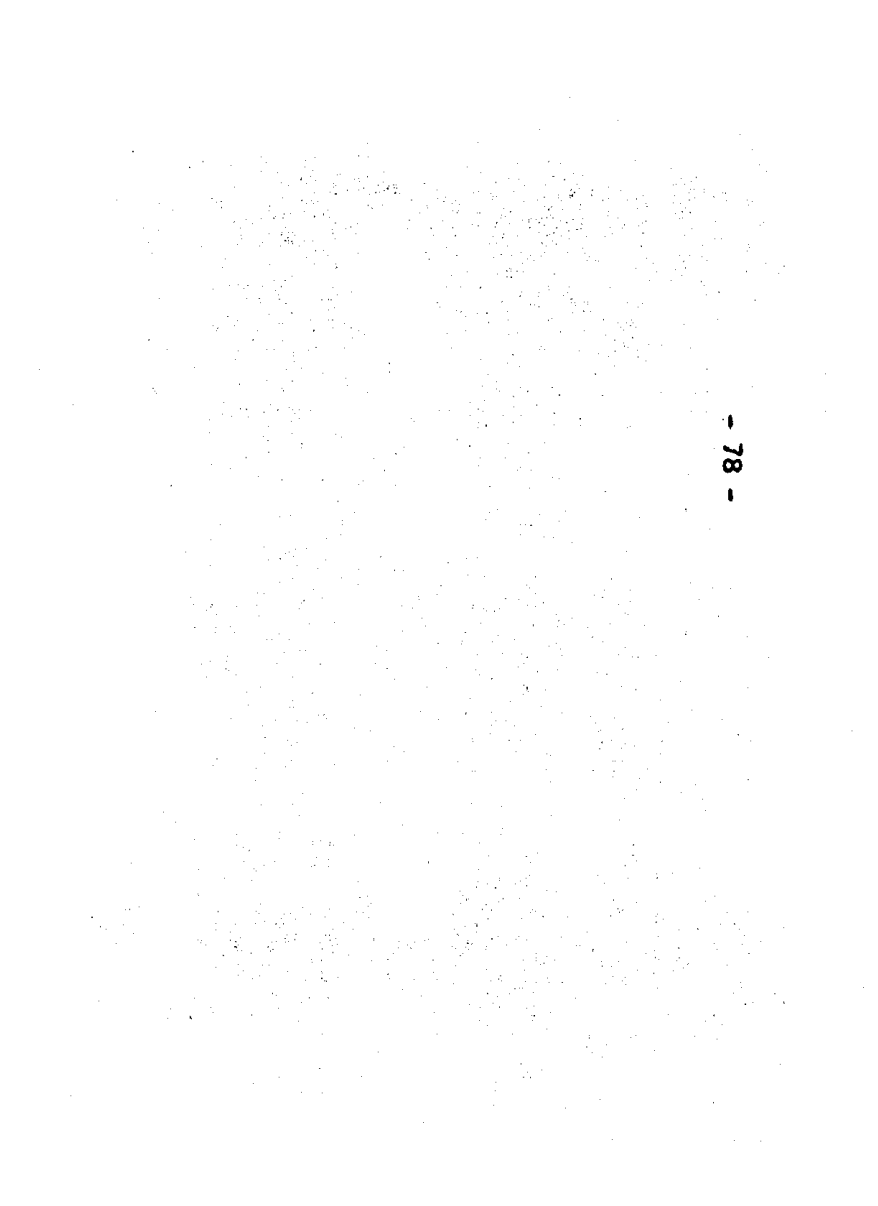

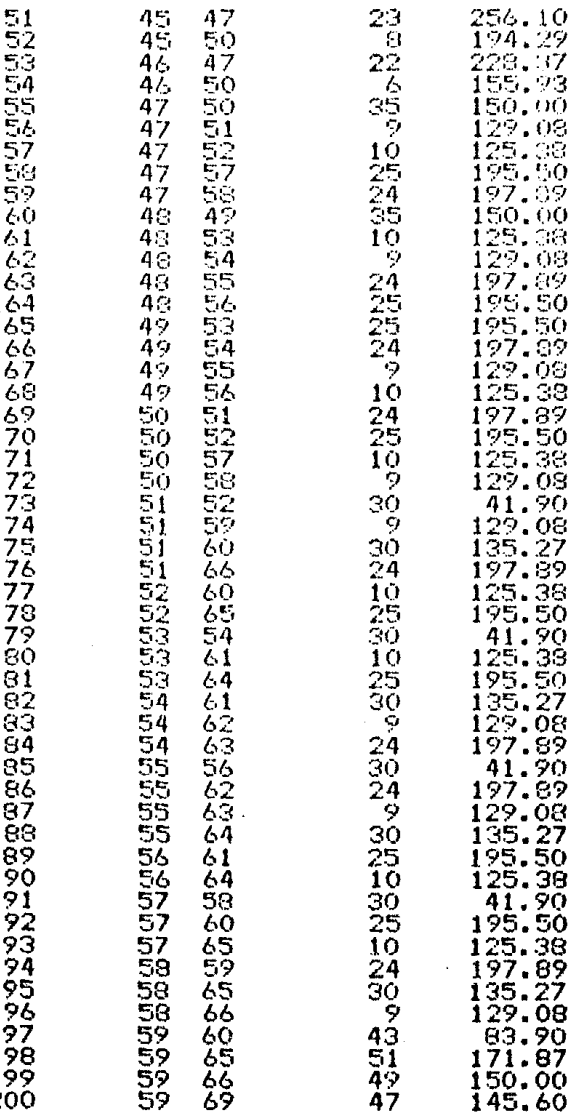

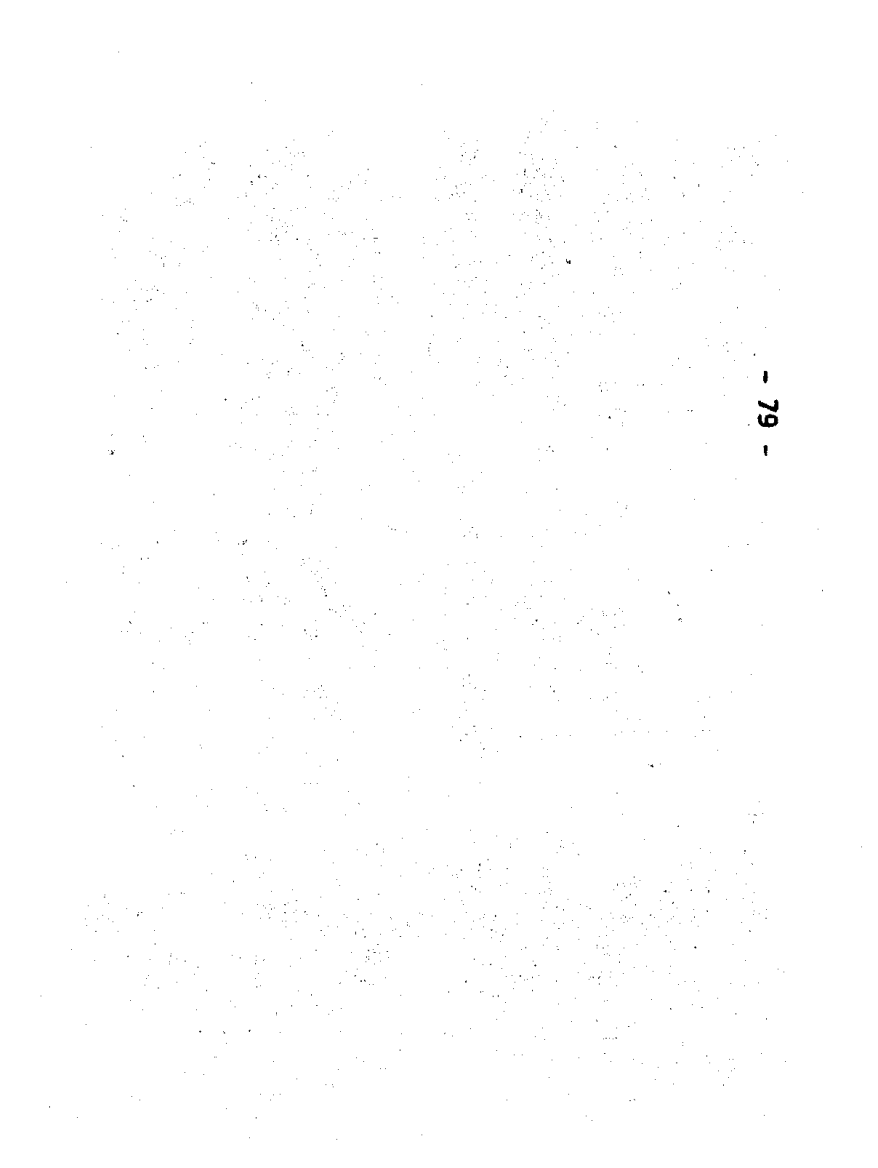

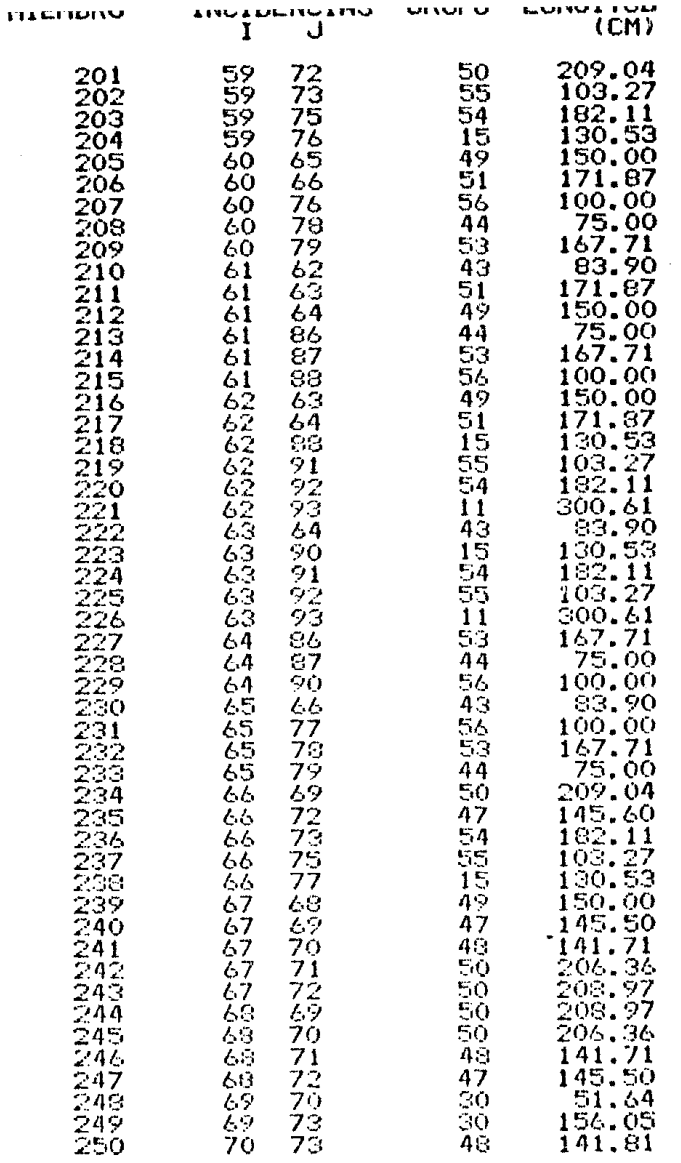

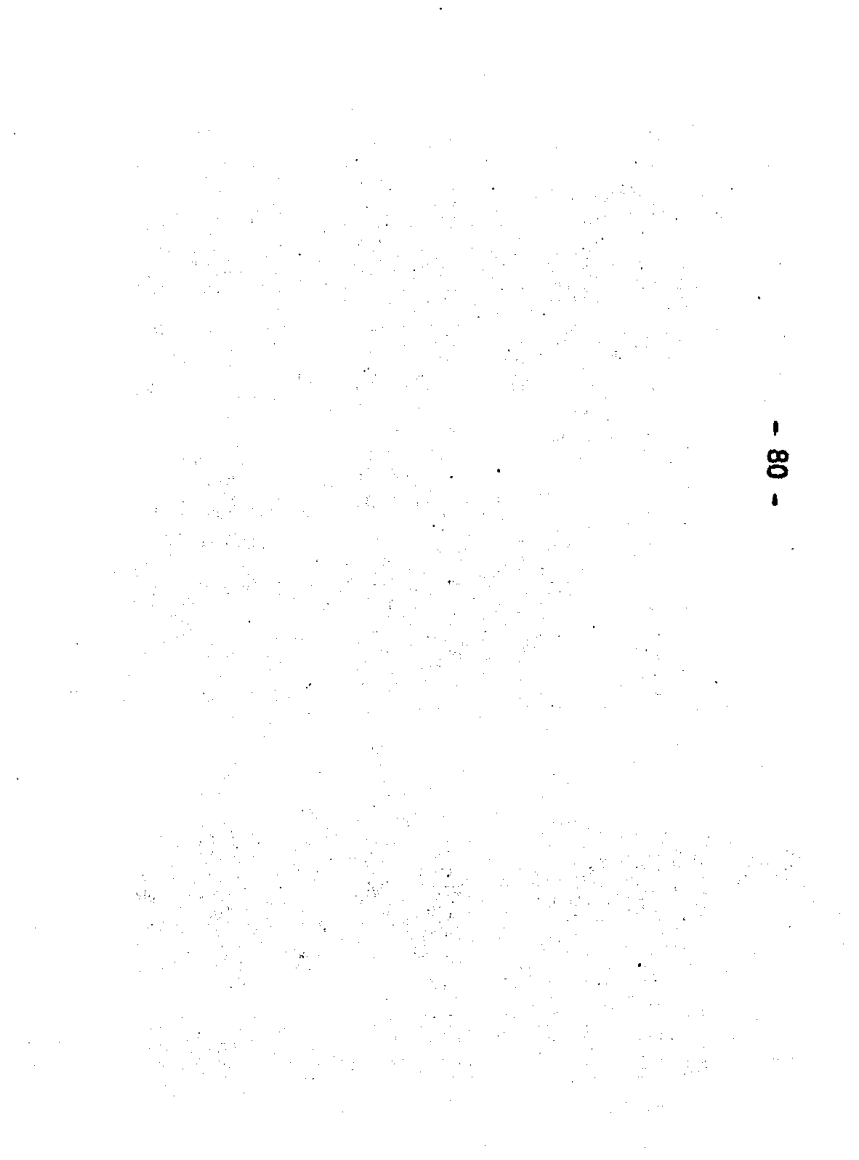

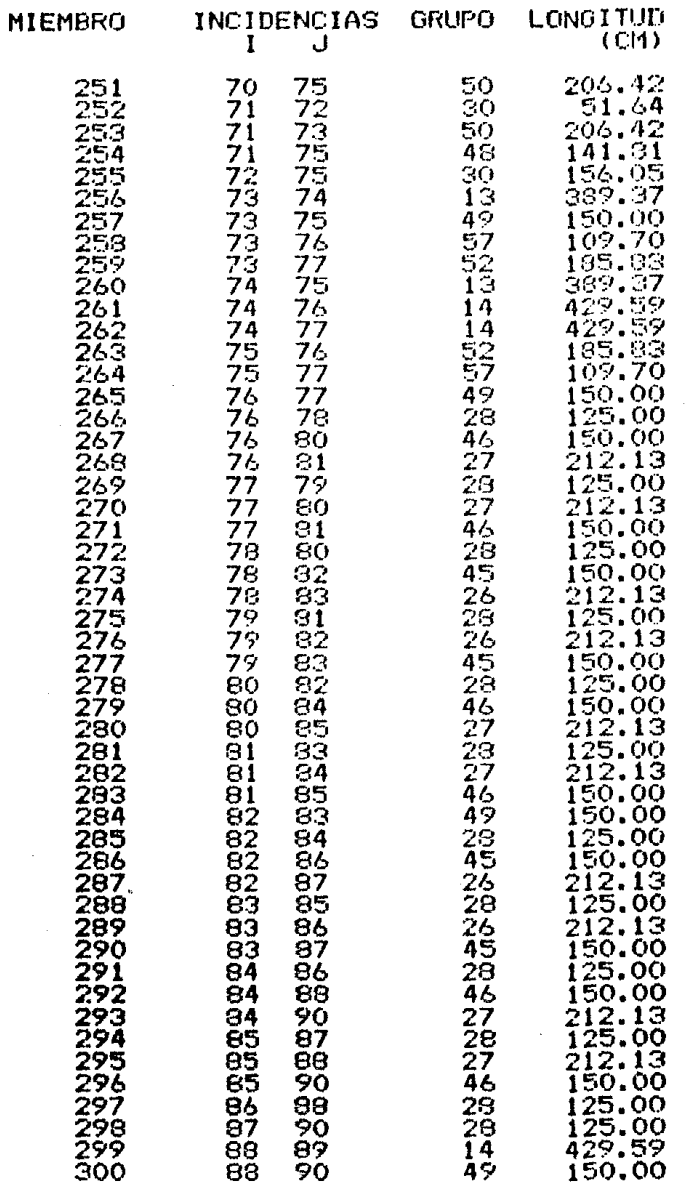

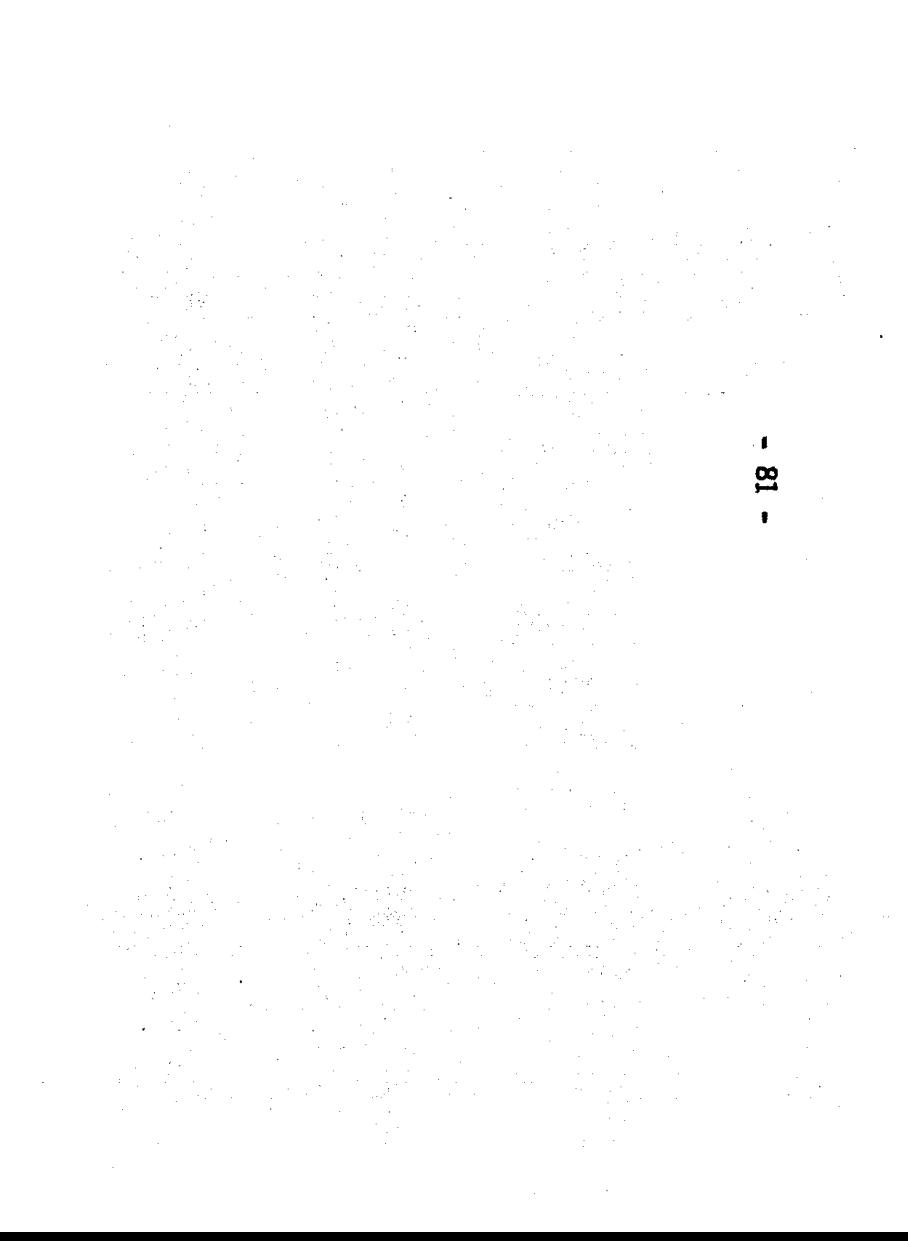

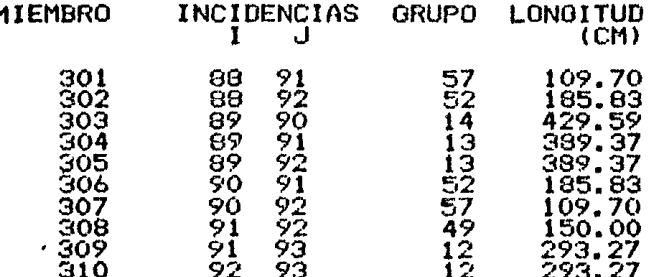

 $\frac{1}{2}$ 

rata,

 $\pmb{\cdot}$ ଞ  $\P$ 

#### PARAMETROS DE LAS ECUACIONES

 $\bullet$ සී

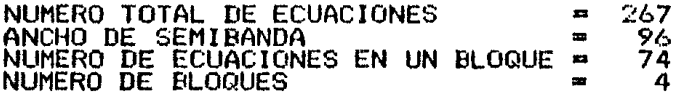

DATOS DE LAS CARGAS

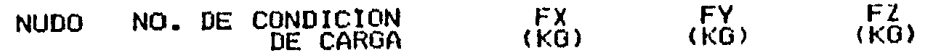

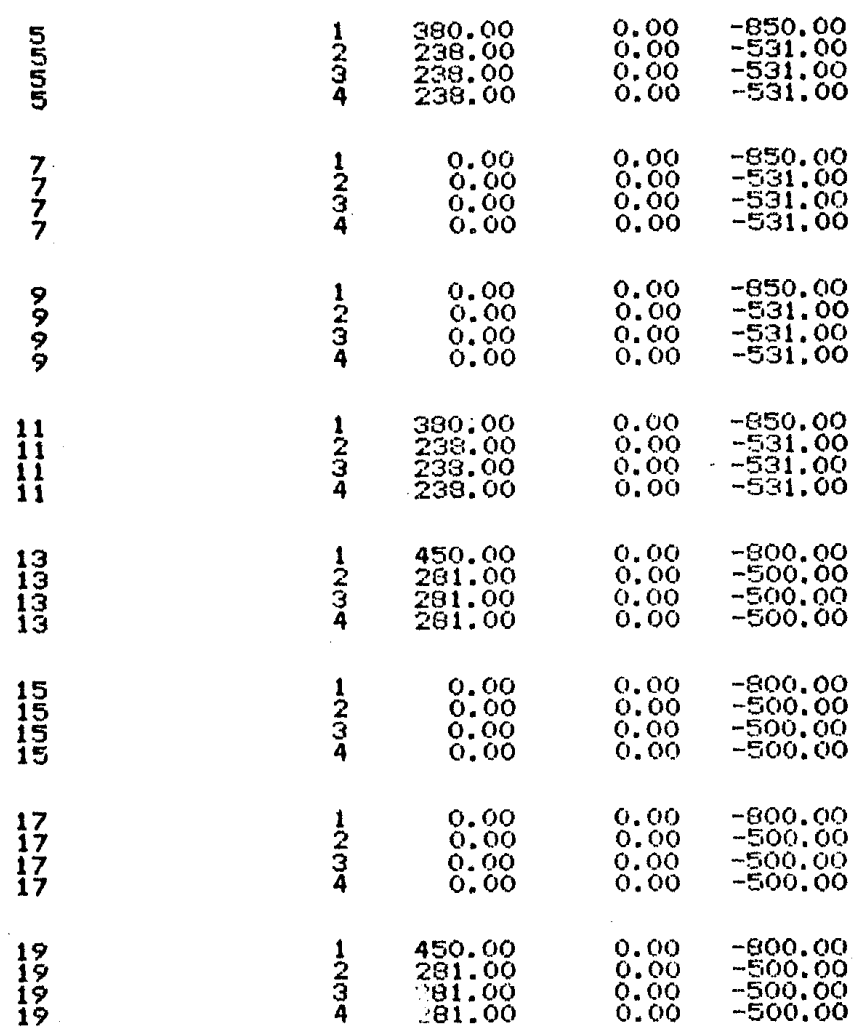

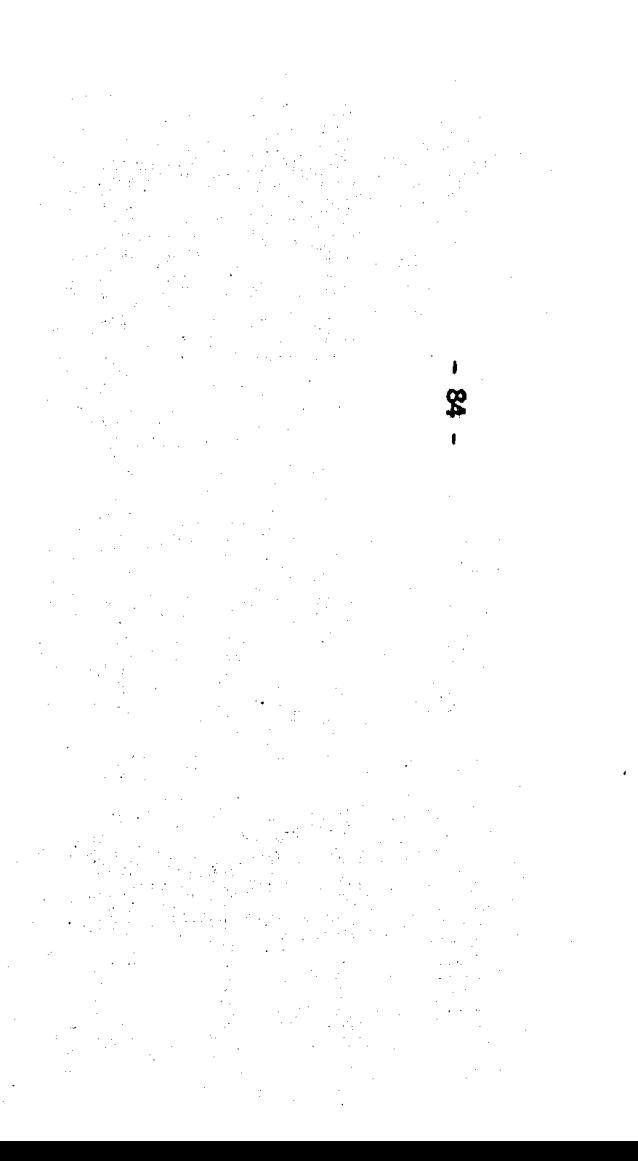

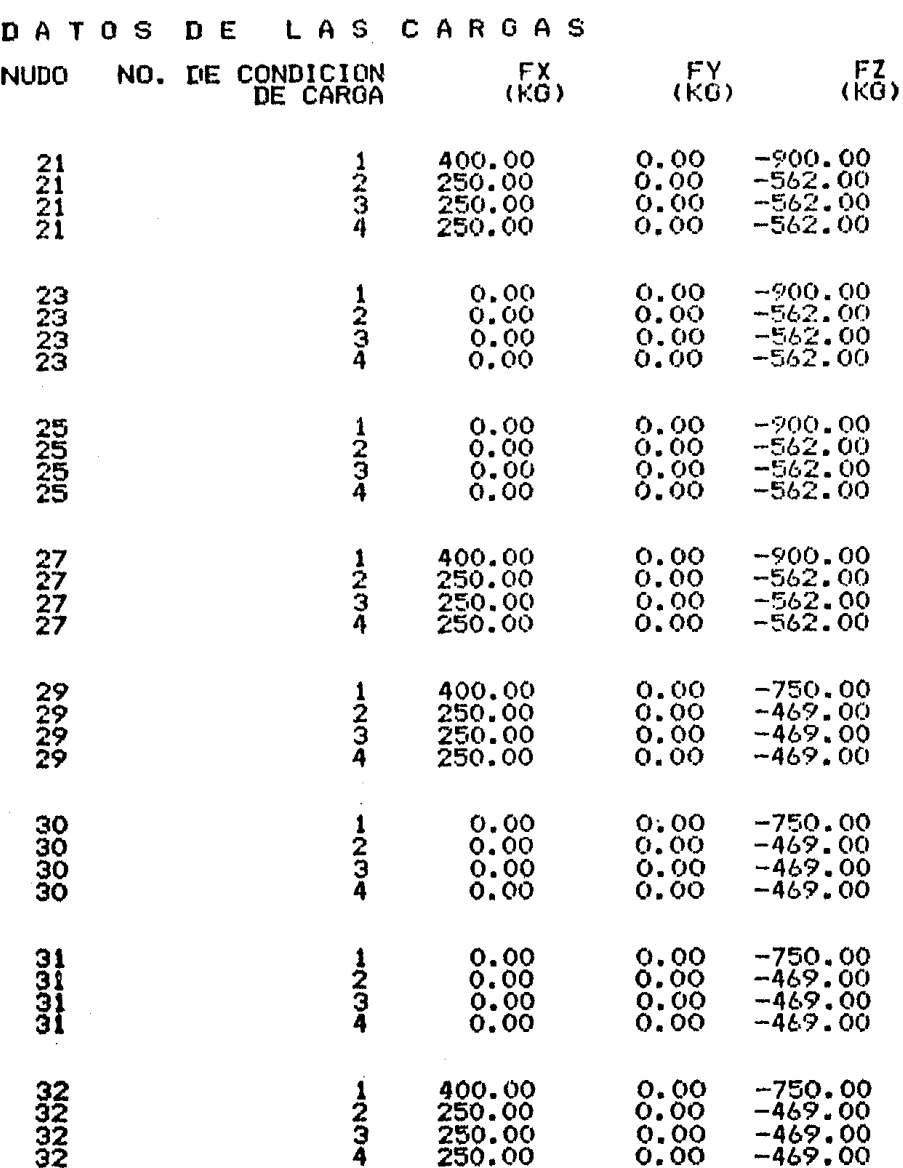

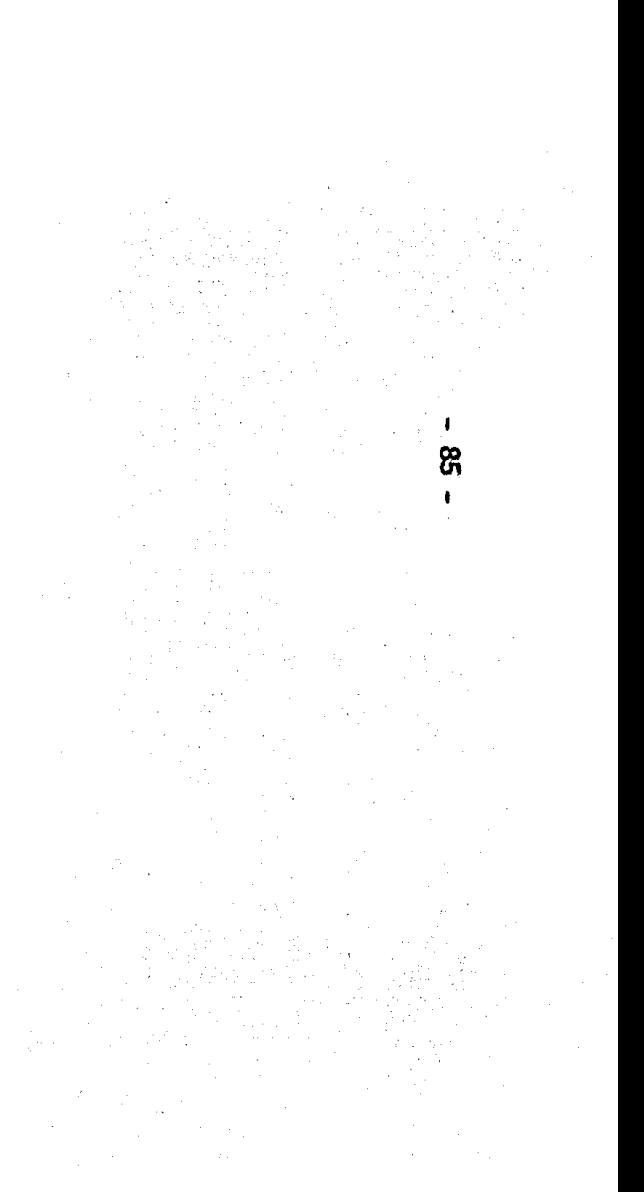

DATOS DE LAS CARGAS

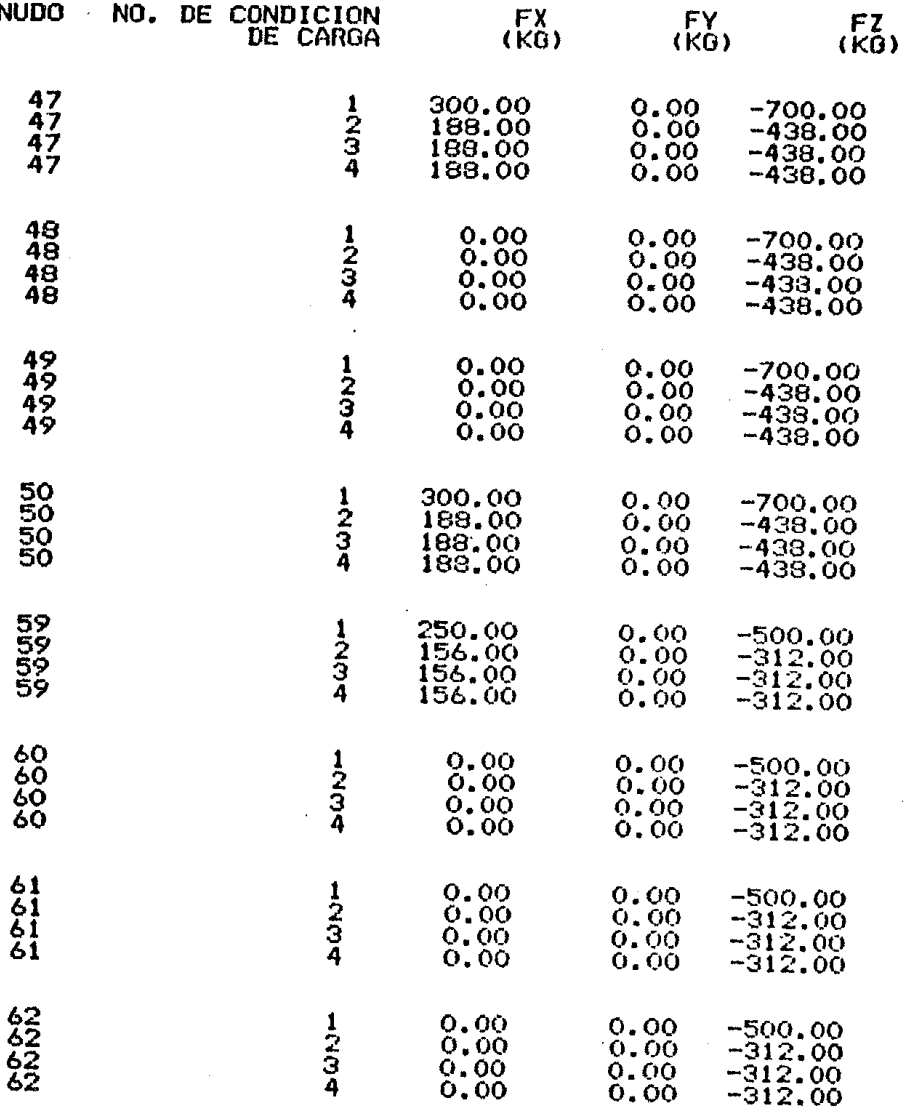

 $\blacksquare$ æ  $\hat{\mathbf{J}}$ 

### $\overline{\mathbf{N}}$

DATOS DE LAS CARGAS

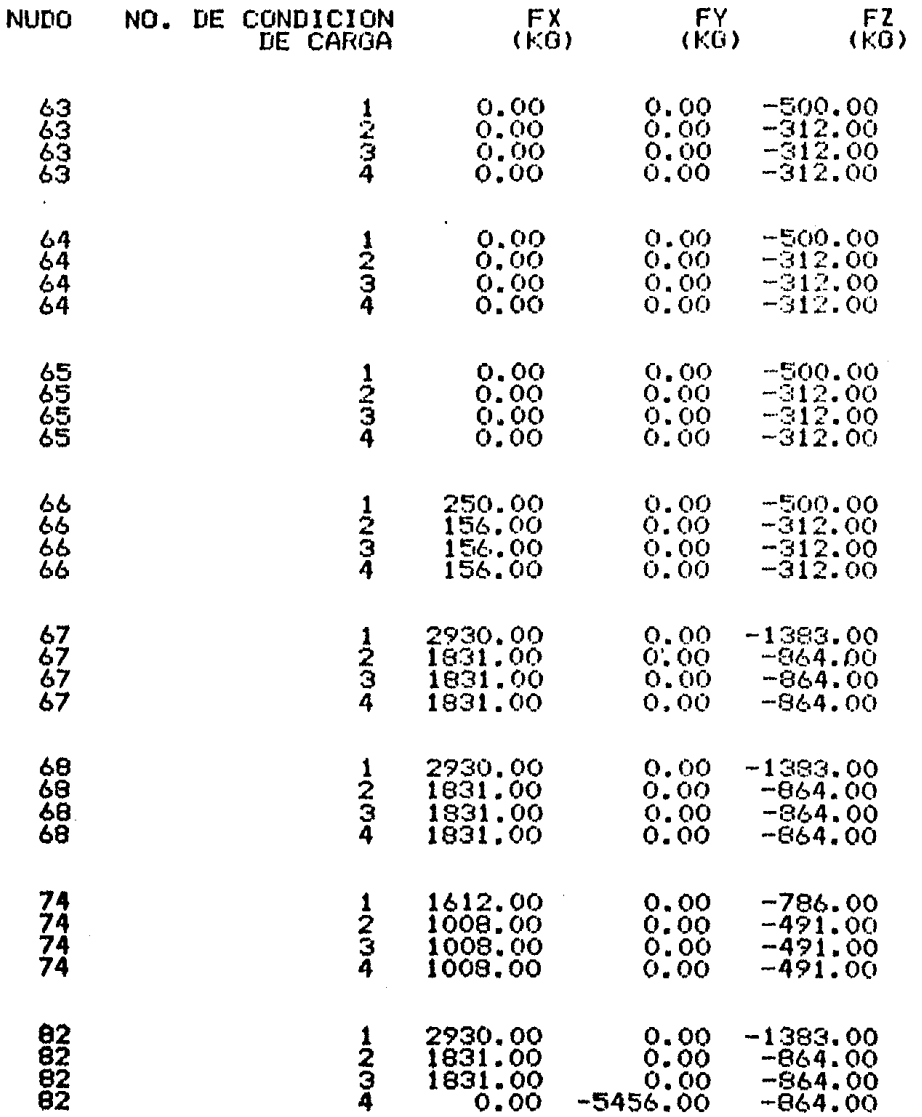

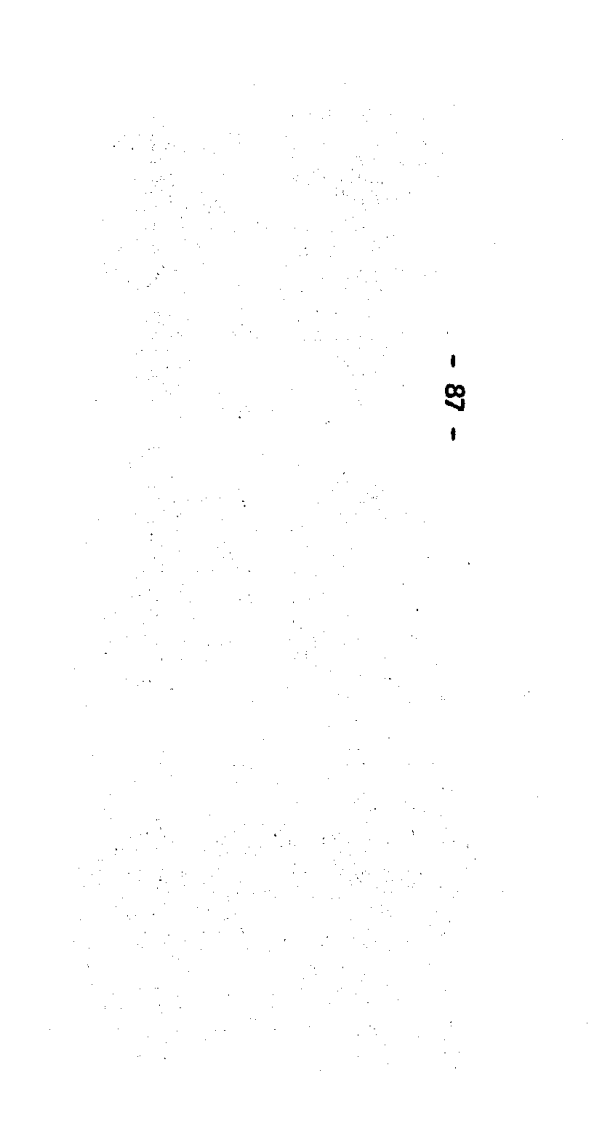

## DATOS DE LAS CARGAS

 $\bullet$ 

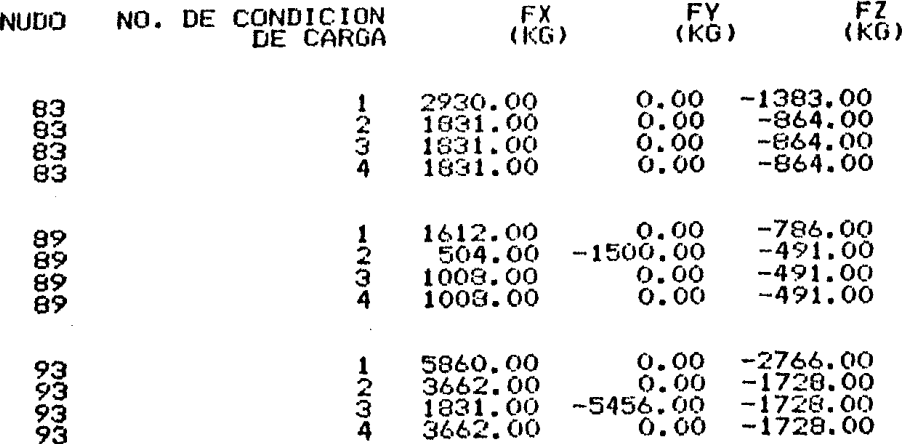

ၕ

 $\mathbf{3}$ 

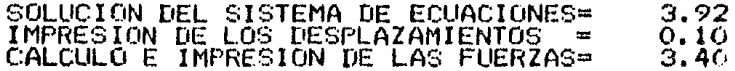

# DATOS PARA EL DISENO

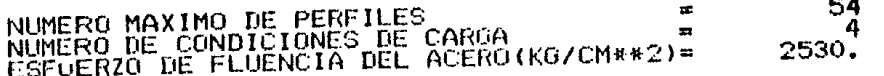

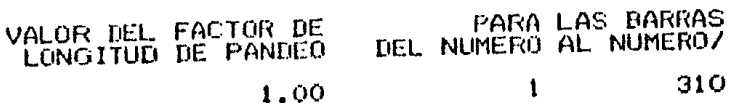

.

ଞ  $\bullet$ 

### LISTA DE PERFILES QUE PUEDEN SER SELECCIONADOS EN EL DISENO

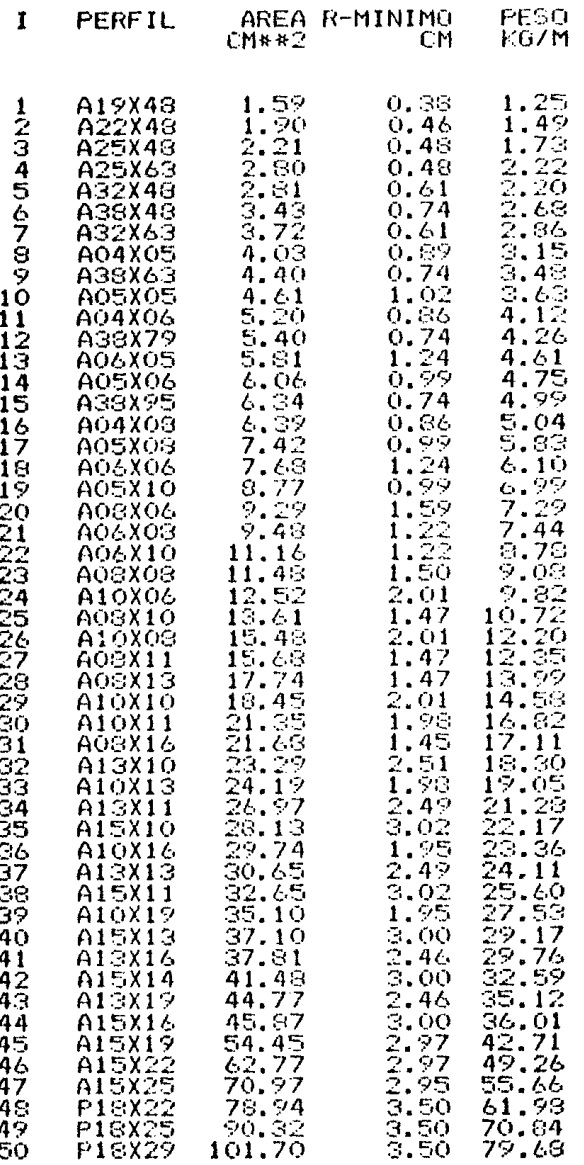

## LISTA DE PERFILES QUE PUEDEN SER SELECCIONADOS EN EL DISENO CH<sub>\*\*2</sub> R-MINIMO FESO<br>KOZM

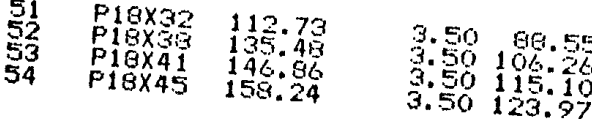

 $\mathbf{I}$  $\overline{5}$  $\pmb{\mathsf{f}}$ 

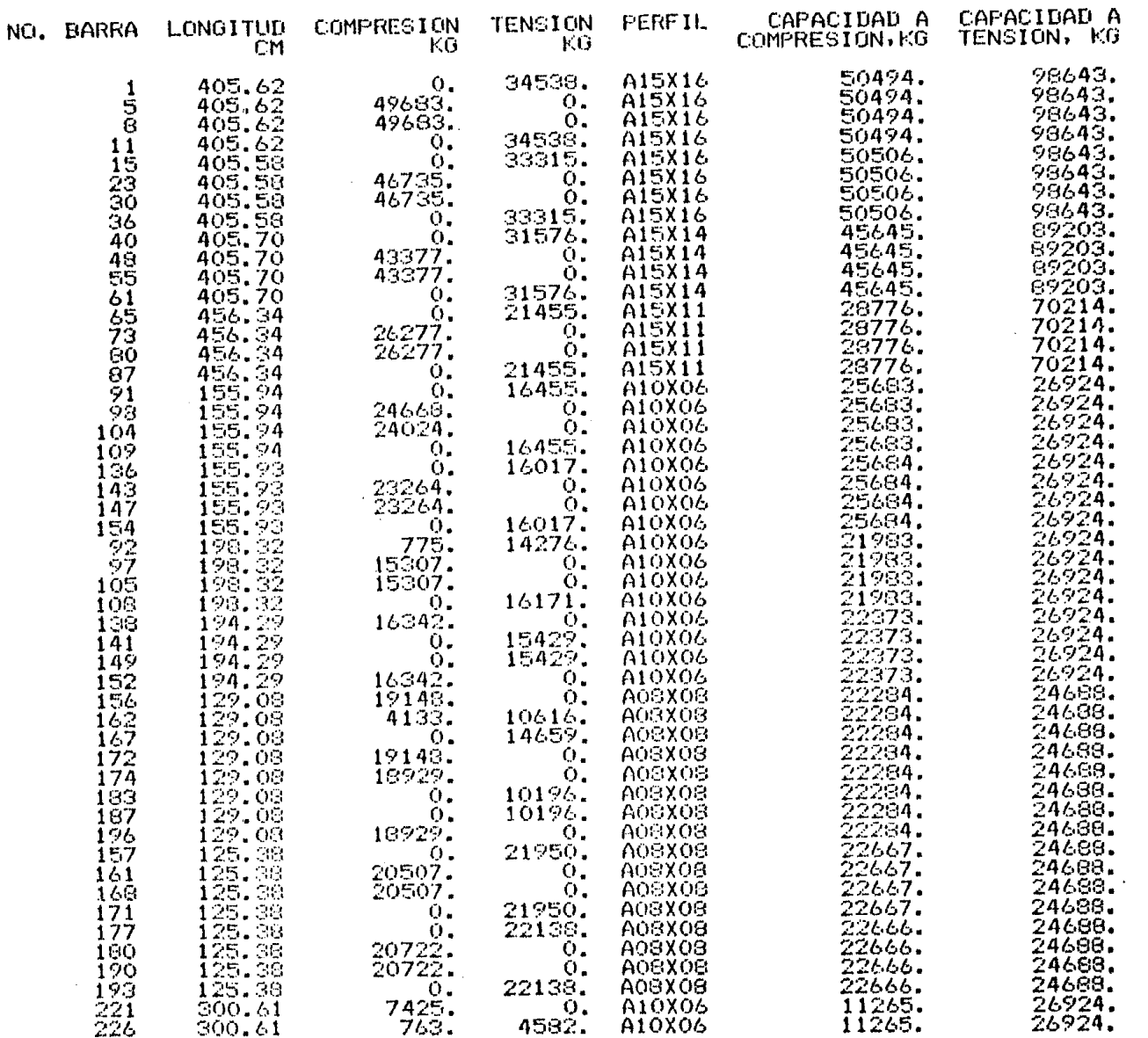

 $\bullet$ ဗ္ထ

 $\sim$ 

 $\bullet$ 

 $\sim$ 

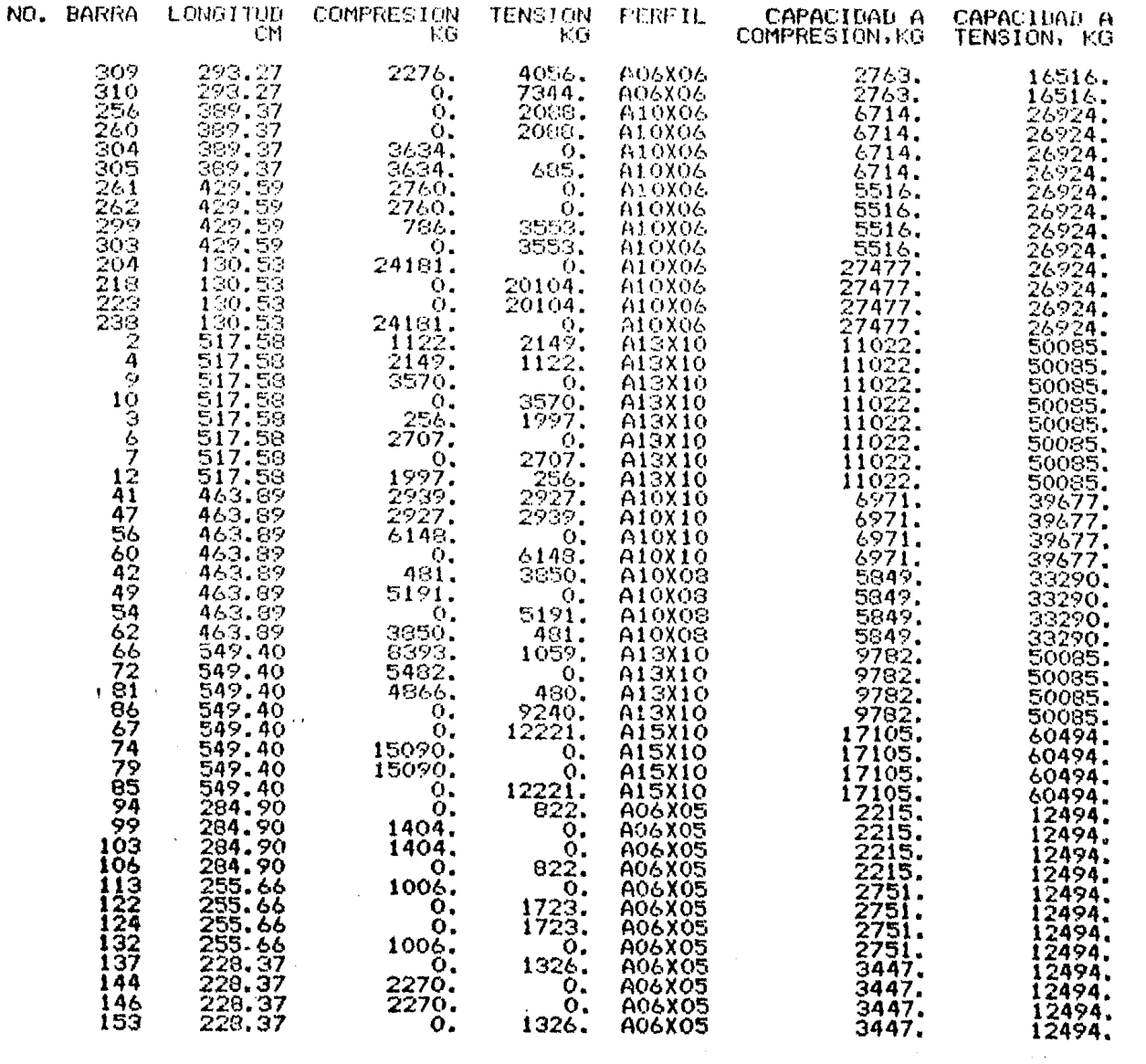

 $-16$   $-$ 

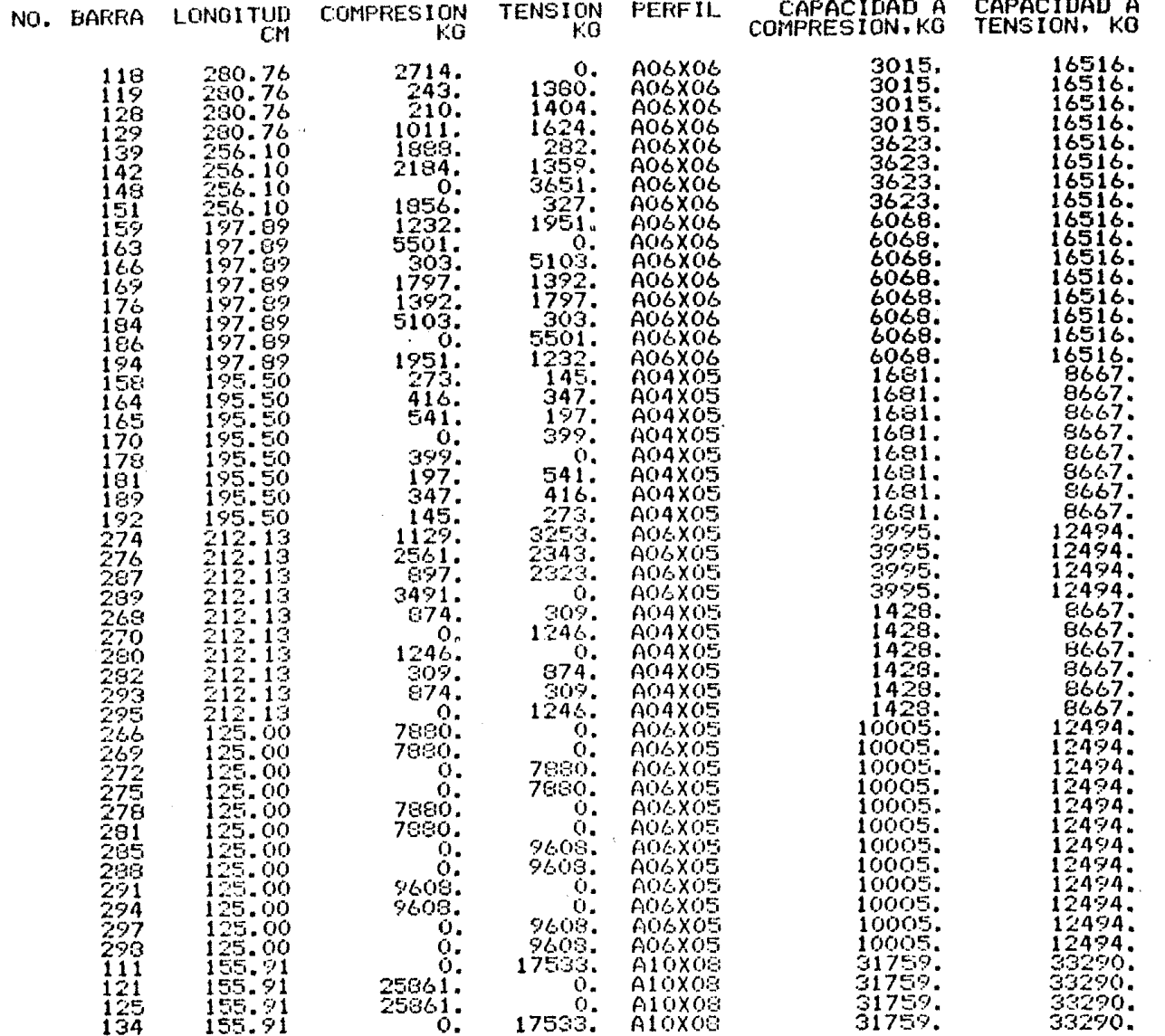

 $-96 -$ 

 $\frac{1}{2}\frac{d^2\theta}{d\theta^2}$ 

 $\label{eq:1} \frac{1}{\sqrt{2}}\sum_{i=1}^{n-1}\frac{1}{\sqrt{2}}\sum_{i=1}^{n-1}\frac{1}{\sqrt{2}}\sum_{i=1}^{n-1}\frac{1}{\sqrt{2}}\sum_{i=1}^{n-1}\frac{1}{\sqrt{2}}\sum_{i=1}^{n-1}\frac{1}{\sqrt{2}}\sum_{i=1}^{n-1}\frac{1}{\sqrt{2}}\sum_{i=1}^{n-1}\frac{1}{\sqrt{2}}\sum_{i=1}^{n-1}\frac{1}{\sqrt{2}}\sum_{i=1}^{n-1}\frac{1}{\sqrt{2}}\sum_{i=1}^{n-1}\frac{$ 

 $\frac{1}{\sqrt{2}}\sum_{i=1}^{n-1}\frac{1}{\sqrt{2}}\left(\frac{1}{\sqrt{2}}\right)^2\left(\frac{1}{\sqrt{2}}\right)^2.$ 

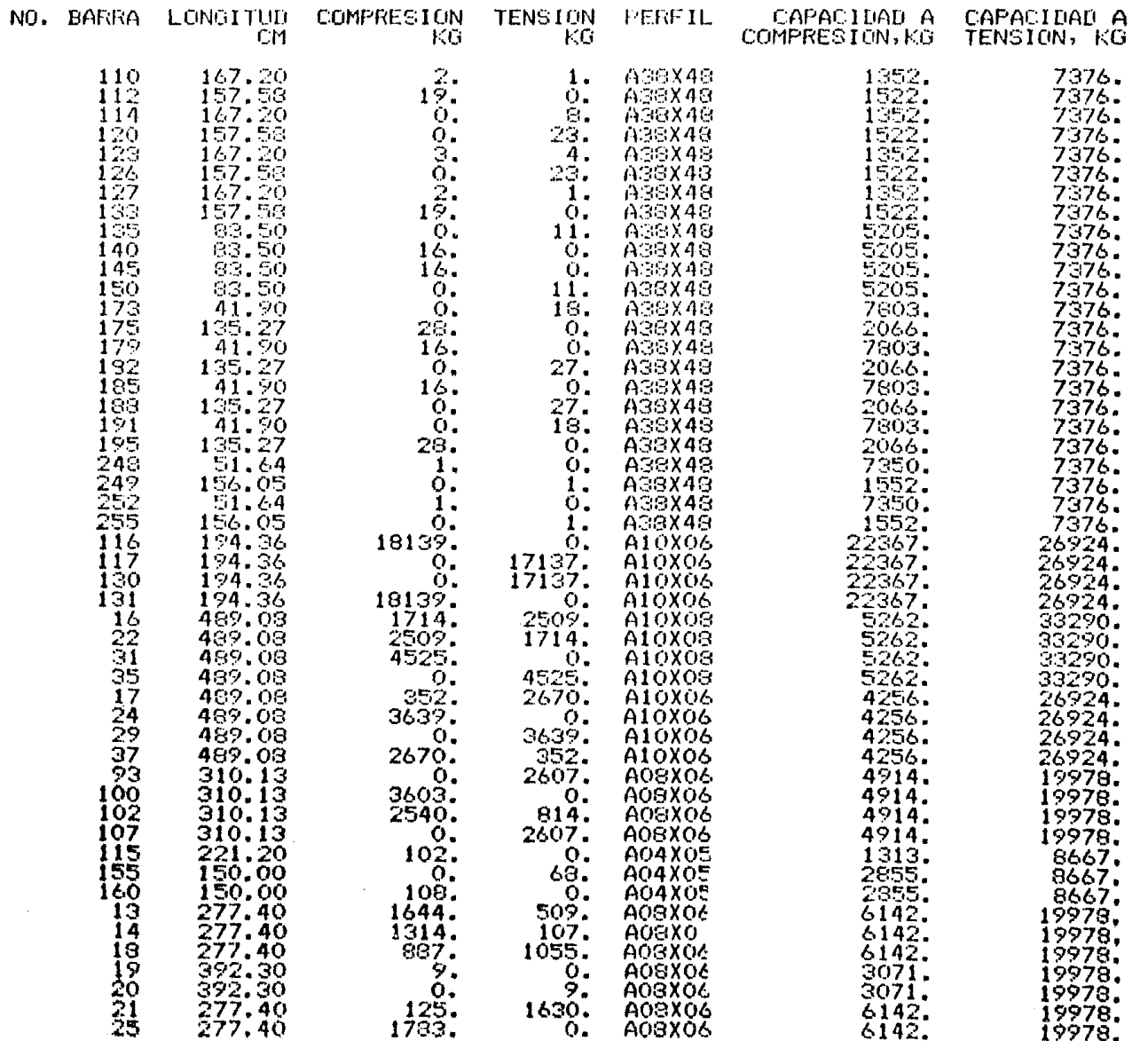

 $\bullet$ 

 $\blacksquare$ 

 $\ddot{\phantom{a}}$ 

 $\bullet$ န္တ  $\blacksquare$ 

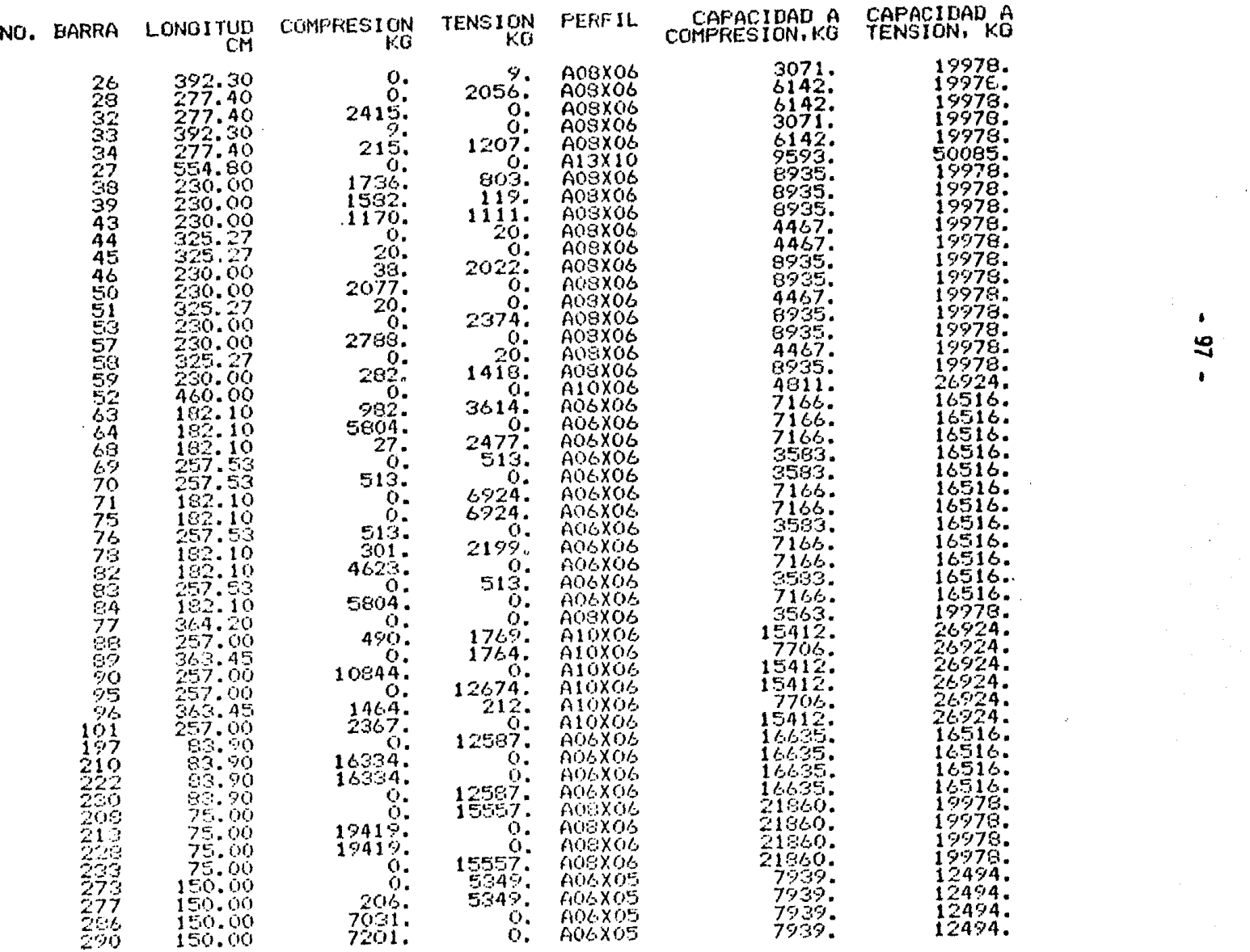

 $\bullet$  .  $\overline{27}$  $\pmb{\ast}$ 

 $\label{eq:2.1} \mathcal{L}(\mathcal{L}^{\mathcal{L}}_{\mathcal{L}}(\mathcal{L}^{\mathcal{L}}_{\mathcal{L}})) \leq \mathcal{L}(\mathcal{L}^{\mathcal{L}}_{\mathcal{L}}(\mathcal{L}^{\mathcal{L}}_{\mathcal{L}})) \leq \mathcal{L}(\mathcal{L}^{\mathcal{L}}_{\mathcal{L}}(\mathcal{L}^{\mathcal{L}}_{\mathcal{L}}))$ 

 $\sim$ 

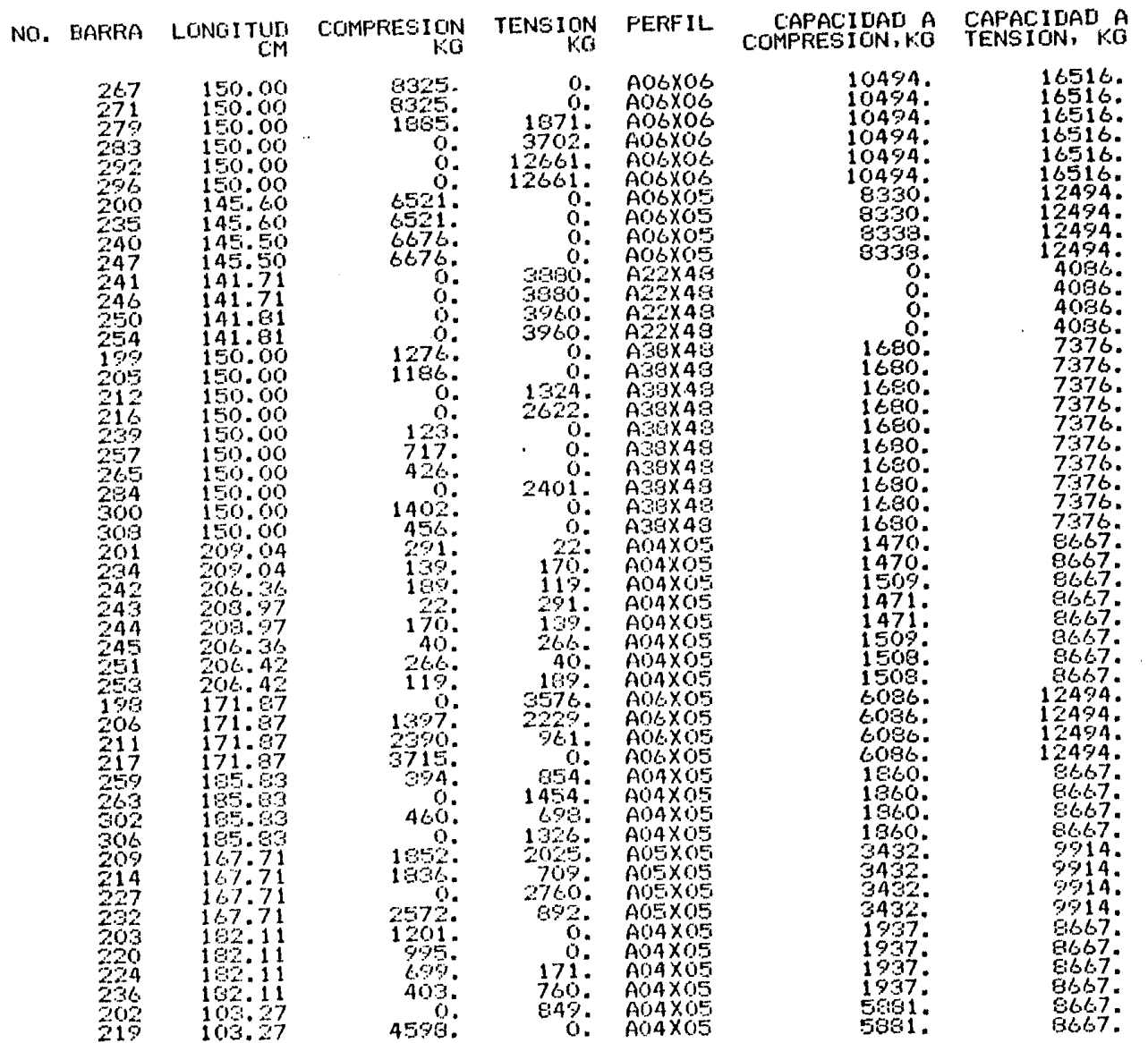

 $\mathcal{A}^{\mathcal{A}}$  and  $\mathcal{A}^{\mathcal{A}}$ 

 $\mathbf{I}$ - 86

 $\sim 10^{-1}$ 

 $\alpha$ 

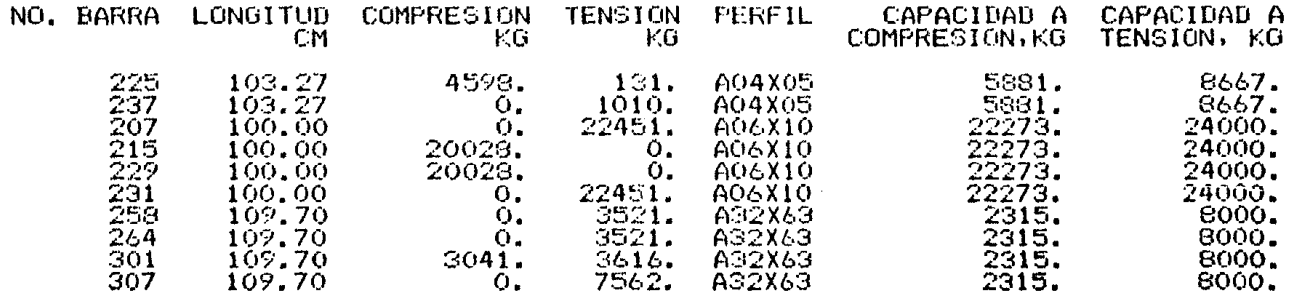

**\*\*\*\*\* PESO DE LA ESTRUCTURA** 

7987. KG. \*\*\*\*\*

#### TIEMPOS (SEGUNDOS) EMPLEADOS EN LASOLUCION DEL PROBLEMA

**DOC** 

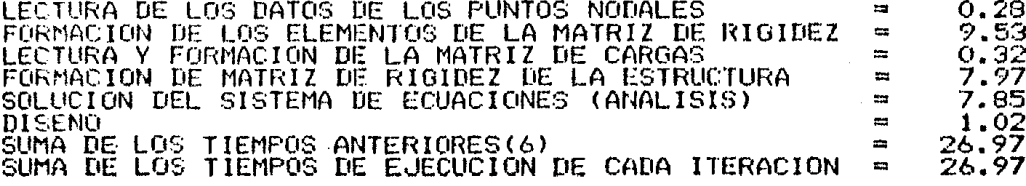

 $\bullet$ IOI  $\mathbf{I}$ 

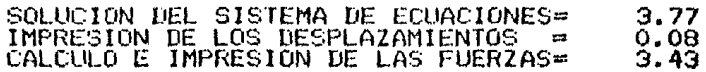

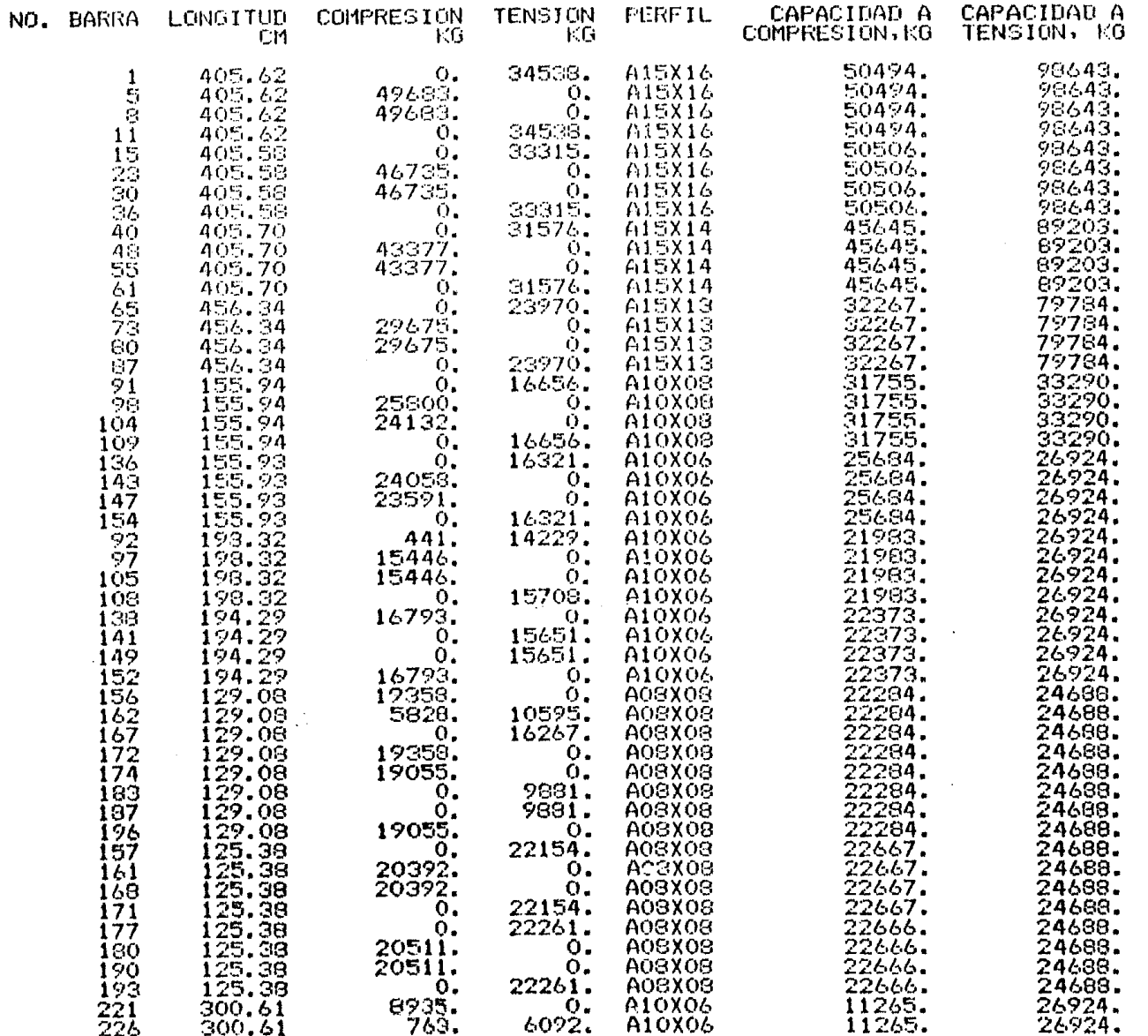

 $\blacksquare$  $\overline{5}$  $\blacksquare$ 

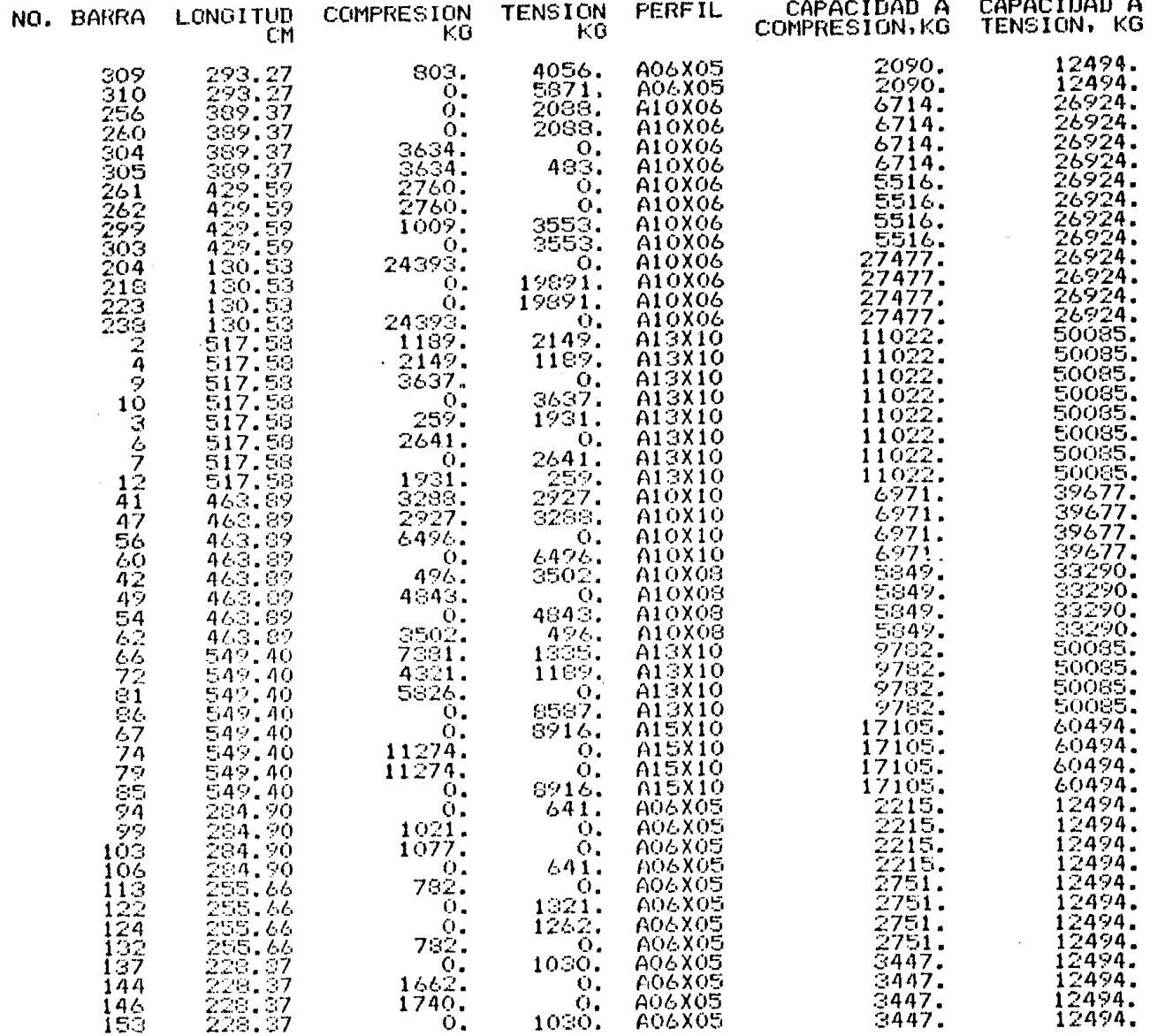

 $\blacksquare$  $103$  $\mathbf{A}$ 

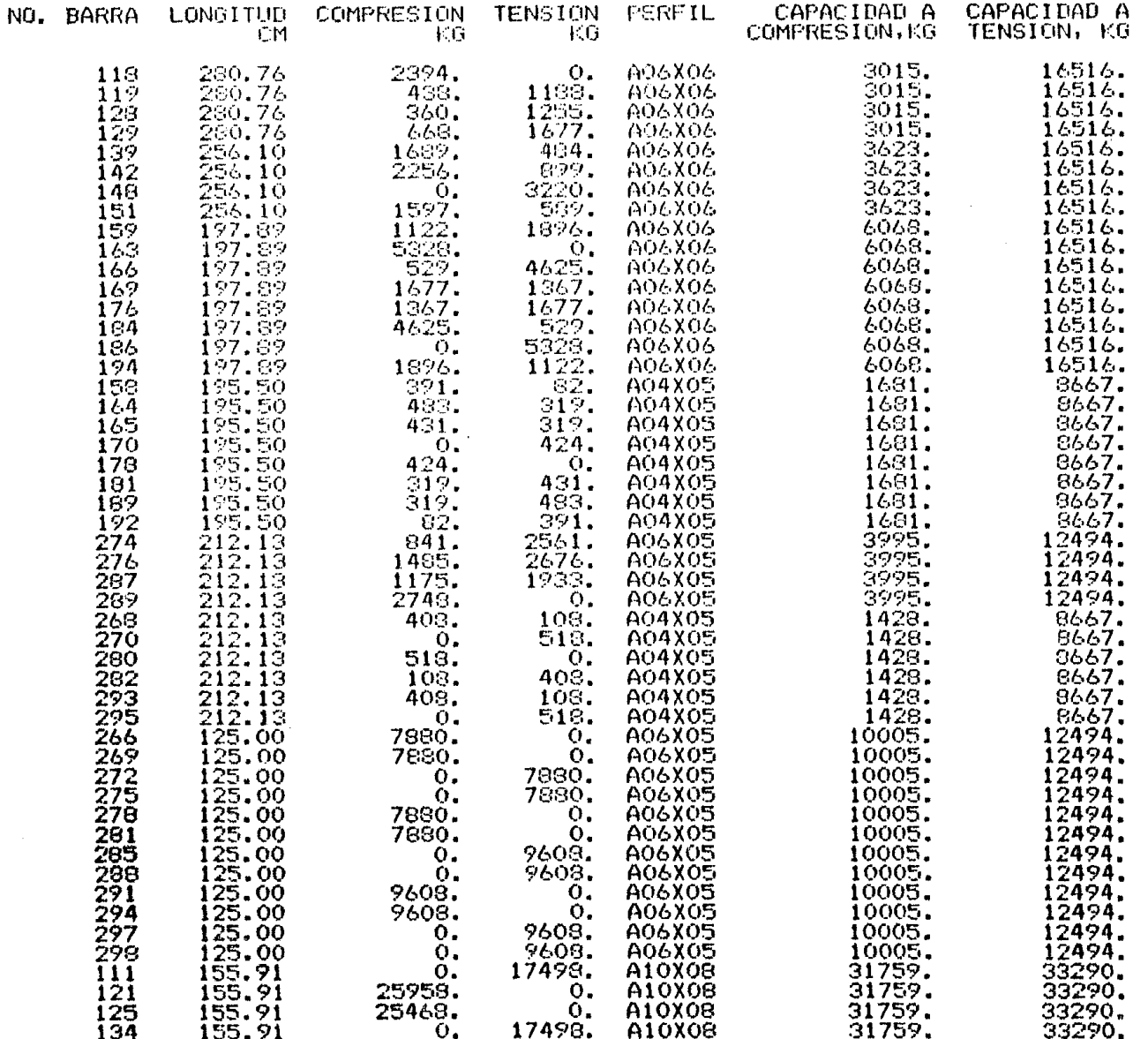

 $\mathbf{1}^ 104$ 

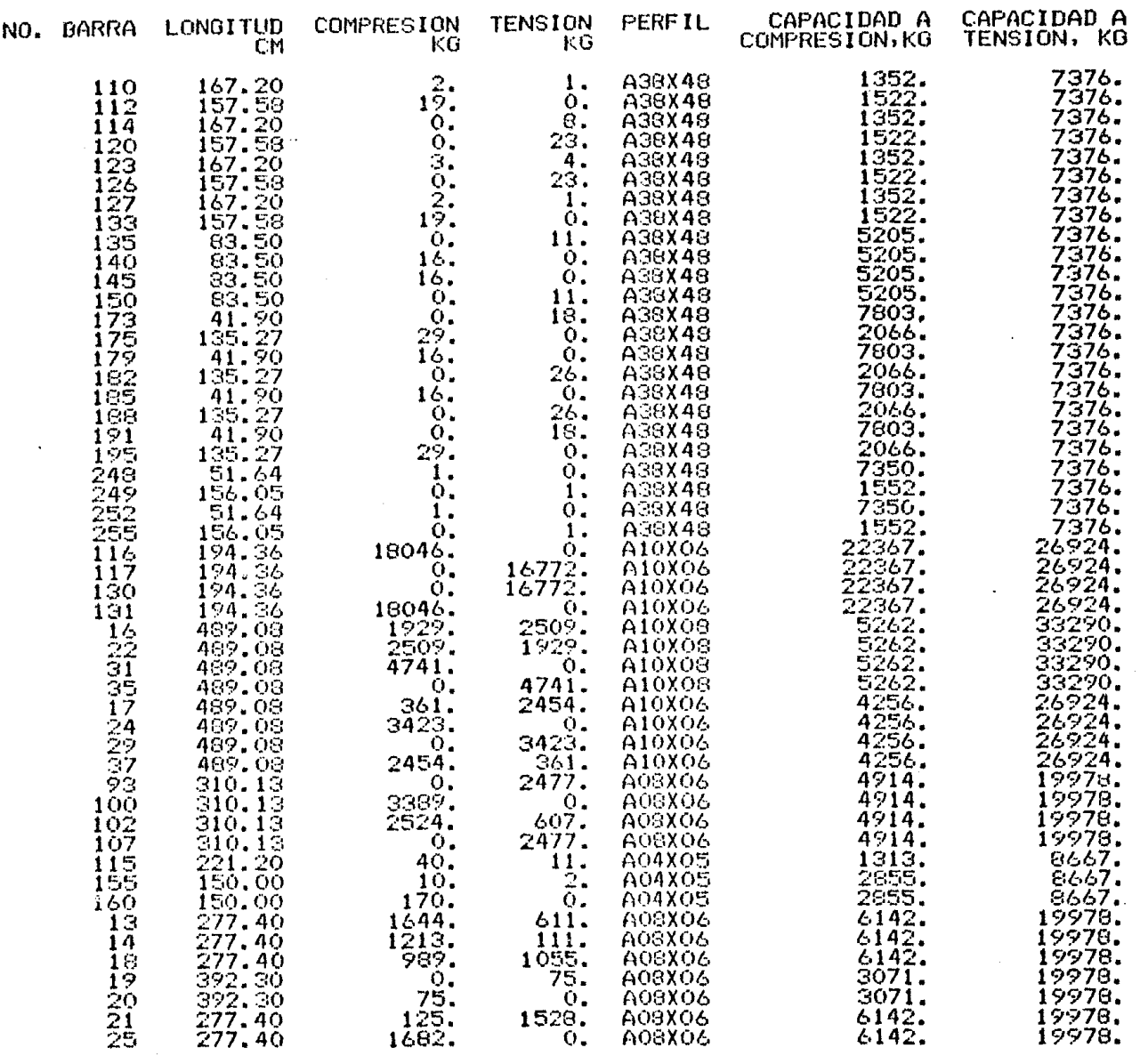

 $\mathcal{A}(\mathcal{A})$  and  $\mathcal{A}(\mathcal{A})$ 

 $-105$ 

 $\label{eq:R1} \Psi(\vec{x}) = \frac{1}{2} \sum_{i=1}^n \frac{1}{2} \sum_{j=1}^n \frac{1}{2} \sum_{j=1}^n \frac{1}{2} \sum_{j=1}^n \frac{1}{2} \sum_{j=1}^n \frac{1}{2} \sum_{j=1}^n \frac{1}{2} \sum_{j=1}^n \frac{1}{2} \sum_{j=1}^n \frac{1}{2} \sum_{j=1}^n \frac{1}{2} \sum_{j=1}^n \frac{1}{2} \sum_{j=1}^n \frac{1}{2} \sum_{j=1}^n \frac{1}{2} \sum_{j=1$ 

 $\mathcal{L}^{\text{max}}_{\text{max}}$  and  $\mathcal{L}^{\text{max}}_{\text{max}}$ 

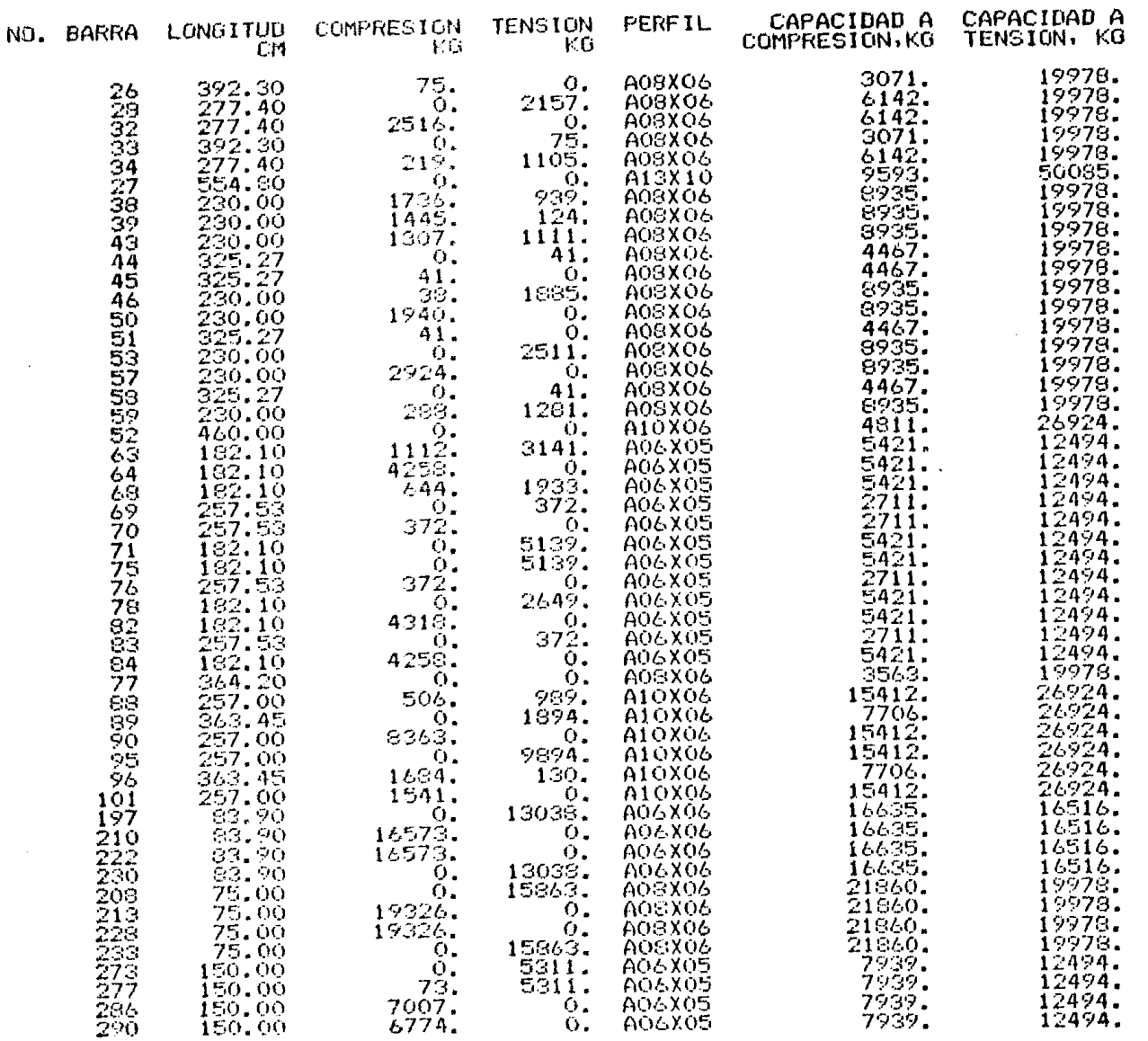

 $\blacksquare$  $106 -$ 

 $\epsilon$
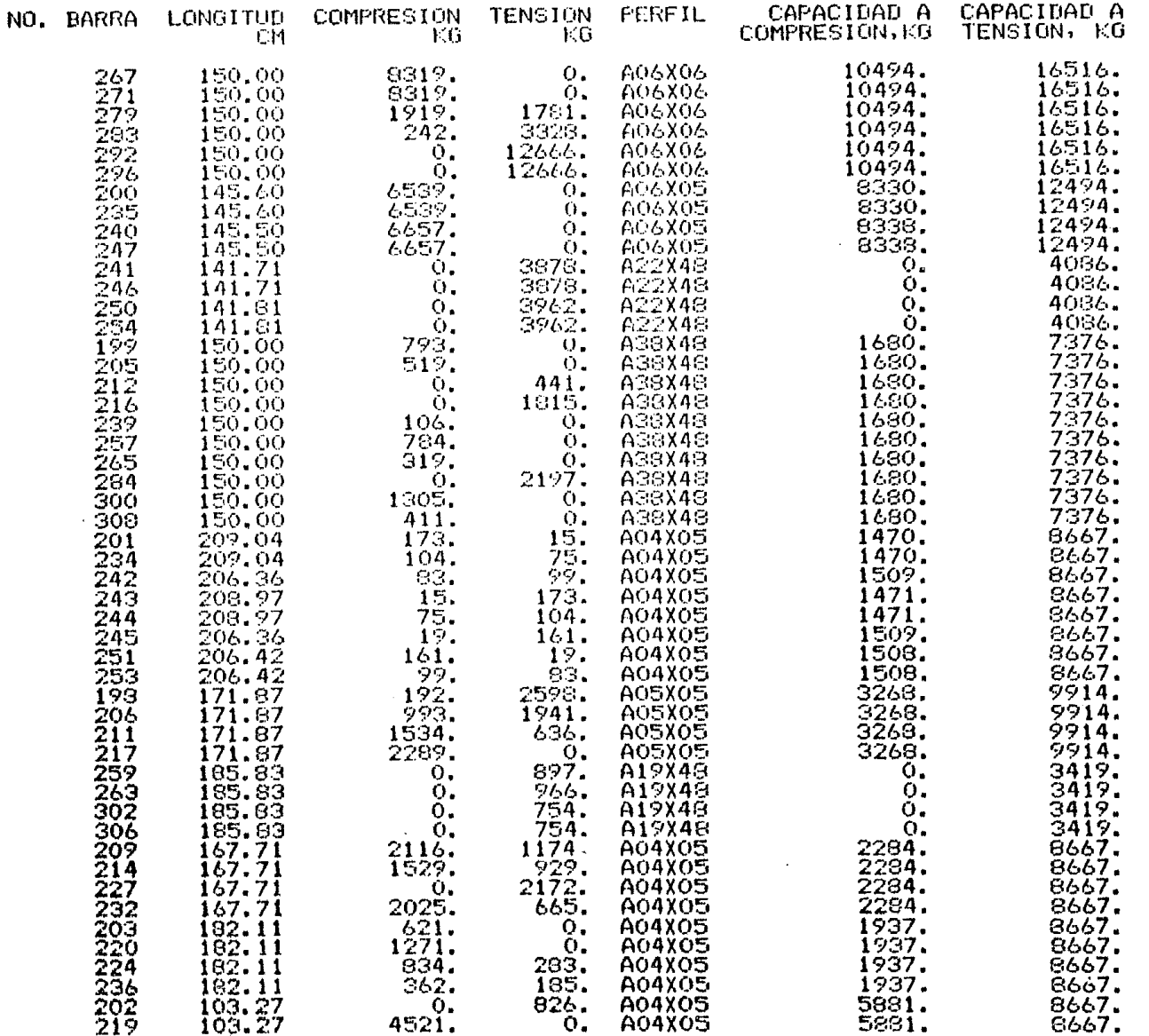

 $\label{eq:3.1} \frac{1}{\sqrt{2}}\int_{0}^{\pi}\frac{1}{\sqrt{2}}\left(\frac{1}{\sqrt{2}}\right)^{2}d\mu_{\rm{eff}}$ 

 $-101$ 

 $\mathbf{E}^{(1)}$ 

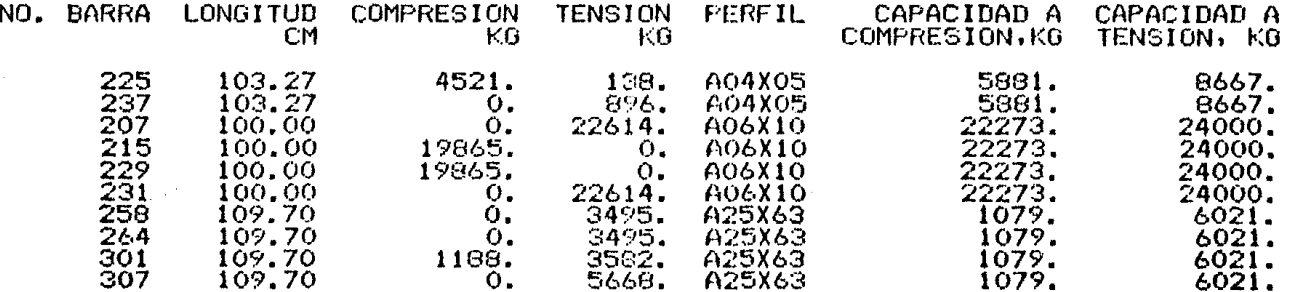

**\*\*\*\*\* PESO DE LA ESTRUCTURA** 

7995. KG. \*\*\*\*\*

**SOL** 

## TIEMPOS (SEGUNDOS) EMPLEADOS EN LASOLUCION DEL PROBLEMA LECTURA DE LOS DATOS DE LOS PUNTOS NODALES 0.08  $\equiv$ FORMACION DE LOS ELEMENTOS DE LA MATRIZ DE RIGIDEZ<br>LECTURA Y FORMACION DE LA MATRIZ DE CARGAS<br>FORMACION DE MATRIZ DE RIGIDEZ DE LA ESTRUCTURA  $7.77$  $\equiv$  $0.12$  $\frac{1}{2}$  $7.20$  $\mathbf{r}$ SOLUCION DEL SISTEMA DE ECUACIONES (ANALISIS)  $7.29$  $\approx$ DISENO  $0.92$  $\blacksquare$ SÚMA DE LOS TIEMPOS ANTERIORES(6)<br>SUMA DE LOS TIEMPOS DE EJECUCION DE CADA ITERACION  $23.37$  $\equiv$ 50.33  $\mathbf{m}$

. أفسل  $\mathbf{g}$ 

## APENDICE D. DESCRIPCION DE LAS SUBRUTINAS DEL PAQUETE DE COMPUTADORA.

## 1. PROGRAMA<br>PRINCIPAL

Coordina el flujo de información y controla en general el procesamiento de toda la informaci6n a traves de las subrutinas principales del paquete de computadora.

## 2. INPUTJ

Lectura de la información que define a los puntos nodales de la estructura. También determina el número de incógnitas.·

3. B EAM

Guarda las fuerzas que actúan sobre los· elementos barra, en un archivo en disco.

4. I NL

Entrada de las cargas aplicadas en los nudos de la estructura,

5. ERROR

Marca error cuando es excedida la capacidad del programa principal.

 $\mathcal{L}^{\text{max}}_{\text{max}}$  and  $\mathcal{L}^{\text{max}}_{\text{max}}$ 

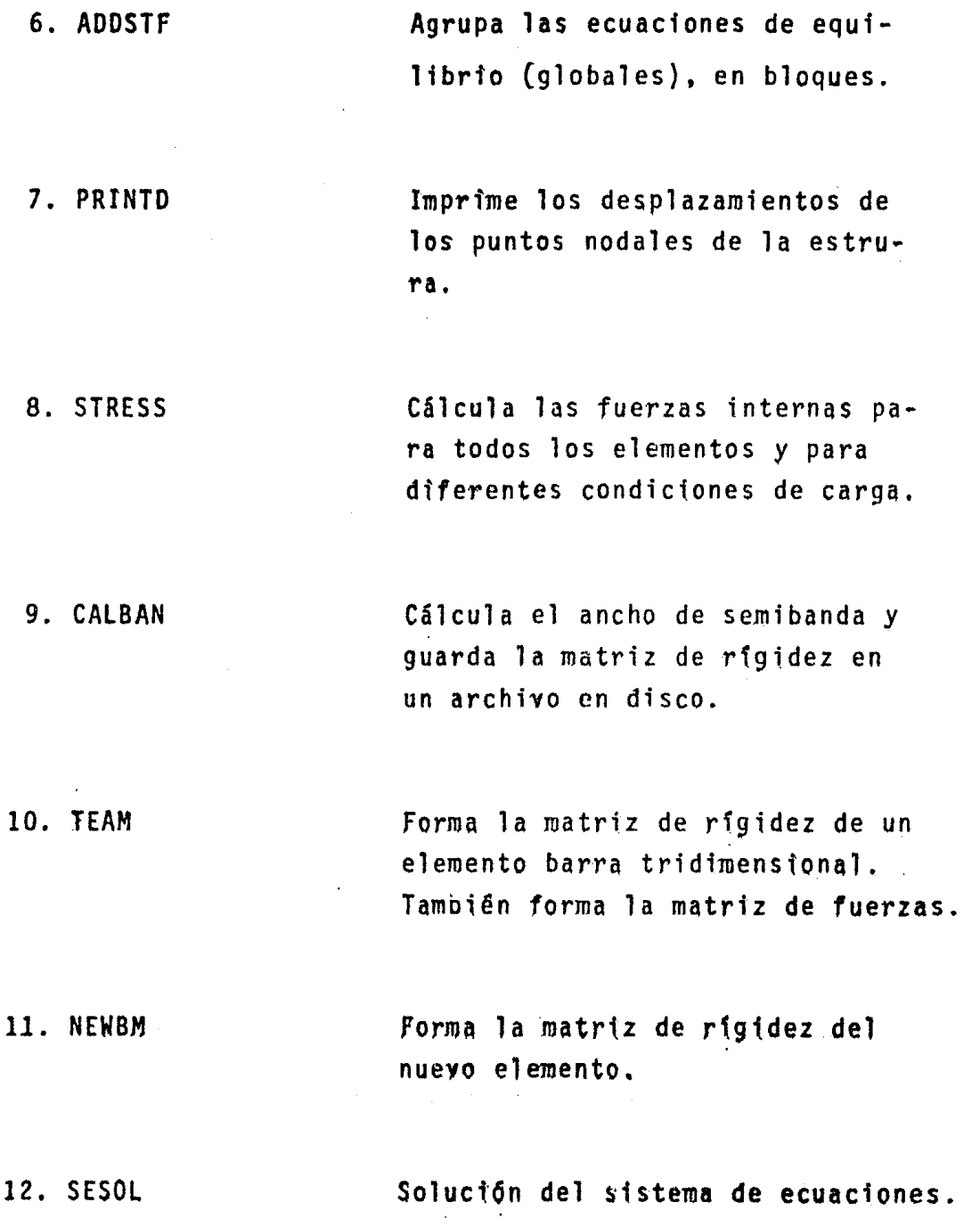

 $\label{eq:2.1} \frac{1}{\sqrt{2}}\int_{\mathbb{R}^3}\frac{1}{\sqrt{2}}\left(\frac{1}{\sqrt{2}}\right)^2\frac{1}{\sqrt{2}}\left(\frac{1}{\sqrt{2}}\right)^2\frac{1}{\sqrt{2}}\left(\frac{1}{\sqrt{2}}\right)^2\frac{1}{\sqrt{2}}\left(\frac{1}{\sqrt{2}}\right)^2.$ 

13. INICIA Intctaltza las proptedades geométrtcas de los elementos de la armadura.

 $\label{eq:2} \mathcal{L}(\mathcal{L}) = \mathcal{L}(\mathcal{L}) = \mathcal{L}(\mathcal{L}) = \mathcal{L}(\mathcal{L})$ 

14. PREPO Lectura de todos los datos necesartos para la soluci6n del problema.

15. DISAP Diseño de todos los elementos estructurales que forman la armadura espacial.

16. OVER14 Subrutina auxiliar. Su función es llamar a las subrutinas SESOL, PRIN-TD y STRESS.

17. STRSC Cálcula las fuerzas internas de cada barra.

 $\label{eq:2.1} \frac{1}{\sqrt{2}}\left(\frac{1}{\sqrt{2}}\right)^2\left(\frac{1}{\sqrt{2}}\right)^2\left(\frac{1}{\sqrt{2}}\right)^2\left(\frac{1}{\sqrt{2}}\right)^2\left(\frac{1}{\sqrt{2}}\right)^2\left(\frac{1}{\sqrt{2}}\right)^2\left(\frac{1}{\sqrt{2}}\right)^2\left(\frac{1}{\sqrt{2}}\right)^2\left(\frac{1}{\sqrt{2}}\right)^2\left(\frac{1}{\sqrt{2}}\right)^2\left(\frac{1}{\sqrt{2}}\right)^2\left(\frac{1}{\sqrt{2}}\right)^2\left(\frac{1}{\sqrt$